# Babel, a multilingual package for use with LAT<sub>EX</sub>'s standard document classes<sup>∗</sup>

Johannes Braams Kersengaarde 33 2723 BP Zoetermeer The Netherlands For version 3.9, Javier Bezos www.tex-tipografia.com

Typeset April 22, 2013

#### Abstract

The standard distribution of LATEX contains a number of document classes that are meant to be used, but also serve as examples for other users to create their own document classes. These document classes have become very popular among LATEX users. But it should be kept in mind that they were designed for American tastes and typography. At one time they even contained a number of hard-wired texts.

This report describes babel, a package that makes use of the capabilities of TEX version 3 and, to some extent, xetex and luatex, to provide an environment in which documents can be typeset in a language other than US English, or in more than one language. However, no attempt has been done to take full advantage of the features provided by the latter, which would require a completely new core (as for example polyglossia or as part of LATEX3).

## Contents

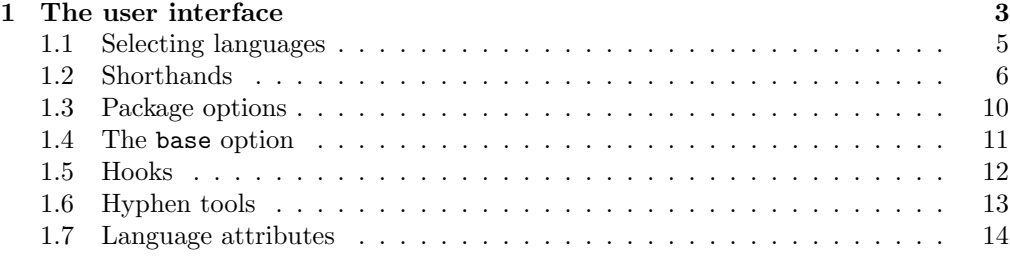

<sup>∗</sup>During the development ideas from Nico Poppelier, Piet van Oostrum and many others have been used. Bernd Raichle has provided many helpful suggestions.

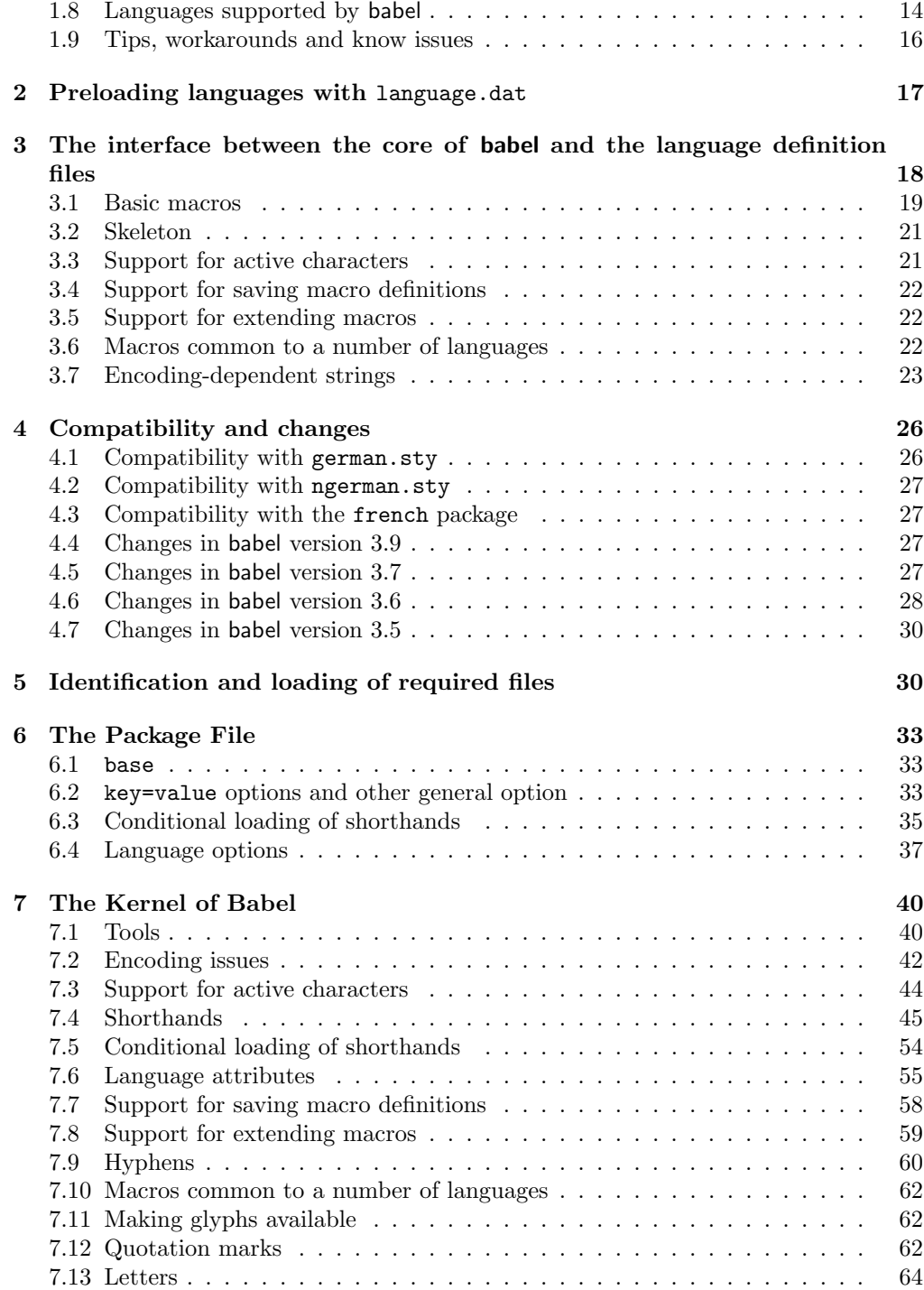

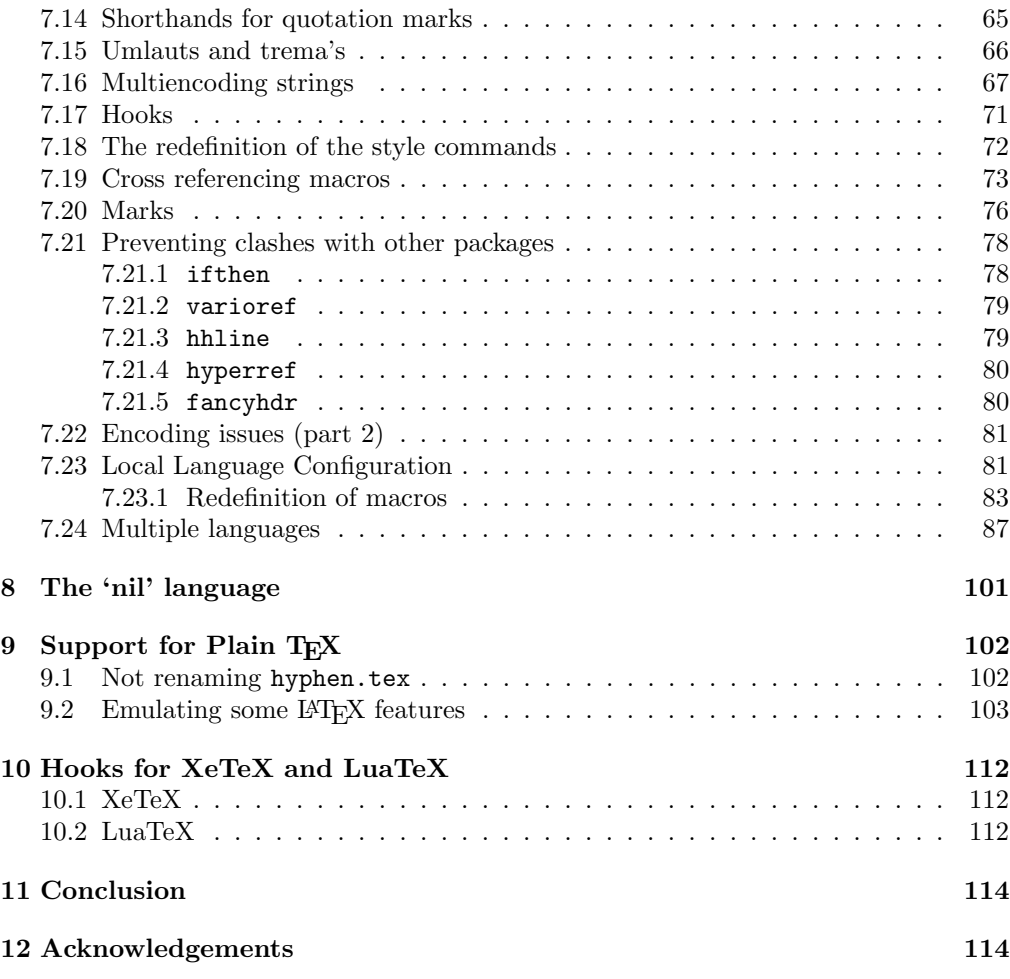

# 1 The user interface

The user interface of this package is quite simple. It consists of a set of commands that switch from one language to another, and a set of commands that deal with shorthands. It is also possible to find out what the current language is. In LATEX2e the preamble of the document:

```
\documentclass{article}
\usepackage[dutch,english]{babel}
```
would tell LATEX that the document would be written in two languages, Dutch and English, and that English would be the first language in use, and the main one. You can also set the main language explicitly:

```
\documentclass{article}
\usepackage[main=english,dutch]{babel}
```
Another approach is making dutch and english global options in order to let other packages detect and use them:

```
\documentclass[dutch,english]{article}
\usepackage{babel}
\usepackage{varioref}
```
In this last example, the package varioref will also see the options and will be able to use them.

Languages may be set as global and as package option at the same time, but in such a case you should set explicitly the main language with the package option main:

```
\documentclass[italian]{babel}
\usepackage[ngerman,main=italian]{babel}
```
New 3.9c The basic behaviour of some languages can be modified when loading babel. Modifiers are set after the language name, and are prefixed with a dot (only when the language is set as package option – neither global options nor the main key accept them). An example is (spaces are not significant and it can be written closed, too):

\usepackage[latin .medieval, spanish .notilde .lcroman, danish]{babel}

Attributes (described below) are considered modifiers, ie, you can set an attribute by including it in the modifiers list. However, modifiers is a more general mechanism. Currently babel provides no standard interface for scripts. Languages sharing the same non-Latin script may define macros to switch them (eg, \textcyrillic), but be aware they may also set the language to a certain default. (Future versions might add such an interface.)

```
Because of the way babel has evolved, "language" can refer to (1) a set of hyphenation
patters as preloaded into the format, (2) a package option, (3) an ldf file, and (4) a
name used in the document to select a language or dialect. So, a package option refers
to a language in a generic way – sometimes it is the actual language name used to
select it, sometimes it is a file name loading a language with a different name,
```
sometimes it is a file name loading several languages. Please, read the documentation for specific languages for further info.

Loading directly sty files in LATEX (ie, \usepackage{ $\langle \langle \langle \rangle \rangle$ }) is deprected and you will get the error "You have used an old interface to call babel".

In Plain, load languages styles with \input and then use \begindocument (the latter is defined by babel):

```
\input estonian.sty
\begindocument
```
Note not all languages provide a sty file and some of them are not compatible with Plain.

## 1.1 Selecting languages

The main language is selected automatically when the document environment begins.

### $\setminus$ selectlanguage  $\{ \langle \text{language} \rangle \}$

When a user wants to switch from one language to another he can do so using the macro \selectlanguage. This macro takes the language, defined previously by a language definition file, as its argument. It calls several macros that should be defined in the language definition files to activate the special definitions for the language chosen.

If used inside braces there might be some non-local changes, as this would be roughly equivalent to:

{\selectlanguage{<inner-language>} ...}\selectlanguage{<outer-language>}

If you want a change which is really local, you must enclose this code with an additional grouping, like braces {}.

This command can be used as environment, too.

### $\begin{center} \begin{cases} \frac{d}{d\theta} & \dots & \end{center} \end{center}$

The environment otherlanguage does basically the same as \selectlanguage, except the language change is (mostly) local to the environment. This environment is required for intermixing left-to-right typesetting with right-to-left typesetting. The language to switch to is specified as an argument to **\begin{otherlanguage}**. Actually, there might be some non-local changes, as this environment is roughly equivalent to:

```
\begingroup
\selectlanguage{<inner-language>}
...
\endgroup
\selectlanguage{<outer-language>}
```
If you want a change which is really local, you must enclose this environment with and additional grouping, like braces {}.

Spaces after the environment are ignored.

### \foreignlanguage  $[\langle language \rangle] {\langle text \rangle}$

The command \foreignlanguage takes two arguments; the second argument is a phrase to be typeset according to the rules of the language named in its first argument. This command (1) only switches the extra definitions and the hyphenation rules for the language, not the names and dates, (2) does not send information about the language to auxiliary files (i.e., the surrounding language is still in force), and (3) it works even if the language has not been set as package option (but in such a case it only sets the hyphenation patterns).

# $\begin{equation*} {\langle language*} & {\langle language*} \rangle \quad ... \quad \end{equation*}$ Same as **\foreignlanguage** but as environment. Spaces after the environment are not ignored. \languagename The control sequence \languagename contains the name of the current language. However, due to some internal inconsistencies in catcodes it should not be used to test its value (use iflang, by Heiko Oberdiek).  $\left\{\langle \langle \langle \langle \langle \rangle \rangle \rangle \rangle \right\}$ If more than one language is used, it might be necessary to know which language is

active at a specific time. This can be checked by a call to \iflanguage, but note here "language" is used in the TEX sense, as a set of hyphenation patterns, and not as its babel name. This macro takes three arguments. The first argument is the name of a language; the second and third arguments are the actions to take if the result of the test is true or false respectively. The advice about  $\lambda$  and  $\lambda$  and  $\lambda$  also applies here – use iflang instead of \iflanguage if possible.

### $\begin{array}{ccc} {\begin{array}{ccc} {\ell} & {\ell} & {\ell} \end{array}} \end{array}$

The environment hyphenrules can be used to select only the hyphenation rules to be used (it can be used as command, too). This can for instance be used to select 'nohyphenation', provided that in language.dat the 'language' nohyphenation is defined by loading zerohyph.tex. It deactivates language shorthands, too (but not user shorthands).

Except for these simple uses, hyphenrules is discouraged and otherlanguage\* (the starred version) is preferred, as the former does not take into account possible changes in encodings or characters like, say, ' done by some languages (eg, italian, frenchb, ukraineb). To set hyphenation exceptions, use \babelhyphenation (see below).

### 1.2 Shorthands

A shorthand is a sequence of one or two characters that expands to arbitrary TEX code. Shorthands can be used for different kinds of things, as for example: (1) in some languages shorthands such as "a are defined to be able to hyphenate the word if the encoding is OT1; (2) in some languages shorthands such as ! are used to insert the right amount of white space; (3) several kinds of discretionaries and breaks can be inserted easily with "-, "=, etc.

The package inputenc as well as xetex an luatex have alleviated entering non-ASCII characters, but minority languages and some texts can still require characters not directly available in the keyboards (and sometimes not even as separated or precomposed Unicode characters). As to the point 2, now pdfTeX provides \knbccode. Tools of point 3 can be still very useful in general.

There are three levels of shorthands: *user*, *language*, and *system* (by order of precedence). Version 3.9 introduces the language user level on top of the user level, as described below. In most cases, you will use only shorthands provided by languages.

Please, note the following:

- 1. Activated chars used for two-char shorthands cannot be followed by a closing brace  $\}$  and the spaces following are gobbled. With one-char shorthands (eg, :), they are preserved.
- 2. If on a certain level (system, language, user) there is a one-char shorthand, two-char ones starting with that char and on the same level are ignored.

## $\verb|\shorthandon {|shorthands-list|}$  $\verb|\shorthandoff | *{|\shorthands-list|}$

It is sometimes necessary to switch a shorthand character off temporarily, because it must be used in an entirely different way. For this purpose, the user commands \shorthandoff and \shorthandon are provided. They each take a list of characters as their arguments.

The command \shorthandoff sets the \catcode for each of the characters in its argument to other  $(12)$ ; the command **\shorthandon** sets the **\catcode** to active  $(13)$ . Both commands only work on 'known' shorthand characters. If a character is not known to be a shorthand character its category code will be left unchanged. New 3.9 Note however, \shorthandoff does not behave as you would expect with characters like  $\tilde{\phantom{a}}$  or  $\tilde{\phantom{a}}$ , because they usually are not "other". For them \shorthandoff\* is provided, so that with

\shorthandoff\*{~^}

 $\tilde{\phantom{a}}$  is still active, very likely with the meaning of a non-breaking space, and  $\tilde{\phantom{a}}$  is the superscript character. The catcodes used are those when the shorthands are defined, usually when language files are loaded.

### \useshorthands  $*{\langle char \rangle}$

The command \useshorthands initiates the definition of user-defined shorthand sequences. It has one argument, the character that starts these personal shorthands. New 3.9 However, user shorthands are not always alive, as they may be deactivated by languages (for example, if you use " for your user shorthands and switch from german to french, they stop working). Therefore, a starred version  $\text{base*(char)}$  is provided, which makes sure shorthands are always activated.

Currently, if the option shorthands is used, you must include any character to be activated with \useshorthands. This restriction will be lifted in a future release.

 $\setminus$ defineshorthand  $[\langle language \rangle, \langle language \rangle, ...]\{\langle shorthand \rangle\}$ { $\langle code \rangle\}$ 

The command \defineshorthand takes two arguments: the first is a one- or two-character shorthand sequence, and the second is the code the shorthand should expand to.

 $\langle \langle \langle \langle \rangle \rangle \rangle$  to the corresponding  $\langle \langle \langle \rangle \rangle$ . By default, user shorthands are (re)defined.

User shorthands override language ones, which in turn override system shorthands. Language-dependent user shorthands (new in 3.9) take precedence over "normal" user shorthands.

As an example of their applications, let's assume you want a unified set of shorthand for discretionaries (languages do not define shorthands consistently, and "-,  $\setminus$ -, "= have different meanings). You could start with, say:

```
\useshorthands*{"}
\defineshorthand{"*}{\babelhyphen{soft}}
\defineshorthand{"-}{\babelhyphen{hard}}
```
However, behaviour of hyphens is language dependent. For example, in languages like Polish and Portugese, a hard hyphen inside compound words are repeated at the beginning of the next line. You could set:

\defineshorthand[\*polish,\*portugese]{"-}{\babelhyphen{repeat}}

Here, options with \* set a language-dependent user shorthand, which means the generic one above only applies for the rest of languages; without \* they would (re)define the language shorthands instead, which are overriden by user ones. Now, you have a single unified shorthand ("-), with a content-based meaning ('compound word hyphen') whose visual behavior is that expected in each context.

\aliasshorthand  $\{\langle original \rangle\}\{\langle alias \rangle\}$ 

The command \aliasshorthand can be used to let another character perform the same functions as the default shorthand character. If one prefers for example to use the character / over " in typing Polish texts, this can be achieved by entering \aliasshorthand{"}{/}. Please note the substitute character must not have been declared before as shorthand (in such case,  $\alpha$ ,  $\alpha$ ,  $\alpha$ ,  $\alpha$ ). The following example shows how to replace a shorthand by another

```
\aliasshorthand{~}{^}
\AtBeginDocument{\shorthandoff*{~}}
```
However, shorthands remember somehow the original character, and the fallback value is that of the latter. So, in this example, if no shorthand if found, ^ expands to a non-breaking space, because this is the value of  $\tilde{ }$  (internally,  $\tilde{ }$  calls **\active@char** $\tilde{ }$  or \normal@char~). Furthermore, if you change the system value of ^ with \defineshorthand nothing happens.

#### $\langle \text{languageshortbands} \quad {\langle \text{language}\rangle} \rangle$

The command \languageshorthands can be used to switch the shorthands on the language level. It takes one argument, the name of a language or none (the latter does

New  $3.9$  An optional argument allows to (re)define language and system shorthands (some languages do not activate shorthands, so you may want to add

what its name suggests).<sup>1</sup> Note that for this to work the language should have been specified as an option when loading the babel package. For example, you can use in english the shorthands defined by ngerman with

\addto\extrasenglish{\languageshorthands{ngerman}}

Very often, this is a more convenient way to deactivate shorthands than \shorthandoff, as for example if you want to define a macro to easy typing phonetic characters with tipa:

\newcommand{\myipa}[1]{{\languageshorthands{none}\tipaencoding#1}}

### $\boldsymbol{\delta} \{ \sh{orthand} \}$

With this command you can use shorthands even if (1) not activated in **shorthands** (in this case only shorthands for the current language are taken into account, ie, not user shorthands), (2) turned off with  $\sh{orbandoff}$  or (3) deactivated with \bbl@deactivate; for example, \babelshorthand{"u} or \babelshorthand{:}. (You can conveniently define your own macros, or even you own user shorthands provided they do not ovelap.)

For your records, here is a list of shorthands, but you must check them, as they may change:<sup>2</sup>

- Languages with no shorthands Croatian, English (any variety), Indonesian, Hebrew, Interlingua, Irish, Lower Sorbian, Malaysian, North Sami, Romanian, Scottish, Welsh
- Languages with only " as defined shorthand character Albanian, Bulgarian, Danish, Dutch, Finnish, German (old and new orthography, also Austrian), Icelandic, Italian, Norwegian, Polish, Portuguese (also Brazilian), Russian, Serbian (with Latin script), Slovene, Swedish, Ukrainian, Upper Sorbian

```
Basque " '
Breton : ; ? !
Catalan " ' ' \cdotCzech " -
Esperanto ^
Estonian " ~
French (all varieties) : ; ? !
Galician " . ' \sim < >
GreekHungarian '
Kurmanji ^
Latin " \hat{\ } =
Slovak " ^ ' -
Spanish " .\, < \,> \, '
```
 $<sup>1</sup>$  Actually, any name not corresponding to a language group does the same as none. However, follow</sup> this convention because it might be enforced in future releases of babel to catch possible errors.

<sup>2</sup>Thanks to Enrico Gregorio

### Turkish : ! =

In addition, the babel core declares  $\tilde{ }$  as a one-char shorthand which is let, like the standard  $\tilde{\phantom{a}}$ , to a non breaking space.<sup>3</sup>

## 1.3 Package options

New 3.9 These package options are processed before language options, so that they are taken into account irrespective of its order.

shorthands=  $\langle char \rangle \langle char \rangle ...$  | off

The only language shorthands activated are those given, like, eg:

\usepackage[esperanto,frenchb,shorthands=:;!?]{babel}

If ' is included, activeacute is set; if ' is included, activegrave is set. Active characters (like ~) should be preceded by \string (otherwise they will be expanded by  $\Delta E$ T<sub>EX</sub> before they are passed to the package and therefore they will not be recognized); however,  $t$  is provided for the common case of  $\tilde{\ }$  (as well as  $c$  for the comma). With shorthands=off no language shorthands are defined. As some languages use this mechanism for tools not available otherwise, a macro \babelshorthand is defined, which allows using them; see above.

### safe= none | ref | bib

Some LATEX macros are redefined so that using shorthands is safe. With safe=bib only \nocite, \bibcite and \bibitem are redefined. With safe=ref only \newlabel, \ref and \pageref are redefined (as well as a few macros from varioref and ifthen). With safe=none no macro is redefined. Of course, in such a case you cannot use shorthands in these macros.

math= active | normal

Shorthands are mainly intended for text, not for math. By setting this option with the value normal they are deactivated in math mode (default is active) and things like \${a'}\$ (a closing brace after a shorthand) are not a source of trouble any more.

config=  $\langle file \rangle$ 

Instead of loading bblopts.cfg, the file  $\langle file \rangle$ .cfg is loaded.

main=  $\langle \text{language} \rangle$ 

Sets the main language, as explained above, ie, this language is always the last loaded. The language may be also given as package or global option or not.

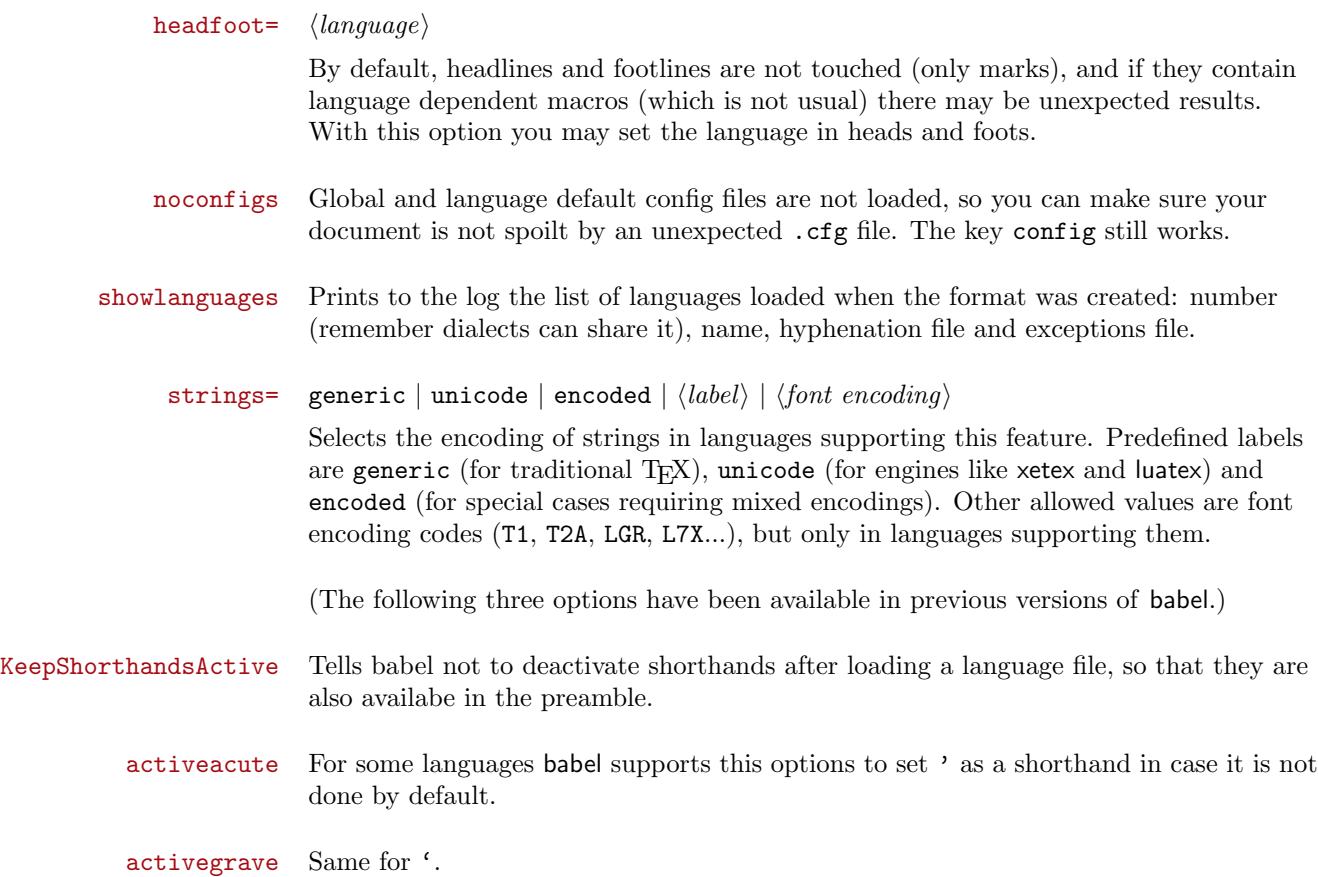

## 1.4 The base option

With this package option babel just loads some basic macros (those in switch.def), defines \AfterBabelLanguage and exits. It also selects the hyphenations patterns for the last language passed as option (by its name in language.dat). There are two main uses: classes and packages, and as a last resort in case there are, for some reason, incompatible languages. It can be used if you just want to select the hyphenations patterns of a single language.

 $\Lambda$ fterBabelLanguage { $\langle option\text{-}name \rangle$ }{ $\langle code \rangle$ }

This command is currently the only provided by base. Executes  $\langle code \rangle$  when the file loaded by the corresponding package option is finished (at **\ldf@finish**). The setting is global. So

\AfterBabelLanguage{frenchb}{...}

<sup>&</sup>lt;sup>3</sup>This declaration serves to nothing, but it is preserved for backward compatibility.

does ... at the end of frenchb.ldf. It can be used in ldf files, too, but in such a case the code is executed only if  $\langle option\text{-}name \rangle$  is the same as  $\text{CurrentOption (which)}$ could not be the same as the option name as set in \usepackage!). For example, consider two languages foo and bar defining the same \macro with \newcommand. An error is raised if you attempt to load both. Here is a way to overcome this problem:

```
\usepackage[base]{babel}
\AfterBabelLanguage{foo}{%
  \let\macroFoo\macro
  \let\macro\relax}
\usepackage[foo,bar]{babel}
```
### 1.5 Hooks

New 3.9 A hook is code to be executed at certain events. Some hooks are predefined when luatex and xetex are used.

 $\{\Delta \text{dBabe1Hook } {\langle name \rangle}{\lbrace \langle event \rangle}{\lbrace \langle code \rangle \rbrace}$ 

The same name can be applied to several events. Hooks may be enabled and disabled for all defined events with  $\EnameBabelHook({name}, \DissableBabelHook({name})$ Current events are: adddialect, write, beforeextras, afterextras, patterns, hyphenation, defaultcommands, encodedcommands, stopcommands and stringprocess. Four events are used in hyphen.cfg, which are handled in a quite different way for efficiency reasons – these are everylanguage, loadkernel, loadpatterns and loadexceptions, which, unlike the precedent ones, only have a single hook and replace a default definition. (Names containing the string babel are reserved; they are used, for example, by \useshortands\* to add a hook for the event afterextras.)

In some of them you can use one or two T<sub>E</sub>X parameters  $(\#1, \#2)$ , with the meaning given below:

everylanguage (language) Executed before patterns are loaded.

loadkernel (file) By default loads switch.def. It can be used to load a different version of this files or to load nothing.

loadpatterns (patterns file) Loads the patterns file. Used by luababel.def. loadexceptions (exceptions file) Loads the exceptions file. Used by luababel.def. adddialect (language name, dialect name) Used by luababel.def to load the patterns if not preloaded.

- patterns (language name, language with encoding) Executed just after the \language has been set. The second argument has the patterns name actually selected (in the form of either lang:ENC or lang).
- hyphenation (language name, language with encoding) Executed locally just before exceptions given in \babelhyphenation are actually set.

defaultcommands Used (locally) in \StartBabelCommands.

encodedcommands (input, font encodings) Used (locally) in \StartBabelCommands.

Both xetex and luatex make sure the encoded text is read correctly.

stopcommands Used to reset the the above, if necessary.

write This event comes just after the switching commands are written to the aux file. beforeextras Just before executing  $\text{language}$ . This event and the next one

should not contain language-dependent code (for that, add it to  $\text{S}(language).$ 

after extras Just after executing  $\text{carr}$  and  $\text{carr}$ . For example, the following deactivates shorthands in all languages:

\AddBabelHook{noshort}{afterextras}{\languageshorthands{none}}

stringprocess Intead of a parameter, you can manipulate the macro \BabelString containing the string to be defined with \SetString. For example, to use an expanded version of the string in the definition, write:

\AddBabelHook{myhook}{stringprocess}{% \protected@edef\BabelString{\BabelString}}

## 1.6 Hyphen tools

 $\boldsymbol{\lambda} * \{\langle type \rangle\}$  $\boldsymbol{\lambda}$  \*{ $\{text\}$ }

> New 3.9 It is customary to classify hyphens in two types: (1) explicit or hard hyphens, which in T<sub>E</sub>X are entered as  $-$ , and (2) *optional* or *soft hyphens*, which are entered as  $\setminus$ -. Strictly, a *soft hyphen* is not a hyphen, but just a breaking oportunity or, in T<sub>EX</sub> terms, a "discretionary"; a hard hyphen is a hyphen with a breaking oportunity after it. A further type is a non-breaking hyphen, a hyphen without a breaking oportunity. In T<sub>EX</sub>,  $-$  and  $\$ – forbid further breaking oportunities in the word. This is the desired behaviour very often, but not always, and therefore many languages provide shorthands for these cases. Unfortunately, this has not been done consistently: for example, in Dutch, Portugese, Catalan or Danish, "- is a hard hyphen, while in German, Spanish, Norwegian, Slovak or Russian, it is a soft hyphen. Furthermore, some of them even redefine  $\setminus$ -, so that you cannot insert a soft hyphen without breaking oportunities in the rest of the word.

Therefore, some macros are provide with a set of basic "hyphens" which can be used by themselves, to define a user shorthand, or even in language files.

- \babelhyphen{soft} and \babelhyphen{hard} are self explanatory.
- \babelhyphen{repeat} inserts a hard hyphen which is repeated at the beginning of the next line, as done in languages like Polish, Portugese and Spanish.
- \babelhyphen{nobreak} inserts a hard hyphen without a break after it (even if a space follows).
- \babelhyphen{empty} inserts a break oportunity without a hyphen at all.

• \babelhyphen{ $\text{text}}$  is a hard "hyphen" using  $\text{text}$  instead. A typical case is \babelhyphen{/}.

With all of them hyphenation in the rest of the word is enabled. If you don't want enabling it, there is a starred counterpart: \babelhyphen\*{soft} (which in most cases is equivalent to the original  $\-\)$ ,  $\bable1$ hyphen\*{hard}, etc. Note hard is also good for isolated prefixes (eg,  $anti-)$  and nobreak for isolated suffixes (eg,  $-ism$ ), but in both cases **\babelhyphen\*{nobreak}** is usually better. There are also some differences with  $\mathbb{F}$ F<sub>K</sub>: (1) the character used is that set for the current font, while in LATEX it is hardwired to  $-$  (a typical value); (2) the hyphen to be used in fonts with a negative  $\hbar$ yphenchar is -, like in LAT<sub>EX</sub>, but it can be changed to another value by redefining \babelnullhyphen; (3) a break after the hyphen is forbidden if preceded by a glue >0 pt (at the beginning of a word, provided it is not immediately preceded by, say, a parenthesis).

### $\b{babelhyphenation}$  [ $\langle language \rangle$ ,  $\langle language \rangle$ ,...] $\{\langle exceptions \rangle\}$

New 3.9 Sets hyphenation exceptions for the languages given or, without the optional argument, for all languages (eg, proper nouns or common loan words, and of course monolingual documents). Language exceptions take precedence over global ones. It can be used only in the preamble, and exceptions are set when the language is first selected, thus taking into account changes of  $\lceil \cdot \cdot \rceil$  done in  $\text{terms}(lang)$  as well as the script specific encoding (not set in the preamble by default). Multiple \babelhyphenation's are allowed. For example:

\babelhyphenation{Wal-hal-la Dar-bhan-ga}

Listed words are saved expanded and therefore it relies on the LICR. Of course, it also works without the LICR if the input and the font encondings are the same, like in Unicode based engines.

### 1.7 Language attributes

\languageattribute This is a user-level command, to be used in the preamble of a document (after \usepackage[...]{babel}), that declares which attributes are to be used for a given language. It takes two arguments: the first is the name of the language; the second, a (list of) attribute(s) to be used. Attributes must be set in the preamble and only once – they cannot be turned on and off. The command checks whether the language is known in this document and whether the attribute(s) are known for this language. Several language definition files use their own methods to set options. For example, frenchb uses \frenchbsetup, magyar (1.5) uses \magyarOptions and spanish a set of package options (eg, es-nolayout). Macros settting options are also used (eg, \ProsodicMarksOn in latin).

### 1.8 Languages supported by babel

In the following table most of the languages supported by babel are listed, together with the names of the options which you can load babel with for each language. Note this list is open and the current options may be different.

Afrikaans afrikaans Bahasa bahasa, indonesian, indon, bahasai, bahasam, malay, meyalu Basque basque Breton breton Bulgarian bulgarian Catalan catalan Croatian croatian Czech czech Danish danish Dutch dutch English english, USenglish, american, UKenglish, british, canadian, australian, newzealand Esperanto esperanto Estonian estonian Finnish finnish French french, francais, canadien, acadian Galician galician German austrian, german, germanb, ngerman, naustrian Greek greek, polutonikogreek Hebrew hebrew Icelandic icelandic Interlingua interlingua Irish Gaelic irish Italian italian Latin latin Lower Sorbian lowersorbian North Sami samin Norwegian norsk, nynorsk Polish polish Portuguese portuges, portuguese, brazilian, brazil Romanian romanian Russian russian Scottish Gaelic scottish Spanish spanish Slovakian slovak Slovenian slovene Swedish swedish Serbian serbian Turkish turkish Ukrainian ukrainian Upper Sorbian uppersorbian Welsh welsh

There are more languages not listed above, including hindi, thai, thaicjk, latvian, turkmen, magyar, mongolian, romansh, lithuanian, spanglish, vietnamese, japanese, pinyin, arabic, farsi, ibygreek, bgreek, serbianc, frenchle, ethiop and friulan. Most of them work out of the box, but some may require extra fonts, encoding files, a preprocessor or even a complete framework (like CJK). For example, if your have the velthuis/devnag package, you can create a file with extension .dn:

```
\documentclass{article}
\usepackage[hindi]{babel}
\begin{document}
{\dn devaanaa.m priya.h}
\end{document}
```
Then you preprocess it with devnag  $\langle file \rangle$ , which creates  $\langle file \rangle$ .tex; you can then typeset the latter with LAT<sub>EX</sub>.

### 1.9 Tips, workarounds and know issues

- If you use the document class book and you use  $\ref$  inside the argument of \chapter (or just use \ref inside \MakeUppercase), LATEX will keep complaining about an undefined label. To prevent such problems, you could revert to using uppercase labels, you can use \lowercase{\ref{foo}} inside the argument of \chapter, or, if you will not use shorthands in labels, set the safe option to none or bib.
- Both ltxdoc and babel use \AtBeginDocument to change some catcodes, and babel reloads hhline to make sure : has the right one, so if you want to change the catcode of | it has to be done using the same method at the proper place, with

```
\AtBeginDocument{\DeleteShortVerb{\|}}
```
before loading babel. This way, when the document begins the sequence is (1) make | active (ltxdoc); (2) make it unactive (your settings); (3) make babel shorthands active (babel); (4) reload hhline (babel, now with the correct catcodes for  $|$  and :  $|$ .

• Documents with several input encodings are not frequent, but sometimes are useful. You can set different encodings for different languages as the following example shows:

```
\addto\extrasfrench{\inputencoding{latin1}}
\addto\extrasrussian{\inputencoding{koi8-r}}
```
(A recent version of inputenc is required.)

• For the hyphenation to work correctly, lccodes cannot change, because T<sub>E</sub>X only takes into account the values when the paragraph is hyphenated, i.e., when it has been finished.<sup>4</sup> So, if you write a chunk of French text with  $\frac{\text{normal} \cdot \text{normal}}{\text{normal}}$ 

<sup>4</sup>This explains why LATEX assumes the lowercase mapping of T1 and does not provide a tool for multiple mappings. Unfortunately,  $\simeq$  savinghyphcodes is not a solution either, because lccodes for hyphenation are frozen in the format and cannot be changed.

the apostrophes might not be taken into account. This is a limitation of T<sub>E</sub>X, not of babel. Alternatively, you may use \useshorthands to activate ' and \defineshorthand, or redefine \textquoteright (the latter is called by the non-ASCII right quote).

- \bibitem is out of sync with \selectlanguage in the .aux file. The reason is \bibitem uses \immediate (and others, in fact), while \selectlanguage doesn't. There is no known workaround.
- Babel does not take into account \normalsfcodes and (non-)French spacing is not always properly (un)set by languages. However, problems are unlikely to happen and therefore this part remains untouched in version 3.9 (but it is in the 'to do' list).
- Using a character mathematically active (ie, with math code "8000) as a shorthand can make T<sub>E</sub>X enter in an infinite loop. (Another issue in the 'to do' list, although there is a partial solution.)
- Also in the 'to do' list is a common interface to switch scripts, to avoid the current problem of languages trying to define  $\text{text/}script$  in different ways.

## 2 Preloading languages with language.dat

TEX and most engines based on it (pdfTEX, xetex,  $\epsilon$ -TEX, the main exception being luatex) require hyphenation patterns to be loaded when a format is created (eg, LATEX,  $XeLAT$ <sub>EX</sub>, pdfL<sub>T</sub><sub>EX</sub> $)$ . babel provides a tool which has become standand in many distributions and based on a "configuration file" named language.dat. The exact way this file is used depends on the distribution, so please, read the documentation for the latter (note also some distributions generate the file with some tool).

In that file the person who maintains a T<sub>E</sub>X environment has to record for which languages he has hyphenation patterns and in which files these are stored<sup>5</sup>. When hyphenation exceptions are stored in a separate file this can be indicated by naming that file after the file with the hyphenation patterns.

The file can contain empty lines and comments, as well as lines which start with an equals  $(=)$  sign. Such a line will instruct LAT<sub>EX</sub> that the hyphenation patterns just processed have to be known under an alternative name. Here is an example:

```
% File : language.dat
% Purpose : tell iniTeX what files with patterns to load.
english english.hyphenations
=british
dutch hyphen.dutch exceptions.dutch % Nederlands
german hyphen.ger
```
<sup>&</sup>lt;sup>5</sup>This is because different operating systems sometimes use very different file-naming conventions.

You may also set the font encoding the patterns are intended for by following the language name by a colon and the encoding code.<sup>6</sup> For example:

```
german:T1 hyphenT1.ger
german hyphen.ger
```
With the previous settings, if the enconding when the language is selected is T1 then the patterns in hyphenT1.ger are used, but otherwise use those in hyphen.ger (note the encoding could be set in  $\text{S}(lang)$ .

A typical error when using babel is the following:

```
No hyphenation patterns were preloaded for
the language '<lang>' into the format.
Please, configure your TeX system to add them and
rebuild the format. Now I will use the patterns
preloaded for english instead}}
```
It simply means you must reconfigure language.dat, either by hand or with the tools provided by your distribution.

# 3 The interface between the core of babel and the language definition files

The language definition files (ldf) must conform to a number of conventions, because these files have to fill in the gaps left by the common code in babel.def, i. e., the definitions of the macros that produce texts. Also the language-switching possibility which has been built into the babel system has its implications. The following assumptions are made:

- Some of the language-specific definitions might be used by plain TFX users, so the files have to be coded so that they can be read by both LATEX and plain TEX. The current format can be checked by looking at the value of the macro \fmtname.
- The common part of the babel system redefines a number of macros and environments (defined previously in the document style) to put in the names of macros that replace the previously hard-wired texts. These macros have to be defined in the language definition files.
- The language definition files must define five macros, used to activate and deactivate the language-specific definitions. These macros are  $\langle \langle \langle \langle \langle \rangle \rangle \rangle$  \tend{ng} and \end{ng} and \end{ng} and \end{ng} and \end{ng} and \end{ng} and \end{ng} and \end{ng} and \end{ng} and \end{ng} and \end{ng} and \end{ng} and \end{ng} and \end{ng} and \end{ng} and \end{n  $\n\lambda \langle \langle \rangle$  (the last two may be left empty); where  $\langle \langle \rangle$  is either the name of the language definition file or the name of the LAT<sub>EX</sub> option that is to be used. These macros and their functions are discussed below. You must define all or none for a language (or a dialect); defining, say,  $\frac{\text{data}}{\text{lang}}$  but not  $\c$ aptions  $\langle \text{lang} \rangle$  does not raise an error but can lead to unexpected results.

 $6$ This in not a new feature, but in former versions it didn't work correctly.

- When a language definition file is loaded, it can define  $\lq \dq (lang)$  to be a dialect of **\language0** when  $\langle \text{lang} \rangle$  is undefined.
- Language names must be all lowercase. If an unknow language is selected, babel will attempt setting it after lowercasing its name.

Some recommendations:

- The preferred shorthand is ", which is not used in L<sup>AT</sup>EX (quotes are entered as '' and ''). Other good choices are characters which are not used in a certain context (eg,  $=$  in an ancient language). Note however  $=$ ,  $\lt$ ,  $\gt$ ,  $\div$ , and the like can be dangerous, because they may be used as part of the syntax of some elements (numeric expressions, key/value pairs, etc.).
- Captions should not contain shorthands or encoding dependent commands (the latter is not always possible, but should be clearly documented). They should be defined using the LICR. You may also use the new tools for encoded strings, described below.
- Avoid adding things to  $\neq \alpha$  except for umlauthigh and friends, \bbl@deactivate, \bbl@(non)frenchspacing, and language specific macros. Use always, if possible, \bbl@save and \bbl@savevariable (except if you still want to have access to the previous value).

There are no special requirements for documenting your language files. Now they are not included in the base babel manual, so provide a standalone document suited for your needs (and the corresponding PDF, if you like), as well as other files you think can be useful (eg, samples, readme).

### 3.1 Basic macros

In the core of the babel system, several macros are defined for use in language definition files. Their purpose is to make a new language known. The first two are related to hyphenation patterns.

\addlanguage The macro \addlanguage is a non-outer version of the macro \newlanguage, defined in plain.tex version 3.x. For older versions of plain.tex and lplain.tex a substitute definition is used. Here "language" is used in the T<sub>E</sub>X sense of set of hyphenation patterns.

\adddialect The macro \adddialect can be used when two languages can (or must) use the same hyphenation patterns. This can also be useful for languages for which no patterns are preloaded in the format. In such cases the default behaviour of the babel system is to define this language as a 'dialect' of the language for which the patterns were loaded as \language0. Here "language" is used in the TEX sense of set of hyphenation patterns.  $\lambda$ lang>hyphenmins The macro  $\lambda$ lang)hyphenmins is used to store the values of the  $\lambda$ efthyphenmin and \righthyphenmin. Redefine this macro to set your own values, with two numbers corresponding to these two parameters. For example:

\renewcommand\spanishhyphenmins{34}

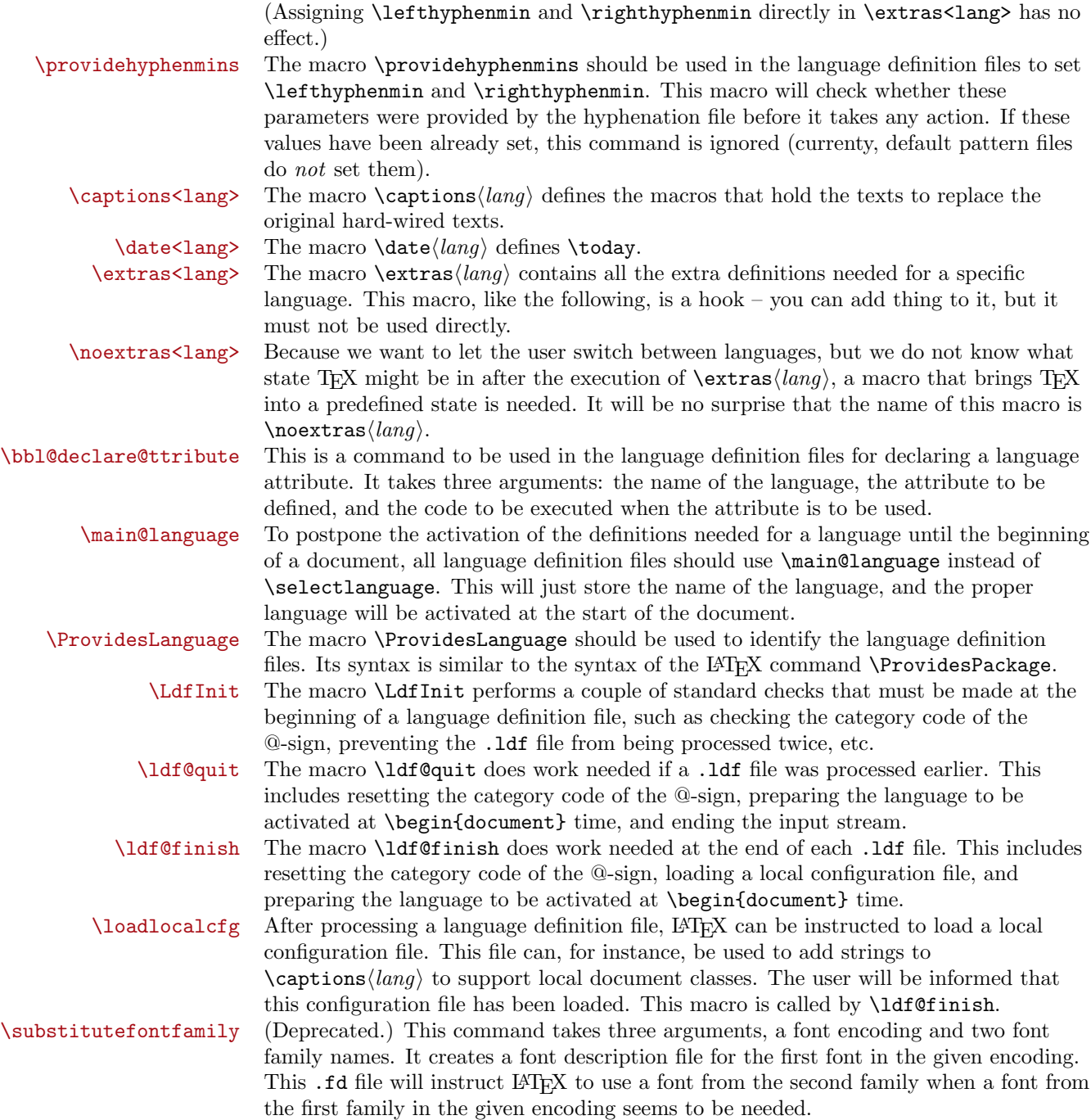

## 3.2 Skeleton

Here is the basic structure of an ldf file, with a language, a dialect and an attribute.

```
\ProvidesLanguage{<language>}
     [0000/00/00 v0.0 <Language> support from the babel system]
\LdfInit{<language>}{captions<language>}
\ifx\undefined\l@<language>
 \@nopatterns{<Language>}
  \adddialect\l@<language>0
\fi
\adddialect\l@<dialect>\l@<language>
\bbl@declare@ttribute{<language>}{<attrib>}{%
  \expandafter\addto\expandafter\extras<language>
  \expandafter{\extras<attrib><language>}
  \let\captions<language>\captions<attrib><language>}
\providehyphenmins{<language>}{\tw@\thr@@}
\def\captions<language>{}
\let\captions<dialect>\captions<language>
\def\date<language>{}
\def\date<dialect>{}
\addto\extras<language>{}
\addto\noextras<language>{}
\let\extras<dialect>\extras<language>
\let\noextras<dialect>\noextras<language>
\ldf@finish{<language>}
```
### 3.3 Support for active characters

```
In quite a number of language definition files, active characters are introduced. To
                          facilitate this, some support macros are provided.
\initiate@active@char The internal macro \initiate@active@char is used in language definition files to
                          instruct LATEX to give a character the category code 'active'. When a character has
                          been made active it will remain that way until the end of the document. Its definition
                          may vary.
         \bbl@activate The command \bbl@activate is used to change the way an active character expands.
      \bbl@deactivate \bbl@activate 'switches on' the active behaviour of the character. \bbl@deactivate
                          lets the active character expand to its former (mostly) non-active self.
   \declare@shorthand The macro \declare@shorthand is used to define the various shorthands. It takes
                          three arguments: the name for the collection of shorthands this definition belongs to;
```
the character (sequence) that makes up the shorthand, i.e. ~ or "a; and the code to be executed when the shorthand is encountered. (It does not raise an error if the shorthand character has not been "initiated".)

\bbl@add@special The TEXbook states: "Plain TEX includes a macro called \dospecials that is<br>\bbl@remove@special essentially a set macro, representing the set of all characters that have a special \bbl@remove@special essentially a set macro, representing the set of all characters that have a special category code." [1, p. 380] It is used to set text 'verbatim'. To make this work if more characters get a special category code, you have to add this character to the macro \dospecial. LATEX adds another macro called \@sanitize representing the same character set, but without the curly braces. The macros \bbl@add@special $\langle char \rangle$  and  $\bb{\Delta}(char)$  add and remove the character  $\langle char \rangle$  to these two sets.

### 3.4 Support for saving macro definitions

Language definition files may want to redefine macros that already exist. Therefor a mechanism for saving (and restoring) the original definition of those macros is provided. We provide two macros for this<sup>7</sup>.

\babel@save To save the current meaning of any control sequence, the macro \babel@save is provided. It takes one argument,  $\langle c \text{sname} \rangle$ , the control sequence for which the meaning has to be saved.

\babel@savevariable A second macro is provided to save the current value of a variable. In this context, anything that is allowed after the \the primitive is considered to be a variable. The macro takes one argument, the  $\langle variable \rangle$ .

> The effect of the preceding macros is to append a piece of code to the current definition of \originalTeX. When \originalTeX is expanded, this code restores the previous definition of the control sequence or the previous value of the variable.

## 3.5 Support for extending macros

\addto The macro \addto{ $\langle control \ sequence \} {\langle T \nvert X \ code \rangle}$  can be used to extend the definition of a macro. The macro need not be defined (ie, it can be undefined or \relax). This macro can, for instance, be used in adding instructions to a macro like \extrasenglish.

Be careful when using this macro, because depending on the case the assignment could be either global (usually) or local (sometimes). That does not seems very consistent, but this behaviour is preserved for backward compatibility. If you are using etoolbox, by Philipp Lehman, consider using the tools provided by this package instead of \addto.

## 3.6 Macros common to a number of languages

\bbl@allowhyphens In several languages compound words are used. This means that when T<sub>E</sub>X has to hyphenate such a compound word, it only does so at the '-' that is used in such words. To allow hyphenation in the rest of such a compound word, the macro \bbl@allowhyphens can be used. \allowhyphens Same as \bbl@allowhyphens, but does nothing if the encoding is T1. It is intended

<sup>7</sup>This mechanism was introduced by Bernd Raichle.

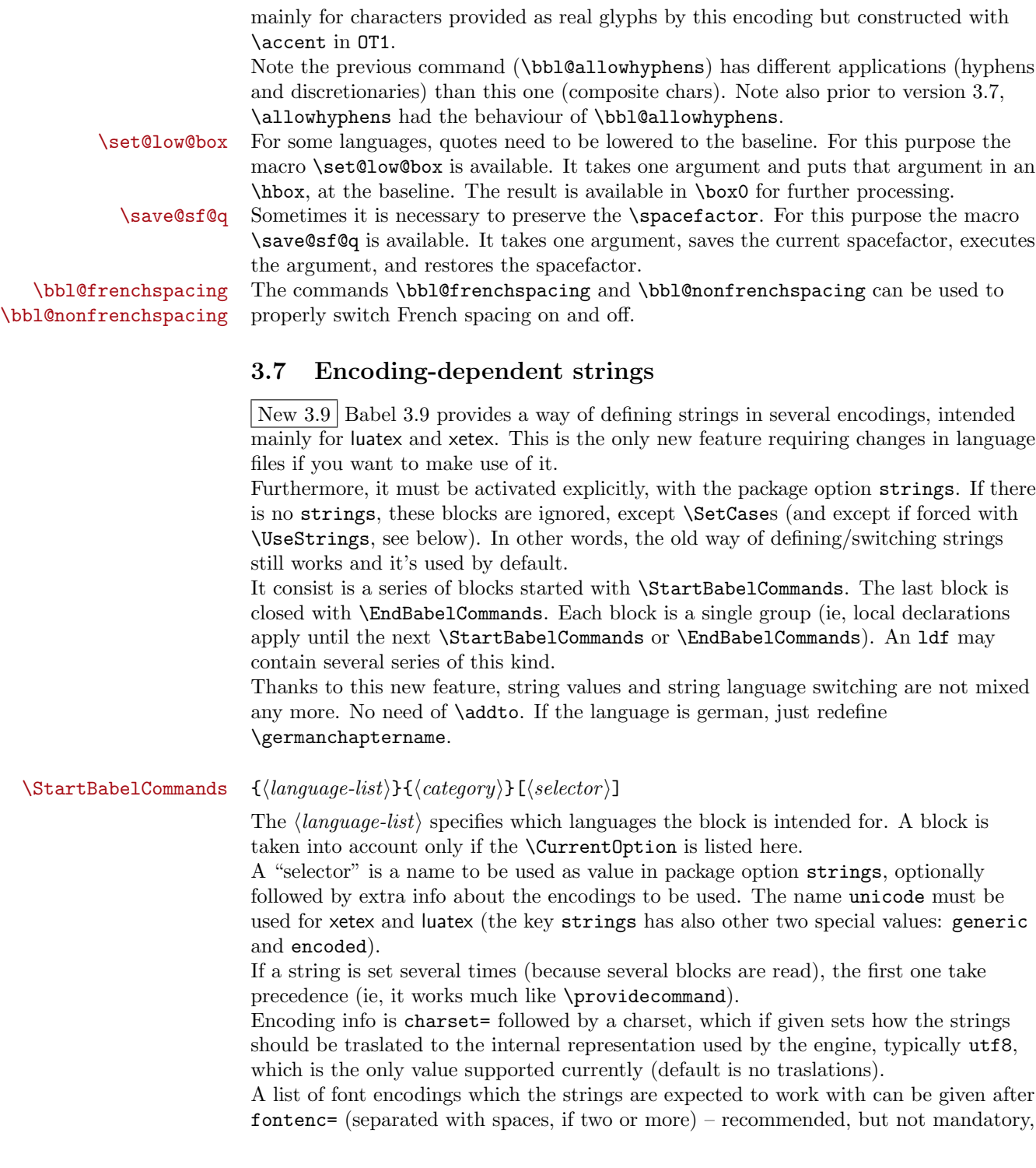

although blocks without this key are not taken into account if you have requested strings=encoded.

Blocks without a selector are read always if the key strings has been used. They provide fallback values, and therefore must be the last blocks; they should be provided always if possible and all strings should be defined somehow inside it; they can be the only blocks (mainly LGC scripts using the LICR). Blocks without a selector can be activated explicitly with strings=generic (no block is taken into account except those). With strings=encoded, strings in those blocks are set as default (internally, ?). If there is no key strings, string definitions are ignored, but \SetCases are still honoured (an a encoded way).

The  $\langle category \rangle$  is either captions, date or extras. You must stick to these three categories, even if no error is raised when using other name.<sup>8</sup> It may be empty, too, but in such a case using \SetString is an error (but not \SetCase).

```
\StartBabelCommands\CurrentOption{captions}
  [unicode, fontenc=EU1 EU2, charset=utf8]
\SetString{\chaptername}{utf8-string}
```

```
\StartBabelCommands\CurrentOption{captions}
\SetString{\chaptername}{ascii-maybe-LICR-string}
```

```
\EndBabelCommands
```
A real example is:

| \StartBabelCommands{austrian}{date}<br>[unicode, fontenc=EU1 EU2, charset=utf8]<br>\SetString\monthiname{Jänner}                                                                                                    |
|----------------------------------------------------------------------------------------------------|
| \StartBabelCommands{german,austrian}{date}<br>[unicode, fontenc=EU1 EU2, charset=utf8]<br>\SetString\monthiiiname{März}                                                                                                    |
| \StartBabelCommands{austrian}{date}<br>\SetString\monthiname{J\"{a}nner}                                                                                                    |
| \StartBabelCommands{german}{date}<br>\SetString\monthiname{Januar}                                                                                                    |
| \StartBabelCommands{german, austrian}{date}<br>\SetString\monthiiname{Februar}<br>\SetString\monthiiiname{M\"{a}rz}<br>\SetString\monthivname{April}<br>\SetString\monthvname{Mai}<br>\SetString\monthviname{Juni}<br>\SetString\monthviiname{Juli}<br>\SetString\monthviiiname{August} |
| \SetString\monthixname{September}                                                                                                    |

<sup>8</sup> In future releases further categories may be added.

```
\SetString\monthxname{Oktober}
 \SetString\monthxiname{November}
 \SetString\monthxiiname{Dezenber}
 \SetString\today{\number\day.~%
    \csname month\romannumeral\month name\endcsname\space
    \number\year}
\StartBabelCommands{german,austrian}{captions}
 \SetString\prefacename{Vorwort}
  [etc.]
\EndBabelCommands
```
When used in 1df files, previous values of  $\langle \langle category \rangle \langle language \rangle$  are overriden, which means the old way to define strings still works and used by default (to be precise, is first set to undefined and then strings are added). However, when used in the preamble or in a package, new settings are added to the previous ones, if the language exists (in the babel sense, ie, if  $\data\langle language \rangle$  exists).

\EndBabelCommands Marks the end of the series of blocks.

\UseStrings You may also want to omit the old way of defining define strings altogether. Just add \UseStrings after the first \StartBabelCommands and the generic branchs will be taken into account even if there is no strings key. This directive applies to all subsequent blocks, until \EndBabelCommands.

 $\Set{ \{ macro-name \}} {\{string \}}$ 

Adds  $\langle macro\text{-}name \rangle$  to the current category, and defines globally  $\langle \text{lang}\text{-}macro\text{-}name \rangle$ to  $\langle code \rangle$  (after applying the transformation corresponding to the current charset or defined with the hook stringprocess).

Use this command to define strings, without including any "logic" if possible, which should be a separated macro. See the example above for the date.

 $\Set{SetStringLoop} {\{macro-name\}} {\{string-list\}}$ 

A convenient way to define several ordered names at once. For example, to define \abmoniname, \abmoniiname, etc. (and similarly with abday):

\SetStringLoop{abmon#1name}{en,fb,mr,ab,my,jn,jl,ag,sp,oc,nv,dc} \SetStringLoop{abday#1name}{lu,ma,mi,ju,vi,sa,do}

#1 is replaced by the roman numeral.

 $\Set{ \langle map-list \rangle}{ \langle toupper-code \rangle}{ \langle tolower-code \rangle }$ 

Sets globally code to be executed at \MakeUppercase and \MakeLowercase. The code would be typically things like  $\let\BB\bb{b}$  and  $\ucc\code{uccode}$  or  $\lt\code{lccode}$  (although for the reasons explained above, changes in lc/uc codes may not work). A  $\langle map-list \rangle$  is a

series of macros using the internal format of  $\@uclclist$  (eg,  $\bb\Bbb\Csc}C$ ). The mandatory arguments take precedence over the optional one. This command, unlike \SetString, is executed always (even without strings), and it is intented for minor readjustments only.

For example, as T1 is the default case mapping in L<sup>AT</sup>EX, we could set for Turkish:

```
\StartBabelCommands{turkish}{}[ot1enc, fontenc=OT1]
\SetCase
  {\uccode"10='I\relax}
  {\lccode'I="10\relax}
\StartBabelCommands{turkish}{}[unicode, fontenc=EU1 EU2, charset=utf8]
\SetCase
  {\uccode}' i='I\relax
   \uccode'ı='I\relax}
  {\lhd}code'i='i\relax\lccode'I='ı\relax}
\StartBabelCommands{turkish}{}
\SetCase
 {\uccode'i="9D\relax
   \uccode"19='I\relax}
  {\lccode"9D='i\relax
   \lccode'I="19\relax}
\EndBabelCommands
```
(Note the mapping for OT1 is not complete.)

## 4 Compatibility and changes

### 4.1 Compatibility with german.sty

The file german.sty has been one of the sources of inspiration for the babel system. Because of this I wanted to include german.sty in the babel system. To be able to do that I had to allow for one incompatibility: in the definition of the macro  $\setminus$ selectlanguage in german.sty the argument is used as the  $\langle number \rangle$  for an \ifcase. So in this case a call to \selectlanguage might look like \selectlanguage{\german}.

In the definition of the macro \selectlanguage in babel.def the argument is used as a part of other macronames, so a call to \selectlanguage now looks like \selectlanguage{german}. Notice the absence of the escape character. As of version 3.1a of babel both syntaxes are allowed.

All other features of the original german.sty have been copied into a new file, called  ${\tt germanh.sty^9}.$ 

<sup>9</sup>The 'b' is added to the name to distinguish the file from Partls' file.

Although the babel system was developed to be used with LATEX, some of the features implemented in the language definition files might be needed by plain TEX users. Care has been taken that all files in the system can be processed by plain T<sub>E</sub>X.

### 4.2 Compatibility with ngerman.sty

When used with the options ngerman or naustrian, babel will provide all features of the package ngerman. There is however one exception: The commands for special hyphenation of double consonants ("ff etc.) and ck ("ck), which are no longer required with the new German orthography, are undefined. With the ngerman package, however, these commands will generate appropriate warning messages only.

### 4.3 Compatibility with the french package

It has been reported to me that the package french by Bernard Gaulle  $(gaulle@idris.fr)$  works together with babel. On the other hand, it seems not to work well together with a lot of other packages. Therefore I have decided to no longer load french.ldf by default. Instead, when you want to use the package by Bernard Gaulle, you will have to request it specifically, by passing either frenchle or frenchpro as an option to babel.

### 4.4 Changes in babel version 3.9

Most of changes in version 3.9 are related to bugs, either to fix them (there were lots), or to provide some alternatives. Even new features like \babelhyphen are intended to solve a certain problem (in this case, the lacking of a uniform syntax and behaviour for shorthands across languages). These changes are described in this manual in the correspondin place.

### 4.5 Changes in babel version 3.7

In babel version 3.7 a number of bugs that were found in version 3.6 are fixed. Also a number of changes and additions have occurred:

- Shorthands are expandable again. The disadvantage is that one has to type '{}a when the acute accent is used as a shorthand character. The advantage is that a number of other problems (such as the breaking of ligatures, etc.) have vanished.
- Two new commands, \shorthandon and \shorthandoff have been introduced to enable to temporarily switch off one or more shorthands.
- Support for typesetting Greek has been enhanced. Code from the kdgreek package (suggested by the author) was added and \greeknumeral has been added.
- Support for typesetting Basque is now available thanks to Juan Aguirregabiria.
- Support for typesetting Serbian with Latin script is now available thanks to Dejan Muhamedagić and Jankovic Slobodan.
- Support for typesetting Hebrew (and potential support for typesetting other right-to-left written languages) is now available thanks to Rama Porrat and Boris Lavva.
- Support for typesetting Bulgarian is now available thanks to Georgi Boshnakov.
- Support for typesetting Latin is now available, thanks to Claudio Beccari and Krzysztof Konrad Żelechowski.
- Support for typesetting North Sami is now available, thanks to Regnor Jernsletten.
- The options canadian, canadien and acadien have been added for Canadian English and French use.
- A language attribute has been added to the \mark... commands in order to make sure that a Greek header line comes out right on the last page before a language switch.
- Hyphenation pattern files are now read *inside a group*; therefore any changes a pattern file needs to make to lowercase codes, uppercase codes, and category codes are kept local to that group. If they are needed for the language, these changes will need to be repeated and stored in \extras...
- The concept of language attributes is introduced. It is intended to give the user some control over the features a language-definition file provides. Its first use is for the Greek language, where the user can choose the  $\pi \partial \lambda \nu \tau \partial \nu \kappa \delta$  ("Polutoniko" or multi-accented) Greek way of typesetting texts. These attributes will possibly find wider use in future releases.
- The environment hyphenrules is introduced.
- The syntax of the file language.dat has been extended to allow (optionally) specifying the font encoding to be used while processing the patterns file.
- The command \providehyphenmins should now be used in language definition files in order to be able to keep any settings provided by the pattern file.

### 4.6 Changes in babel version 3.6

In babel version 3.6 a number of bugs that were found in version 3.5 are fixed. Also a number of changes and additions have occurred:

• A new environment otherlanguage\* is introduced. it only switches the 'specials', but leaves the 'captions' untouched.

- The shorthands are no longer fully expandable. Some problems could only be solved by peeking at the token following an active character. The advantage is that '{}a works as expected for languages that have the ' active.
- Support for typesetting french texts is much enhanced; the file francais.ldf is now replaced by frenchb.ldf which is maintained by Daniel Flipo.
- Support for typesetting the russian language is again available. The language definition file was originally developed by Olga Lapko from CyrTUG. The fonts needed to typeset the russian language are now part of the babel distribution. The support is not yet up to the level which is needed according to Olga, but this is a start.
- Support for typesetting greek texts is now also available. What is offered in this release is a first attempt; it will be enhanced later on by Yannis Haralambous.
- in babel 3.6j some hooks have been added for the development of support for Hebrew typesetting.
- Support for typesetting texts in Afrikaans (a variant of Dutch, spoken in South Africa) has been added to dutch.ldf.
- Support for typesetting Welsh texts is now available.
- A new command \aliasshorthand is introduced. It seems that in Poland various conventions are used to type the necessary Polish letters. It is now possible to use the character / as a shorthand character instead of the character ", by issuing the command \aliasshorthand{"}{/}.
- The shorthand mechanism now deals correctly with characters that are already active.
- Shorthand characters are made active at **\begin{document}**, not earlier. This is to prevent problems with other packages.
- A preambleonly command \substitutefontfamily has been added to create .fd files on the fly when the font families of the Latin text differ from the families used for the Cyrillic or Greek parts of the text.
- Three new commands \LdfInit, \ldf@quit and \ldf@finish are introduced that perform a number of standard tasks.
- In babel 3.6k the language Ukrainian has been added and the support for Russian typesetting has been adapted to the package 'cyrillic' to be released with the December 1998 release of LATEX  $2\varepsilon$ .

## 4.7 Changes in babel version 3.5

In babel version 3.5 a lot of changes have been made when compared with the previous release. Here is a list of the most important ones:

- the selection of the language is delayed until \begin{document}, which means you must add appropriate \selectlanguage commands if you include \hyphenation lists in the preamble of your document.
- babel now has a language environment and a new command \foreignlanguage;
- the way active characters are dealt with is completely changed. They are called 'shorthands'; one can have three levels of shorthands: on the user level, the language level, and on 'system level'. A consequence of the new way of handling active characters is that they are now written to auxiliary files 'verbatim';
- A language change now also writes information in the .aux file, as the change might also affect typesetting the table of contents. The consequence is that an .aux file generated by a LaTeX format with babel preloaded gives errors when read with a LaTeX format without babel; but I think this probably doesn't occur;
- babel is now compatible with the inputenc and fontenc packages;
- the language definition files now have a new extension,  $1df$ ;
- the syntax of the file language.dat is extended to be compatible with the french package by Bernard Gaulle;
- each language definition file looks for a configuration file which has the same name, but the extension .cfg. It can contain any valid LAT<sub>EX</sub> code.

## 5 Identification and loading of required files

Code documentation is still under revision.

The file babel.sty<sup>10</sup> is meant for LATEX  $2\epsilon$ , therefor we make sure that the format file used is the right one.

## \ProvidesLanguage The identification code for each file is something that was introduced in LATEX  $2\varepsilon$ . When the command **\ProvidesFile** does not exist, a dummy definition is provided temporarily. For use in the language definition file the command \ProvidesLanguage is defined by babel.

1 (\*kernel)

```
2 \def\bbl@version{3.9e}
```

```
3 \def\bbl@date{2013/04/15}
```
 $4 \langle / \text{kernel} \rangle$ 

 $10$ The file described in this section is called babel.dtx, has version number v3.9e and was last revised on 2013/04/15.

```
5 \langle *patterns)
 6 \xdef\bbl@format{\jobname}
 7 \langle / \text{patterns} \rangle8 \langle *core | \text{kernel} | \text{patterns} \rangle9 \ifx\ProvidesFile\@undefined
10 \def\ProvidesFile#1[#2 #3 #4]{%
11 \wlog{File: #1 #4 #3 <#2>}%
12 \let\ProvidesFile\@undefined
13 }
14 \langle/core | kernel | patterns\rangle
```
As an alternative for \ProvidesFile we define \ProvidesLanguage here to be used in the language definition files.

```
15 \langle *kernel \rangle
```

```
16 \def\ProvidesLanguage#1[#2 #3 #4]{%
17 \wlog{Language: #1 #4 #3 <#2>}%
18 }
19 \else
```
When **\ProvidesFile** is defined we give **\ProvidesLanguage** a similar definition.

```
20 \def\ProvidesLanguage#1{%
21 \begingroup
22 \text{catcode'} 10 \%23 \@makeother\/%
24 \@ifnextchar[%]
25 {\@provideslanguage{#1}}{\@provideslanguage{#1}[]}}
26 \def\@provideslanguage#1[#2]{%
27 \wlog{Language: #1 #2}%
28 \expandafter\xdef\csname ver@#1.ldf\endcsname{#2}%
29 \endgroup}
30 \; \langle/kernel\rangle31 (*core | kernel | patterns)
32 \fi
33 \langle/core | kernel | patterns\rangle
```
Identify each file that is produced from this source file.

```
34 (package)\ProvidesPackage{babel}
35 \langlecore\rangle\ProvidesFile{babel.def}
36 (patterns)\ProvidesFile{hyphen.cfg}
37 (kernel)\ProvidesFile{switch.def}
38 \nil)\ProvidesLanguage{nil}
39 (driver&!user)\ProvidesFile{babel.drv}
40 \langle driver \& user\rangle\ProvidesFile{user.drv}
41 [2013/04/15 v3.9e %
42 (package) The Babel package]
43 \langle \text{core} \rangle Babel common definitions]
44 (kernel | patterns) Babel language switching mechanism]
45 \langlenil\rangle Nil language]
46 \langledriver\rangle]
```
Now we make sure all required files are loaded. When the command \AtBeginDocument doesn't exist we assume that we are dealing with a plain-based format or  $\text{LFT}_\text{F}$ X2.09. In that case the file plain.def is needed (which also defines \AtBeginDocument, and therefore it is not loaded twice). We need the first part when the format is created, and \orig@dump is used as a flag. Otherwise, we need to use the second part, so **\orig@dump** is not defined (plain.def undefines it).

```
47 \langle *core | \text{kernel} | \text{patterns} \rangle
```
- 48 \ifx\AtBeginDocument\@undefined
- 49  $\langle$ /core | kernel | patterns}
- 50  $\langle *$ patterns}
- 51 \let\orig@dump\dump
- 52  $\langle$ /patterns $\rangle$
- 53  $\langle *core | \text{kernel} | \text{patterns} \rangle$
- 54 \input plain.def\relax

55 \fi

56  $\langle$ /core | kernel | patterns $\rangle$ 

Check if the current version of switch.def has been previously loaded (mainly, hyphen.cfg). If not, load it now. We cannot load babel.def here because we first need to declare and process the package options.

```
57 (*package)
```

```
58 \@ifpackagewith{babel}{debug}
```
- 59 {\let\bbl@tempa\relax}
- 60 {\def\bbl@tempa{3.9e}}%
- 61  $\langle$ /package $\rangle$
- 62  $\langle *core \rangle$
- 63 \def\bbl@tempa{3.9e}
- 64  $\langle$ /core $\rangle$
- 65  $\langle *core | package \rangle$
- 66 \ifx\bbl@version\bbl@tempa\else
- 67 \input switch.def\relax

68 \fi

The following macros just make the code cleaner. \bbl@add is now used internally instead of \addto because of the unpredictable behaviour of the latter. (There are some duplications, but, you know, I [JBL] never rememer where the code ends up when intermingled with docstrip.)

```
69 \def\bbl@for#1#2#3{\@for#1:=#2\do{\ifx#1\@empty\else#3\fi}}
70 \def\bbl@add#1#2{%
71 \@ifundefined{\expandafter\@gobble\string#1}%
72 {\def#1{#2}}%
73 {\expandafter\def\expandafter#1\expandafter{#1#2}}}
74 \def\bbl@csarg#1#2{\expandafter#1\csname bbl@#2\endcsname}%
75 \long\def\bbl@afterelse#1\else#2\fi{\fi#1}
76 \long\def\bbl@afterfi#1\fi{\fi#1}
77 \langle/core | package\rangle
```
## 6 The Package File

In order to make use of the features of LAT<sub>E</sub>X  $2\varepsilon$ , the babel system contains a package file, babel.sty. This file is loaded by the \usepackage command and defines all the language options whose name is different from that of the .ldf file (like variant spellings). It also takes care of a number of compatibility issues with other packages an defines a few aditional package options.

Apart from all the language options below we also have a few options that influence the behaviour of language definition files.

Many of the following options don't do anything themselves, they are just defined in order to make it possible for babel and language definition files to check if one of them was specified by the user.

### 6.1 base

The first option to be processed is base, which set the hyphenation patterns then resets ver@babel.sty so that LaTeX forgets about the first loading. After switch.def has been loaded (above) and \AfterBabelLanguage defined, exits.

```
78 \langle *package \rangle79 \def\AfterBabelLanguage#1{%
80 \global\expandafter\bbl@add\csname#1.ldf-h@@k\endcsname}%
81 \@ifpackagewith{babel}{base}{%
82 \DeclareOption*{\bbl@patterns{\CurrentOption}}%
83 \DeclareOption{base}{}%
84 \ProcessOptions
85 \global\expandafter\let\csname opt@babel.sty\endcsname\relax
86 \global\expandafter\let\csname ver@babel.sty\endcsname\relax
87 \global\let\@ifl@ter@@\@ifl@ter
88 \def\@ifl@ter#1#2#3#4#5{\global\let\@ifl@ter\@ifl@ter@@}%
89 \endinput}{}%
```
## 6.2 key=value options and other general option

The following macros extract language modifiers, and only real package options are kept in the option list. Modifiers are saved and assigned to \BabelModifiers at \bbl@load@language; when no modifiers have been given, the former is \relax. How modifiers are handled are left to language styles; they can use \in@, loop them with \@for o load keyval).

```
90 \bbl@csarg\let{tempa\expandafter}\csname opt@babel.sty\endcsname
91 \def\bbl@tempb#1.#2{%
92 #1\ifx\@empty#2\else,\bbl@afterfi\bbl@tempb#2\fi}%
93 \def\bbl@tempd#1.#2\@nnil{%
94 \ifx\@empty#2%
95 \edef\bbl@tempc{\ifx\bbl@tempc\@empty\else\bbl@tempc,\fi#1}%
96 \else
97 \in@{=}{#1}\ifin@
98 \edef\bbl@tempc{\ifx\bbl@tempc\@empty\else\bbl@tempc,\fi#1.#2}%
```

```
99 \else
100 \edef\bbl@tempc{\ifx\bbl@tempc\@empty\else\bbl@tempc,\fi#1}%
101 \bbl@csarg\edef{mod@#1}{\bbl@tempb#2}%
102 \qquad \text{if}103 \fi}
104 \let\bbl@tempc\@empty
105 \bbl@for\bbl@tempa\bbl@tempa{%
106 \expandafter\bbl@tempd\bbl@tempa.\@empty\@nnil}
107 \expandafter\let\csname opt@babel.sty\endcsname\bbl@tempc
108 \DeclareOption{activeacute}{}
```

```
109 \DeclareOption{activegrave}{}
```
The next option tells babel to leave shorthand characters active at the end of processing the package. This is not the default as it can cause problems with other packages, but for those who want to use the shorthand characters in the preamble of their documents this can help.

```
110 \DeclareOption{KeepShorthandsActive}{}
```

```
111 \DeclareOption{debug}{}
112 \DeclareOption{noconfigs}{}
113 \DeclareOption{showlanguages}{}
114 \DeclareOption{shorthands=off}{\bbl@tempa shorthands=\bbl@tempa}
115 \DeclareOption{strings}{\def\bbl@opt@strings{\BabelStringsDefault}}
116 \DeclareOption{strings=encoded}{\let\bbl@opt@strings\relax}
117 \DeclareOption{safe=none}{\let\bbl@opt@safe\@empty}
118 \DeclareOption{safe=bib}{\def\bbl@opt@safe{B}}
119 \DeclareOption{safe=ref}{\def\bbl@opt@safe{R}}
120 \DeclareOption{math=active}{}
121 \DeclareOption{math=normal}{\def\bbl@mathnormal{\noexpand\textormath}}
122 \def\BabelStringsDefault{generic}
```
Handling of package options is done in three passes. (I [JBL] am not very happy with the idea, anyway.) The first one processes options which has been declared above or follow the syntax  $\langle \text{key}\rangle = \langle \text{value}\rangle$ , the second one loads the requested languages, except the main one if set with the key main, and the third one loads the latter. First, we "flag" valid keys with a nil value.

```
123 \let\bbl@opt@shorthands\@nnil
124 \let\bbl@opt@config\@nnil
125 \let\bbl@opt@main\@nnil
126 \let\bbl@opt@strings\@nnil
127 \let\bbl@opt@headfoot\@nnil
```
The following tool is defined temporarily to store the values of options.

```
128 \def\bbl@tempa#1=#2\bbl@tempa{%
129 \expandafter\ifx\csname bbl@opt@#1\endcsname\@nnil
130 \expandafter\edef\csname bbl@opt@#1\endcsname{#2}%
131 \else
132 \bbl@error{%
133 Bad option '#1=#2'. Either you have misspelled the\\%
134 key or there is a previous setting of '#1'}{%
```

```
135 Valid keys are 'shorthands', 'config', 'strings', 'main',\\%
136 'headfoot', 'safe', 'math'}
137 \fi}
```
Now the option list is processed, taking into account only currently declared options (including those declared with  $a =$ ), and  $\langle key \rangle$ = $\langle value \rangle$  options (the former take precedence). Unrecognized options are saved in \bbl@language@opts, because they are language options.

```
138 \let\bbl@language@opts\@empty
139 \DeclareOption*{%
140 \@expandtwoargs\in@{\string=}{\CurrentOption}%
141 \ifin@
142 \expandafter\bbl@tempa\CurrentOption\bbl@tempa
143 \else
144 \edef\bbl@language@opts{%
145 \ifx\bbl@language@opts\@empty\else\bbl@language@opts,\fi
146 \CurrentOption}%
147 \fi}
Now we finish the first pass (and start over).
```
148 \ProcessOptions\*

### 6.3 Conditional loading of shorthands

If there is no shorthands=<chars>, the original babel macros are left untouched, but if there is, these macros are wrapped (in babel.def) to define only those given. A bit of optimization: if there is no shorthands=, then \bbl@ifshorthands is always true, and it is always false if shorthands is empty. Also, some code makes sense only with shorthands=....

```
149 \def\bbl@sh@string#1{%
150 \ifx#1\@empty\else
151 \ifx#1t\string~%
152 \else\ifx#1c\string,%
153 \else\string#1%
154 \fi\fi
155 \expandafter\bbl@sh@string
156 \fi}
157 \ifx\bbl@opt@shorthands\@nnil
158 \def\bbl@ifshorthand#1#2#3{#2}%
159 \else\ifx\bbl@opt@shorthands\@empty
160 \def\bbl@ifshorthand#1#2#3{#3}%
161 \else
```
The following macro tests if a shortand is one of the allowed ones.

```
162 \def\bbl@ifshorthand#1{%
163 \@expandtwoargs\in@{\string#1}{\bbl@opt@shorthands}%
164 \ifin@
165 \expandafter\@firstoftwo
166 \else
167 \expandafter\@secondoftwo
```
### 168 \fi}

We make sure all chars in the string are 'other', with the help of an auxiliary macro defined above (which also zaps spaces).

```
169 \edef\bbl@opt@shorthands{%
```
170 \expandafter\bbl@sh@string\bbl@opt@shorthands\@empty}%

The following is ignored with shorthands=off, since it is intended to take some aditional actions for certain chars.

```
171 \bbl@ifshorthand{'}%
172 {\PassOptionsToPackage{activeacute}{babel}}{}
173 \bbl@ifshorthand{'}%
174 {\PassOptionsToPackage{activegrave}{babel}}{}
```
 $175$  \fi\fi

With headfoot=lang we can set the language used in heads/foots. For example, in babel/3796 just adds headfoot=english. It misuses \@resetactivechars but seems to work.

```
176 \ifx\bbl@opt@headfoot\@nnil\else
```

```
177 \g@addto@macro\@resetactivechars{%
178 \set@typeset@protect
179 \expandafter\select@language@x\expandafter{\bbl@opt@headfoot}%
180 \let\protect\noexpand}
181 \fi
```
For the option safe we use a different approach – \bbl@opt@safe says which macros are redefined (B for bibs and R for refs). By default, both are set.

```
182 \@ifundefined{bbl@opt@safe}{\def\bbl@opt@safe{BR}}{}
183 \ifx\bbl@opt@main\@nnil\else
184 \edef\bbl@language@opts{%
185 \ifx\bbl@language@opts\@empty\else\bbl@language@opts,\fi
186 \bbl@opt@main}
187 \fi
```
If the format created a list of loaded languages (in \bbl@languages), get the name of the 0-th to show the actual language used.

```
188 \ifx\bbl@languages\@undefined\else
189 \begingroup
190 \catcode'\^^I=12
191 \@ifpackagewith{babel}{showlanguages}{%
192 \begingroup
193 \def\bbl@elt#1#2#3#4{\wlog{#2^^I#1^^I#3^^I#4}}%
194 \wlog{<*languages>}%
195 \bbl@languages
196 \wlog{</languages>}%
197 \endgroup}{}
198 \endgroup
199 \def\bbl@elt#1#2#3#4{%
200 \ifnum#2=\z@
201 \gdef\bbl@nulllanguage{#1}%
```

```
202 \def\bbl@elt##1##2##3##4{}%
```
203  $\{f_i\}$ % \bbl@languages \fi

## 6.4 Language options

Languages are loaded when processing the corresponding option *except* if a main language has been set. In such a case, it is not loaded until all options has been processed. The following macro inputs the ldf file and does some additional checks (\input works, too, but possible errors are not catched).

```
206 \let\bbl@afterlang\relax
207 \let\BabelModifiers\relax
208 \let\bbl@loaded\@empty
209 \def\bbl@load@language#1{%
210 \InputIfFileExists{#1.ldf}%
211 {\edef\bbl@loaded{\CurrentOption
212 \ifx\bbl@loaded\@empty\else,\bbl@loaded\fi}%
213 \expandafter\let\expandafter\bbl@afterlang
214 \csname\CurrentOption.ldf-h@@k\endcsname
215 \expandafter\let\expandafter\BabelModifiers
216 \csname bbl@mod@\CurrentOption\endcsname}%
217 {\bbl@error{%
218 Unknow option '\CurrentOption'. Either you misspelled it\\%
219 or the language definition file \CurrentOption.ldf was not found}{%
220 Valid options are: shorthands=..., KeepShorthandsActive,\\%
221 activeacute, activegrave, noconfigs, safe=, main=, math=\\%
222 headfoot=, strings=, config=, or a language name.}}}
Now, we set language options whose names are different from ldf files.
223 \DeclareOption{acadian}{\bbl@load@language{frenchb}}
224 \DeclareOption{afrikaans}{\bbl@load@language{dutch}}
225 \DeclareOption{american}{\bbl@load@language{english}}
226 \DeclareOption{australian}{\bbl@load@language{english}}
227 \DeclareOption{austrian}{\bbl@load@language{germanb}}
228 \DeclareOption{bahasa}{\bbl@load@language{bahasai}}
229 \DeclareOption{bahasai}{\bbl@load@language{bahasai}}
230 \DeclareOption{bahasam}{\bbl@load@language{bahasam}}
231 \DeclareOption{brazil}{\bbl@load@language{portuges}}
232 \DeclareOption{brazilian}{\bbl@load@language{portuges}}
233 \DeclareOption{british}{\bbl@load@language{english}}
234 \DeclareOption{canadian}{\bbl@load@language{english}}
235 \DeclareOption{canadien}{\bbl@load@language{frenchb}}
236 \DeclareOption{francais}{\bbl@load@language{frenchb}}
237 \DeclareOption{french}{\bbl@load@language{frenchb}}%
238 \DeclareOption{german}{\bbl@load@language{germanb}}
239 \DeclareOption{hebrew}{%
240 \input{rlbabel.def}%
241 \bbl@load@language{hebrew}}
242 \DeclareOption{hungarian}{\bbl@load@language{magyar}}
```

```
243 \DeclareOption{indon}{\bbl@load@language{bahasai}}
244 \DeclareOption{indonesian}{\bbl@load@language{bahasai}}
245 \DeclareOption{lowersorbian}{\bbl@load@language{lsorbian}}
246 \DeclareOption{malay}{\bbl@load@language{bahasam}}
247 \DeclareOption{meyalu}{\bbl@load@language{bahasam}}
248 \DeclareOption{naustrian}{\bbl@load@language{ngermanb}}
249 \DeclareOption{newzealand}{\bbl@load@language{english}}
250 \DeclareOption{ngerman}{\bbl@load@language{ngermanb}}
251 \DeclareOption{nynorsk}{\bbl@load@language{norsk}}
252 \DeclareOption{polutonikogreek}{%
253 \bbl@load@language{greek}%
254 \languageattribute{greek}{polutoniko}}
255 \DeclareOption{portuguese}{\bbl@load@language{portuges}}
256 \DeclareOption{russian}{\bbl@load@language{russianb}}
257 \DeclareOption{UKenglish}{\bbl@load@language{english}}
258 \DeclareOption{ukrainian}{\bbl@load@language{ukraineb}}
259 \DeclareOption{uppersorbian}{\bbl@load@language{usorbian}}
260 \DeclareOption{USenglish}{\bbl@load@language{english}}
```
Another way to extend the list of 'known' options for babel is to create the file bblopts.cfg in which one can add option declarations. However, this mechanism is deprecated – if you want an alternative name for a language, just create a new .ldf file loading the actual one. You can also set the name of the file with the package option config=<name>, which will load <name>.cfg instead.

#### \ifx\bbl@opt@config\@nnil

```
262 \@ifpackagewith{babel}{noconfigs}{}%
263 {\InputIfFileExists{bblopts.cfg}%
264 {\typeout{*************************************^^J%
265 * Local config file bblopts.cfg used^^J%
266 *}}%
267 {}}%
268 \else
269 \InputIfFileExists{\bbl@opt@config.cfg}%
270 {\text{typeout}}************************************************************************271 * Local config file \bbl@opt@config.cfg used^^J%
272 *}}%
273 {\bbl@error{%
274 Local config file '\bbl@opt@config.cfg' not found}{%
275 Perhaps you misspelled it.}}%
276 \fi
```
Recognizing global options in packages not having a closed set of them is not trivial, as for them to be processed they must be defined explicitly. So, package options not yet taken into account and stored in bbl@language@opts are assumed to be languages (note this list also contains the language given with main). If not declared above, the name of the option and the file are the same.

```
277 \bbl@for\bbl@tempa\bbl@language@opts{%
278 \@ifundefined{ds@\bbl@tempa}%
279 {\edef\bbl@tempb{%
280 \noexpand\DeclareOption
```
281 {\bbl@tempa}%

- 282 {\noexpand\bbl@load@language{\bbl@tempa}}}%
- 283 \bbl@tempb}%

```
284 \@empty}
```
Now, we make sure an option is explicitly declared for any language set as global option, by checking if an ldf exists. The previous step was, in fact, somewhat redundant, but that way we minimize accesing the file system just to see if the option could be a language.

```
285 \bbl@for\bbl@tempa\@classoptionslist{%
286 \@ifundefined{ds@\bbl@tempa}%
287 {\IfFileExists{\bbl@tempa.ldf}%
288 {\edef\bbl@tempb{%
289 \noexpand\DeclareOption
290 {\bbl@tempa}%
291 {\noexpand\bbl@load@language{\bbl@tempa}}}%
292 \bbl@tempb}%
293 \@empty}%
294 \@empty}
```
If a main language has been set, store it for the third pass.

```
295 \ifx\bbl@opt@main\@nnil\else
```

```
296 \expandafter
```

```
297 \let\expandafter\bbl@loadmain\csname ds@\bbl@opt@main\endcsname
```

```
298 \DeclareOption{\bbl@opt@main}{}
```
 $299$  \fi

And we are done, because all options for this pass has been declared. Those already processed in the first pass are just ignored.

The options have to be processed in the order in which the user specified them (except, of course, global options, which LAT<sub>E</sub>X processes before):

```
300 \def\AfterBabelLanguage#1{%
301 \bbl@ifsamestring\CurrentOption{#1}{\global\bbl@add\bbl@afterlang}{}}
302 \DeclareOption*{}
303 \ProcessOptions*
```
This finished the second pass. Now the third one begins, which loads the main language set with the key main. A warning is raised if the main language is not the same as the last named one, or if the value of the key main is not a language. Then execute directly the option (because it could be used only in main). After loading all languages, we deactivate \AfterBabelLanguage.

```
304 \ifx\bbl@opt@main\@nnil
305 \edef\bbl@tempa{\@classoptionslist,\bbl@language@opts}
306 \let\bbl@tempc\@empty
307 \bbl@for\bbl@tempb\bbl@tempa{%
308 \@expandtwoargs\in@{,\bbl@tempb,}{,\bbl@loaded,}%
309 \ifin@\edef\bbl@tempc{\bbl@tempb}\fi}
310 \def\bbl@tempa#1,#2\@nnil{\def\bbl@tempb{#1}}
311 \expandafter\bbl@tempa\bbl@loaded,\@nnil
312 \ifx\bbl@tempb\bbl@tempc\else
```

```
313 \bbl@warning{%
314 Last declared language option is '\bbl@tempc,\\%
315 but the last processed one was '\bbl@tempb'.\\%
316 The main language cannot be set as both a global\\%
317 and a package option. Use 'main=\bbl@tempc' as\\%
318 option. Reported}%
319 \fi
320 \else
321 \DeclareOption{\bbl@opt@main}{\bbl@loadmain}
322 \ExecuteOptions{\bbl@opt@main}
323 \DeclareOption*{}
324 \ProcessOptions*
325 \fi
326 \def\AfterBabelLanguage{%
327 \bbl@error
328 {Too late for \string\AfterBabelLanguage}%
329 {Languages have been loaded, so I can do nothing}}
```
In order to catch the case where the user forgot to specify a language we check whether **\bbl@main@language**, has become defined. If not, no language has been loaded and an error message is displayed.

```
330 \ifx\bbl@main@language\@undefined
331 \bbl@error{%
332 You haven't specified a language option}{%
333 You need to specify a language, either as a global option\\%
334 or as an optional argument to the \string\usepackage\space
335 command:\{\{\}\336 You shouldn't try to proceed from here, type x to quit.}
337 \fi
338 \langle/package\rangle
```
# 7 The Kernel of Babel

The kernel of the babel system is stored in either hyphen.cfg or switch.def and babel.def. The file babel.def contains most of the code, while switch.def defines the language switching commands; both can be read at run time. The file hyphen.cfg is a file that can be loaded into the format, which is necessary when you want to be able to switch hyphenation patterns (by default, it also inputs switch.def, for "historical reasons", but it is not necessary). When babel.def is loaded it checks if the current version of switch.def is in the format; if not it is loaded. A further file, babel.sty, contains L<sup>AT</sup>FX-specific stuff.

Because plain TEX users might want to use some of the features of the babel system too, care has to be taken that plain TEX can process the files. For this reason the current format will have to be checked in a number of places. Some of the code below is common to plain T<sub>E</sub>X and LAT<sub>E</sub>X, some of it is for the LAT<sub>E</sub>X case only.

#### 7.1 Tools

```
339 (*core)
                   340 \ifx\bbl@opt@strings\@undefined
                   341 \def\bbl@opt@safe{BR}
                   342 \let\bbl@opt@strings\@nnil
                   343 \let\bbl@opt@shorthands\@nnil
                   344 \fi
                   345 \ifx\BabelModifiers\@undefined\let\BabelModifiers\relax\fi
                   346 \ifx\bbl@afterlang\@undefined\let\bbl@afterlang\relax\fi
                   347 \providecommand\AfterBabelLanguage[2]{}
                   348 \def\bbl@csarg#1#2{\expandafter#1\csname bbl@#2\endcsname}%
    \bbl@afterelse
Because the code that is used in the handling of active characters may need to look
      \bbl@afterfi
ahead, we take extra care to 'throw' it over the \else and \fi parts of an
                    \iota: {\bf 11}. These macros will break if another \iota: {\bf 11}. And {\bf 12}.one of the arguments and it is not enclosed in braces.
                   349 \long\def\bbl@afterelse#1\else#2\fi{\fi#1}
                   350 \long\def\bbl@afterfi#1\fi{\fi#1}
                    The macro \initiate@active@char takes all the necessary actions to make its
                    argument a shorthand character. The real work is performed once for each character.
                   351 \def\bbl@withactive#1#2{%
                   352 \begingroup
                   353 \lccode'<sup>-</sup>='#2\relax
                   354 \lowercase{\endgroup#1~}}
     \bbl@redefine To redefine a command, we save the old meaning of the macro. Then we redefine it to
                    call the original macro with the 'sanitized' argument. The reason why we do it this
                    way is that we don't want to redefine the LAT<sub>EX</sub> macros completely in case their
                    definitions change (they have changed in the past).
                    Because we need to redefine a number of commands we define the command
                    \bbl@redefine which takes care of this. It creates a new control sequence, \org@...
                   355 \def\bbl@redefine#1{%
                   356 \edef\bbl@tempa{\expandafter\@gobble\string#1}%
                   357 \expandafter\let\csname org@\bbl@tempa\endcsname#1%
                   358 \expandafter\def\csname\bbl@tempa\endcsname}
                    This command should only be used in the preamble of the document.
                   359 \@onlypreamble\bbl@redefine
\bbl@redefine@long This version of \babel@redefine can be used to redefine \long commands such as
                    \ifthenelse.
                   360 \def\bbl@redefine@long#1{%
                   361 \edef\bbl@tempa{\expandafter\@gobble\string#1}%
                   362 \expandafter\let\csname org@\bbl@tempa\endcsname#1%
                   363 \expandafter\long\expandafter\def\csname\bbl@tempa\endcsname}
                   364 \@onlypreamble\bbl@redefine@long
```
<sup>11</sup>This code is based on code presented in TUGboat vol. 12, no2, June 1991 in "An expansion Power Lemma" by Sonja Maus.

\bbl@redefinerobust For commands that are redefined, but which might be robust we need a slightly more intelligent macro. A robust command foo is defined to expand to  $\prec$ rotect $\prec$ foo $\lrcorner$ . So it is necessary to check whether  $\text{Ioo}_{\text{L}}$  exists. The result is that the command that is being redefined is always robust afterwards. Therefor all we need to do now is define  $\setminus$ foo ...

```
365 \def\bbl@redefinerobust#1{%
366 \edef\bbl@tempa{\expandafter\@gobble\string#1}%
367 \expandafter\ifx\csname\bbl@tempa\space\endcsname\relax
368 \expandafter\let\csname org@\bbl@tempa\endcsname#1%
369 \expandafter\edef\csname\bbl@tempa\endcsname{\noexpand\protect
370 \expandafter\noexpand\csname\bbl@tempa\space\endcsname}%
371 \else
372 \expandafter\let\csname org@\bbl@tempa\expandafter\endcsname
373 \csname\bbl@tempa\space\endcsname
374 \fi
375 \expandafter\def\csname\bbl@tempa\space\endcsname}
```
This command should only be used in the preamble of the document. 376 \@onlypreamble\bbl@redefinerobust

#### 7.2 Encoding issues

The first thing we need to do is to determine, at \begin{document}, which latin fontencoding to use.

\latinencoding When text is being typeset in an encoding other than 'latin' (OT1 or T1), it would be nice to still have Roman numerals come out in the Latin encoding. So we first assume that the current encoding at the end of processing the package is the Latin encoding.

```
377 \AtEndOfPackage{\edef\latinencoding{\cf@encoding}}
```
But this might be overruled with a later loading of the package fontenc. Therefor we check at the execution of \begin{document} whether it was loaded with the T1 option. The normal way to do this (using \@ifpackageloaded) is disabled for this package. Now we have to revert to parsing the internal macro \@filelist which contains all the filenames loaded.

```
378 \AtBeginDocument{%
```

```
379 \gdef\latinencoding{OT1}%
380 \ifx\cf@encoding\bbl@t@one
381 \xdef\latinencoding{\bbl@t@one}%
382 \else
383 \@ifl@aded{def}{t1enc}{\xdef\latinencoding{\bbl@t@one}}{}%
384 \fi
385 }
```
\latintext Then we can define the command \latintext which is a declarative switch to a latin font-encoding.

```
386 \DeclareRobustCommand{\latintext}{%
```
- 387 \fontencoding{\latinencoding}\selectfont
- 388 \def\encodingdefault{\latinencoding}}

\textlatin This command takes an argument which is then typeset using the requested font encoding. In order to avoid many encoding switches it operates in a local scope.

389 \ifx\@undefined\DeclareTextFontCommand

```
390 \DeclareRobustCommand{\textlatin}[1]{\leavevmode{\latintext #1}}
391 \else
```
392 \DeclareTextFontCommand{\textlatin}{\latintext}

393 \fi

The second version of this macro takes two arguments. The first argument is the name of the language that will be defined in the language definition file; the second argument is either a control sequence or a string from which a control sequence should be constructed. The existence of the control sequence indicates that the file has been processed before.

At the start of processing a language definition file we always check the category code of the at-sign. We make sure that it is a 'letter' during the processing of the file. We also save its name as the last called option, even if not loaded.

Another character that needs to have the correct category code during processing of language definition files is the equals sign,  $\epsilon$ , because it is sometimes used in constructions with the \let primitive. Therefor we store its current catcode and restore it later on.

Now we check whether we should perhaps stop the processing of this file. To do this we first need to check whether the second argument that is passed to **\LdfInit** is a control sequence. We do that by looking at the first token after passing #2 through string. When it is equal to **\@backslashchar** we are dealing with a control sequence which we can compare with **\@undefined.** 

If so, we call \ldf@quit to set the main language, restore the category code of the @-sign and call \endinput

When  $\#2$  was not a control sequence we construct one and compare it with  $\relax \relax \relax$ Finally we check \originalTeX.

394 \def\LdfInit#1#2{%

```
395 \chardef\atcatcode=\catcode'\@
396 \catcode'\@=11\relax
397 \chardef\eqcatcode=\catcode'\=
398 \catcode'\==12\relax
399 \expandafter\if\expandafter\@backslashchar
400 \expandafter\@car\string#2\@nil
401 \ifx#2\@undefined\else
402 \ldf@quit{#1}%
403 \overline{\phantom{a}1}404 \else
405 \expandafter\ifx\csname#2\endcsname\relax\else
406 \ldf@quit{#1}%
407 \fi
408 \fi
409 \let\bbl@screset\@empty
410 \ifx\originalTeX\@undefined
411 \let\originalTeX\@empty
412 \else
```
- 413 \originalTeX
- 414 \fi}
- \ldf@quit This macro interrupts the processing of a language definition file.
	- 415 \def\ldf@quit#1{%
	- 416 \expandafter\main@language\expandafter{#1}%
	- 417 \catcode'\@=\atcatcode \let\atcatcode\relax
	- 418 \catcode'\==\eqcatcode \let\eqcatcode\relax
	- 419 \endinput}
- \ldf@finish This macro takes one argument. It is the name of the language that was defined in the language definition file.

We load the local configuration file if one is present, we set the main language (taking into account that the argument might be a control sequence that needs to be expanded) and reset the category code of the @-sign.

420 \def\ldf@finish#1{%

- 421 \loadlocalcfg{#1}%
- 422 \bbl@afterlang
- 423 \let\bbl@afterlang\relax
- 424 \let\BabelModifiers\relax
- 425 \let\bbl@screset\relax
- 426 \expandafter\main@language\expandafter{#1}%
- 427 \catcode'\@=\atcatcode \let\atcatcode\relax
- 428 \catcode'\==\eqcatcode \let\eqcatcode\relax}

After the preamble of the document the commands \LdfInit, \ldf@quit and \ldf@finish are no longer needed. Therefor they are turned into warning messages in LATEX.

429 \@onlypreamble\LdfInit 430 \@onlypreamble\ldf@quit 431 \@onlypreamble\ldf@finish

\main@language \bbl@main@language This command should be used in the various language definition files. It stores its argument in \bbl@main@language; to be used to switch to the correct language at the beginning of the document.

- 432 \def\main@language#1{%
- 433 \def\bbl@main@language{#1}%
- 434 \let\languagename\bbl@main@language
- 435 \bbl@patterns{\languagename}}

We also have to make sure that some code gets executed at the beginning of the document.

436 \AtBeginDocument{%

437 \expandafter\selectlanguage\expandafter{\bbl@main@language}}

# 7.3 Support for active characters

\bbl@add@special The macro \bbl@add@special is used to add a new character (or single character control sequence) to the macro  $\dagger$  dospecials (and  $\dagger$  desanitize if  $\Delta$ T<sub>E</sub>X is used).

To keep all changes local, we begin a new group. Then we redefine the macros \do and \@makeother to add themselves and the given character without expansion.

To add the character to the macros, we expand the original macros with the additional character inside the redefinition of the macros. Because *\@sanitize can be undefined*, we put the definition inside a conditional.

438 \def\bbl@add@special#1{%

```
439 \begingroup
                    440 \def\do{\noexpand\do\noexpand}%
                    441 \def\@makeother{\noexpand\@makeother\noexpand}%
                    442 \edef\x{\endgroup
                    443 \def\noexpand\dospecials{\dospecials\do#1}%
                    444 \expandafter\ifx\csname @sanitize\endcsname\relax \else
                    445 \def\noexpand\@sanitize{\@sanitize\@makeother#1}%
                    446 \{f_i\}%
                    447 \quad \{x\}The macro \x contains at this moment the following:
                     \end{math} \endgroup\def\dospecials{old contents \do{char}}.
                     If \@sanitize is defined, it contains an additional definition of this macro. The last
                     thing we have to do, is the expansion of \x. Then \end{math} endgroup is executed, which
                     restores the old meaning of \x, \ddot{o} and \Diamond makeother. After the group is closed, the
                     new definition of \dospecials (and \@sanitize) is assigned.
\bbl@remove@special The companion of the former macro is \bbl@remove@special. It is used to remove a
                     character from the set macros \dospecials and \@sanitize.
                     To keep all changes local, we begin a new group. Then we define a help macro \chi,
                     which expands to empty if the characters match, otherwise it expands to its
                     nonexpandable input. Because T<sub>E</sub>X inserts a \relaxright if the corresponding \else or
                     \fi is scanned before the comparison is evaluated, we provide a 'stop sign' which
                     should expand to nothing.
                     With the help of this macro we define \do and \make@other.
                     The rest of the work is similar to \bbl@add@special.
                    448 \def\bbl@remove@special#1{%
                    449 \begingroup
                    450 \def\x##1##2{\ifnum'#1='##2\noexpand\@empty
                    451 \else\noexpand##1\noexpand##2\fi}%
                    452 \qquad \text{do} \x \do453 \def\@makeother{\x\@makeother}%
                    454 \edef\x{\endgroup
                    455 \def\noexpand\dospecials{\dospecials}%
                    456 \expandafter\ifx\csname @sanitize\endcsname\relax \else
                    457 \def\noexpand\@sanitize{\@sanitize}%
                    458 \fi}%
                    459 \{x\}
```
## 7.4 Shorthands

\initiate@active@char A language definition file can call this macro to make a character active. This macro takes one argument, the character that is to be made active. When the character was already active this macro does nothing. Otherwise, this macro defines the control sequence  $\normalfont\texttt{char}(\charfont\texttt{char})$  to expand to the character in its 'normal state' and it defines the active character to expand to \normal@char $\langle char \rangle$  by default  $(\langle char \rangle$ being the character to be made active). Later its definition can be changed to expand to \active@char $\langle char \rangle$  by calling \bbl@activate{ $\langle char \rangle$ }.

For example, to make the double quote character active one could have \initiate@active@char{"} in a language definition file. This defines " as \active@prefix "\active@char" (where the first " is the character with its original catcode, when the shorthand is created, and \active@char" is a single token). In protected contexts, it expands to \protect " or \noexpand " (ie, with the original "); otherwise \active@char" is executed. This macro in turn expands to \normal@char" in "safe" contexts (eg, \label), but \user@active" in normal "unsafe" ones. The latter search a definition in the user, language and system levels, in this order, but if none is found, \normal@char" is used. However, a deactivated shorthand (with \bbl@deactivate is defined as \active@prefix "\normal@char".

The following macro is used to define shorthands in the three levels. It takes 4 arguments: the (string'ed) character, \<level>@group, <level>@active and <next-level>@active (except in system).

```
460 \def\bbl@active@def#1#2#3#4{%
```

```
461 \@namedef{#3#1}{%
```

```
462 \expandafter\ifx\csname#2@sh@#1@\endcsname\relax
```

```
463 \bbl@afterelse\bbl@sh@select#2#1{#3@arg#1}{#4#1}%
```

```
464 \else
```

```
465 \bbl@afterfi\csname#2@sh@#1@\endcsname
```
466 \fi}%

When there is also no current-level shorthand with an argument we will check whether there is a next-level defined shorthand for this active character.

```
467 \long\@namedef{#3@arg#1}##1{%
468 \expandafter\ifx\csname#2@sh@#1@\string##1@\endcsname\relax
469 \bbl@afterelse\csname#4#1\endcsname##1%
470 \else
471 \bbl@afterfi\csname#2@sh@#1@\string##1@\endcsname
472 \fi}}%
```
\initiate@active@char calls \@initiate@active@char with 3 arguments. All of them are the same character with different catcodes: active, other (string'ed) and the original one.

```
473 \def\initiate@active@char#1{%
474 \expandafter\ifx\csname active@char\string#1\endcsname\relax
475 \bbl@withactive
476 {\expandafter\@initiate@active@char\expandafter}#1\string#1#1%
477 \fi}
```
The very first thing to do is saving the original catcode and the original definition, even if not active, which is possible (undefined characters require a special treatement to avoid making them \relax).

```
478 \def\@initiate@active@char#1#2#3{%
```
479 \expandafter\edef\csname bbl@oricat@#2\endcsname{%

```
480 \catcode'#2=\the\catcode'#2\relax}%
481 \ifx#1\@undefined
482 \expandafter\edef\csname bbl@oridef@#2\endcsname{%
483 \let\noexpand#1\noexpand\@undefined}%
484 \else
485 \expandafter\let\csname bbl@oridef@@#2\endcsname#1%
486 \expandafter\edef\csname bbl@oridef@#2\endcsname{%
487 \let\noexpand#1%
488 \expandafter\noexpand\csname bbl@oridef@@#2\endcsname}%
489 \fi
```
If the character is already active we provide the default expansion under this shorthand mechanism. Otherwise we write a message in the transcript file, and define  $\mathrm{Cchar}(char)$  to expand to the character in its default state. If the character is mathematically active when babel is loaded (for example ') the normal expansion is somewhat different to avoid an infinite loop (but it does not prevent the loop if the mathcode is set to "8000 a posteriori).

```
490 \ifx#1#3\relax
491 \expandafter\let\csname normal@char#2\endcsname#3%
492 \else
493 \bbl@info{Making #2 an active character}%
494 \ifnum\mathcode'#2="8000
495 \@namedef{normal@char#2}{%
496 \textormath{#3}{\csname bbl@oridef@@#2\endcsname}}%
497 \else
498 \@namedef{normal@char#2}{#3}%
499 \fi
```
To prevent problems with the loading of other packages after babel we reset the catcode of the character to the original one at the end of the package and of each language file (except with KeepShorthandsActive). It is re-activate again at \begin{document}. We also need to make sure that the shorthands are active during the processing of the .aux file. Otherwise some citations may give unexpected results in the printout when a shorthand was used in the optional argument of \bibitem for example. . Then we make it active (not strictly necessary, but done for backward compatibility).

```
500 \bbl@restoreactive{#2}%
501 \AtBeginDocument{%
502 \catcode'#2\active
503 \if@filesw
504 \immediate\write\@mainaux{\catcode'\string#2\active}%
505 \fi}%
506 \expandafter\bbl@add@special\csname#2\endcsname
507 \catcode'#2\active
508 \fi
```
Now we have set \normal@char $\langle char \rangle$ , we must define \active@char $\langle char \rangle$ , to be executed when the character is activated. We define the first level expansion of  $\text{cative@char}\langle char \rangle$  to check the status of the **@safe@actives** flag. If it is set to true we expand to the 'normal' version of this character, otherwise we call  $\langle char \rangle$  to start the search of a definition in the user, language and

```
system levels (or eventually normal@char\langle char \rangle).
```
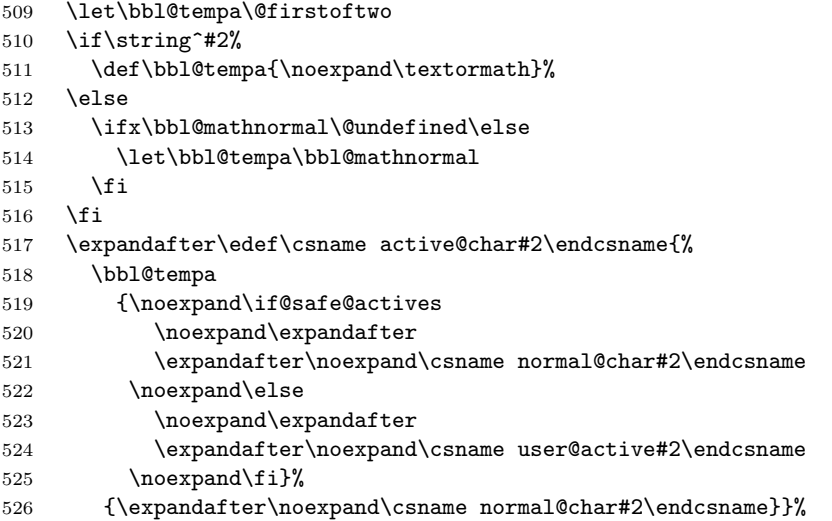

We now define the default values which the shorthand is set to when activated or deactivated. It is set to the deactivated form (globally), so that the character expands to

#### $\text{^\langle char \rangle}$

(where  $\text{active@char}\langle char \rangle$  is one control sequence!).

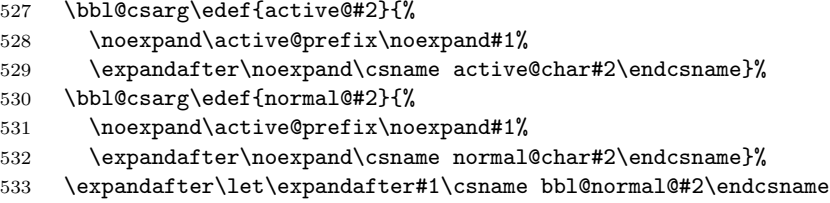

The next level of the code checks whether a user has defined a shorthand for himself with this character. First we check for a single character shorthand. If that doesn't exist we check for a shorthand with an argument.

```
534 \bbl@active@def#2\user@group{user@active}{language@active}%
```

```
535 \bbl@active@def#2\language@group{language@active}{system@active}%
```

```
536 \bbl@active@def#2\system@group{system@active}{normal@char}%
```
In order to do the right thing when a shorthand with an argument is used by itself at the end of the line we provide a definition for the case of an empty argument. For that case we let the shorthand character expand to its non-active self. Also, When a shorthand combination such as '' ends up in a heading T<sub>E</sub>X would see

\protect'\protect'. To prevent this from happening a couple of shorthand needs to be defined at user level.

\expandafter\edef\csname\user@group @sh@#2@@\endcsname

{\expandafter\noexpand\csname normal@char#2\endcsname}%

#### 539 \expandafter\edef\csname\user@group @sh@#2@\string\protect@\endcsname 540 {\expandafter\noexpand\csname user@active#2\endcsname}%

Finally, a couple of special cases are taken care of. (1) If we are making the right quote ( $'$ ) active we need to change  $\prime$ pr@m@s as well. Also, make sure that a single  $'$  in math mode 'does the right thing'. (2) If we are using the caret  $(\hat{\ })$  as a shorthand character special care should be taken to make sure math still works. Therefor an extra level of expansion is introduced with a check for math mode on the upper level.

```
541 \if\string'#2%
542 \let\prim@s\bbl@prim@s
543 \let\active@math@prime#1%
544 \fi}
```
Initiating a shorthand makes active the char. That is not strictly necessary but it is still done for backward compatibility. So we need to restore the original catcode at the end of package and and the end of the ldf.

```
545 \@ifpackagewith{babel}{KeepShorthandsActive}%
546 {\let\bbl@restoreactive\@gobble}%
547 {\def\bbl@restoreactive#1{%
548 \edef\bbl@tempa{%
549 \noexpand\AfterBabelLanguage\noexpand\CurrentOption
550 {\catcode'#1=\the\catcode'#1\relax}%
551 \noexpand\AtEndOfPackage{\catcode'#1=\the\catcode'#1\relax}}%
552 \bbl@tempa}%
553 \AtEndOfPackage{\let\bbl@restoreactive\@gobble}}
```
\bbl@sh@select This command helps the shorthand supporting macros to select how to proceed. Note that this macro needs to be expandable as do all the shorthand macros in order for them to work in expansion-only environments such as the argument of \hyphenation. This macro expects the name of a group of shorthands in its first argument and a shorthand character in its second argument. It will expand to either \bbl@firstcs or \bbl@scndcs. Hence two more arguments need to follow it.

```
554 \def\bbl@sh@select#1#2{%
555 \expandafter\ifx\csname#1@sh@#2@sel\endcsname\relax
556 \bbl@afterelse\bbl@scndcs
557 \else
558 \bbl@afterfi\csname#1@sh@#2@sel\endcsname
559 \fi}
```
#### \active@prefix The command \active@prefix which is used in the expansion of active characters has a function similar to \OT1-cmd in that it \protects the active character whenever \protect is not \@typeset@protect.

560 \def\active@prefix#1{%

```
561 \ifx\protect\@typeset@protect
```

```
562 \else
```
When \protect is set to \@unexpandable@protect we make sure that the active character is als not expanded by inserting \noexpand in front of it. The \@gobble is needed to remove a token such as \activechar: (when the double colon was the active character to be dealt with).

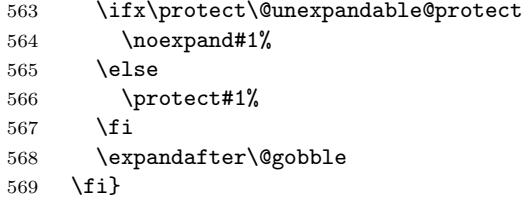

\if@safe@actives In some circumstances it is necessary to be able to change the expansion of an active character on the fly. For this purpose the switch @safe@actives is available. The setting of this switch should be checked in the first level expansion of  $\text{cdot}\langle char \rangle.$ 

```
570 \newif\if@safe@actives
571 \@safe@activesfalse
```
\bbl@restore@actives When the output routine kicks in while the active characters were made "safe" this must be undone in the headers to prevent unexpected typeset results. For this situation we define a command to make them "unsafe" again.

```
572 \def\bbl@restore@actives{\if@safe@actives\@safe@activesfalse\fi}
```
\bbl@activate Both macros take one argument, like \initiate@active@char. The macro is used to \bbl@deactivate change the definition of an active character to expand to \active@char $\langle char \rangle$  in the case of \bbl@activate, or \normal@char $\langle char \rangle$  in the case of \bbl@deactivate.

```
573 \def\bbl@activate#1{%
```

```
574 \bbl@withactive{\expandafter\let\expandafter}#1%
```
- 575 \csname bbl@active@\string#1\endcsname} 576 \def\bbl@deactivate#1{%
- 577 \bbl@withactive{\expandafter\let\expandafter}#1%
- 578 \csname bbl@normal@\string#1\endcsname}
- \bbl@firstcs These macros have two arguments. They use one of their arguments to build a control \bbl@scndcs sequence from.

```
579 \def\bbl@firstcs#1#2{\csname#1\endcsname}
580 \def\bbl@scndcs#1#2{\csname#2\endcsname}
```
- \declare@shorthand The command \declare@shorthand is used to declare a shorthand on a certain level. It takes three arguments:
	- 1. a name for the collection of shorthands, i.e. 'system', or 'dutch';
	- 2. the character (sequence) that makes up the shorthand, i.e. ~ or "a;
	- 3. the code to be executed when the shorthand is encountered.

```
581 \def\declare@shorthand#1#2{\@decl@short{#1}#2\@nil}
582 \def\@decl@short#1#2#3\@nil#4{%
583 \def\bbl@tempa{#3}%
```

```
584 \ifx\bbl@tempa\@empty
585 \expandafter\let\csname #1@sh@\string#2@sel\endcsname\bbl@scndcs
586 \@ifundefined{#1@sh@\string#2@}{}%
587 {\def\bbl@tempa{#4}%
588 \expandafter\ifx\csname#1@sh@\string#2@\endcsname\bbl@tempa
589 \else
590 \bbl@info
591 {Redefining #1 shorthand \string#2\\%
592 in language \CurrentOption}%
593 \fi}%
594 \@namedef{#1@sh@\string#2@}{#4}%
595 \else
596 \expandafter\let\csname #1@sh@\string#2@sel\endcsname\bbl@firstcs
597 \@ifundefined{#1@sh@\string#2@\string#3@}{}%
598 {\def\bbl@tempa{#4}%
599 \expandafter\ifx\csname#1@sh@\string#2@\string#3@\endcsname\bbl@tempa
600 \qquad \text{hsle}601 \bbl@info
602 {Redefining #1 shorthand \string#2\string#3\\%
603 in language \CurrentOption}%
604 \fi}%
605 \@namedef{#1@sh@\string#2@\string#3@}{#4}%
606 \fi}
```
\textormath Some of the shorthands that will be declared by the language definition files have to be usable in both text and mathmode. To achieve this the helper macro \textormath is provided.

```
607 \def\textormath{%
608 \ifmmode
609 \expandafter\@secondoftwo
610 \else
611 \expandafter\@firstoftwo
612 \fi}
```
\user@group \language@group \system@group The current concept of 'shorthands' supports three levels or groups of shorthands. For each level the name of the level or group is stored in a macro. The default is to have a user group; use language group 'english' and have a system group called 'system'.

```
613 \def\user@group{user}
614 \def\language@group{english}
615 \def\system@group{system}
```
\useshorthands This is the user level command to tell LATEX that user level shorthands will be used in the document. It takes one argument, the character that starts a shorthand. First note that this is user level, and then initialize and activate the character for use as a shorthand character (ie, it's active in the preamble). Languages can deactivate shorthands, so a starred version is also provided which activates them always after the language has been switched.

\def\useshorthands{%

```
617 \@ifstar\bbl@usesh@s{\bbl@usesh@x{}}}
                   618 \def\bbl@usesh@s#1{%
                   619 \bbl@usesh@x
                   620 {\AddBabelHook{babel-sh-\string#1}{afterextras}{\bbl@activate{#1}}}%
                   621 {#1}}
                   622 \def\bbl@usesh@x#1#2{%
                   623 \bbl@ifshorthand{#2}%
                   624 {\def\user@group{user}%
                   625 \initiate@active@char{#2}%
                   626 #1%
                   627 \bbl@activate{#2}}%
                   628 {\bbl@error
                   629 {Cannot declare a shorthand turned off (\string#2)}
                   630 {Sorry, but you cannot use shorthands which have been\\%
                   631 turned off in the package options}}}
  \defineshorthand Currently we only support two groups of user level shorthands, named internally user
                    and user@<lang> (language-dependent user shorthands). By default, only the first one
                    is taken into account, but if the former is also used (in the optional argument of
                    \defineshorthand) a new level is inserted for it (user@generic, done by
                    \bbl@set@user@generic); we make also sure {} and \protect are taken into account
                    in this new top level.
                   632 \def\user@language@group{user@\language@group}
                   633 \def\bbl@set@user@generic#1#2{%
                   634 \@ifundefined{user@generic@active#1}%
                   635 {\bbl@active@def#1\user@language@group{user@active}{user@generic@active}%
                   636 \bbl@active@def#1\user@group{user@generic@active}{language@active}%
                   637 \expandafter\edef\csname#2@sh@#1@@\endcsname{%
                   638 \expandafter\noexpand\csname normal@char#1\endcsname}%
                   639 \expandafter\edef\csname#2@sh@#1@\string\protect@\endcsname{%
                   640 \expandafter\noexpand\csname user@active#1\endcsname}}%
                   641 \@empty}
                   642 \newcommand\defineshorthand[3][user]{%
                   643 \edef\bbl@tempa{\zap@space#1 \@empty}%
                   644 \bbl@for\bbl@tempb\bbl@tempa{%
                   645 \if*\expandafter\@car\bbl@tempb\@nil
                   646 \edef\bbl@tempb{user@\expandafter\@gobble\bbl@tempb}%
                   647 \@expandtwoargs
                   648 \bbl@set@user@generic{\expandafter\string\@car#2\@nil}\bbl@tempb
                   649 \fi
                   650 \declare@shorthand{\bbl@tempb}{#2}{#3}}}
\languageshorthands A user level command to change the language from which shorthands are used.
                    Unfortunately, babel currently does not keep track of defined groups, and therefore
                    there is no way to catch a possible change in casing.
                   651 \def\languageshorthands#1{\def\language@group{#1}}
   \aliasshorthand First the new shorthand needs to be initialized,
                   652 \def\aliasshorthand#1#2{%
```
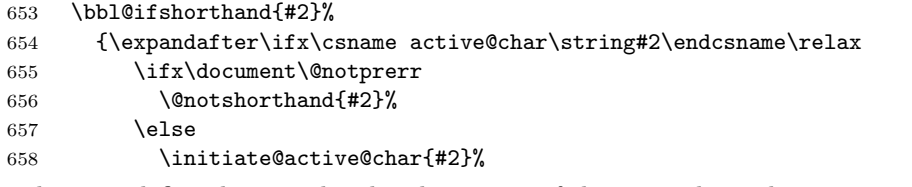

Then, we define the new shorthand in terms of the original one, but note with \aliasshorthands{"}{/} is \active@prefix /\active@char/, so we still need to let the lattest to \active@char".

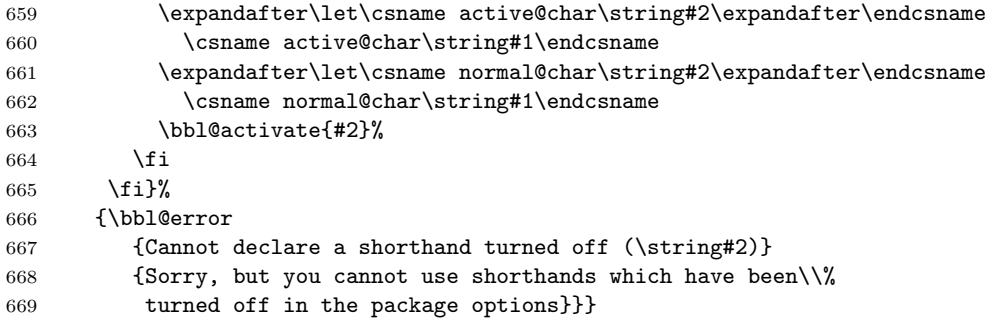

#### \@notshorthand

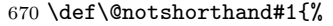

- \bbl@error{%
- 672 The character '\string #1' should be made a shorthand character;\\%
- add the command \string\useshorthands\string{#1\string} to
- the preamble.  $\lambda\%$
- I will ignore your instruction}{}}

```
\shorthandon
The first level definition of these macros just passes the argument on to
```
\shorthandoff \bbl@switch@sh, adding \@nil at the end to denote the end of the list of characters.

```
676 \newcommand*\shorthandon[1]{\bbl@switch@sh\@ne#1\@nnil}
677 \DeclareRobustCommand*\shorthandoff{%
678 \@ifstar{\bbl@shorthandoff\tw@}{\bbl@shorthandoff\z@}}
```
\def\bbl@shorthandoff#1#2{\bbl@switch@sh#1#2\@nnil}

```
\bbl@switch@sh The macro \bbl@switch@sh takes the list of characters apart one by one and
                subsequently switches the category code of the shorthand character according to the
                first argument of \bbl@switch@sh.
```
But before any of this switching takes place we make sure that the character we are dealing with is known as a shorthand character. If it is, a macro such as \active@char" should exist.

```
Switching off and on is easy – we just set the category code to 'other' (12) and
\active. With the starred version, the original catcode and the original definition,
saved in @initiate@active@char, are restored.
```

```
680 \def\bbl@switch@sh#1#2{%
```

```
681 \ifx#2\@nnil\else
```

```
682 \@ifundefined{bbl@active@\string#2}%
```

```
683 {\bbl@error
684 {I cannot switch '\string#2' on or off--not a shorthand}%
685 {This character is not a shorthand. Maybe you made\\%
686 a typing mistake? I will ignore your instruction}}%
687 {\ifcase#1%
688 \catcode'#212\relax
689 \or
690 \catcode'#2\active
691 \qquad \text{for}692 \csname bbl@oricat@\string#2\endcsname
693 \csname bbl@oridef@\string#2\endcsname
694 \fi}%
695 \bbl@afterfi\bbl@switch@sh#1%
696 \fi}
```
#### 7.5 Conditional loading of shorthands

Note the value is that at the expansion time, eg, in the preample shorhands are usually deactivated.

```
697 \def\babelshorthand{\active@prefix\babelshorthand\bbl@putsh}
698 \def\bbl@putsh#1{%
699 \@ifundefined{bbl@active@\string#1}%
700 {\bbl@putsh@i#1\@empty\@nnil}%
701 {\csname bbl@active@\string#1\endcsname}}
702 \def\bbl@putsh@i#1#2\@nnil{%
703 \csname\languagename @sh@\string#1@%
704 \ifx\@empty#2\else\string#2@\fi\endcsname}
705 \ifx\bbl@opt@shorthands\@nnil\else
706 \let\bbl@s@initiate@active@char\initiate@active@char
707 \def\initiate@active@char#1{%
708 \bbl@ifshorthand{#1}{\bbl@s@initiate@active@char{#1}}{}}
709 \let\bbl@s@switch@sh\bbl@switch@sh
710 \def\bbl@switch@sh#1#2{%
711 \ifx#2\@nnil\else
712 \bbl@afterfi
713 \bbl@ifshorthand{#2}{\bbl@s@switch@sh#1{#2}}{\bbl@switch@sh#1}%
714 \fi}
715 \let\bbl@s@activate\bbl@activate
716 \def\bbl@activate#1{%
717 \bbl@ifshorthand{#1}{\bbl@s@activate{#1}}{}}
718 \let\bbl@s@deactivate\bbl@deactivate
719 \def\bbl@deactivate#1{%
720 \bbl@ifshorthand{#1}{\bbl@s@deactivate{#1}}{}}
721 \fi
```
#### \bbl@prim@s \bbl@pr@m@s One of the internal macros that are involved in substituting \prime for each right quote in mathmode is \prim@s. This checks if the next character is a right quote. When the right quote is active, the definition of this macro needs to be adapted to look also for an active right quote; the hat could be active, too.

```
722 \def\bbl@prim@s{%
723 \prime\futurelet\@let@token\bbl@pr@m@s}
724 \def\bbl@if@primes#1#2{%
725 \ifx#1\@let@token
726 \expandafter\@firstoftwo
727 \else\ifx#2\@let@token
728 \bbl@afterelse\expandafter\@firstoftwo
729 \else
730 \bbl@afterfi\expandafter\@secondoftwo
731 \fi\fi}
732 \begingroup
733 \catcode'\^=7 \catcode'\*=\active \lccode'\*='\^
734 \catcode'\'=12 \catcode'\"=\active \lccode'\"='\'
735 \lowercase{%
736 \gdef\bbl@pr@m@s{%
737 \bbl@if@primes"'%
738 \pr@@@s
739 {\bbl@if@primes*^\pr@@@t\egroup}}}
740 \endgroup
```
Usually the  $\tilde{\ }$  is active and expands to  $\penalty\@M\L$ . When it is written to the .aux file it is written expanded. To prevent that and to be able to use the character  $\tilde{ }$  as a start character for a shorthand, it is redefined here as a one character shorthand on system level. The system declaration is in most cases redundant (when  $\tilde{ }$  is still a non-break space), and in some cases is inconvenient (if  $\tilde{\ }$  has been redefined); however, for backward compatibility it is maintained (some existing documents may rely on the babel value).

```
741 \initiate@active@char{~}
742 \declare@shorthand{system}{~}{\leavevmode\nobreak\ }
743 \bbl@activate{~}
```
\OT1dqpos The position of the double quote character is different for the OT1 and T1 encodings. \T1dqpos It will later be selected using the \f@encoding macro. Therefor we define two macros here to store the position of the character in these encodings.

```
744 \expandafter\def\csname OT1dqpos\endcsname{127}
745 \expandafter\def\csname T1dqpos\endcsname{4}
```
When the macro  $\text{Geon}$  is undefined (as it is in plain T<sub>EX</sub>) we define it here to expand to OT1

```
746 \ifx\f@encoding\@undefined
747 \def\f@encoding{OT1}
748 \fi
```
## 7.6 Language attributes

Language attributes provide a means to give the user control over which features of the language definition files he wants to enable.

\languageattribute The macro \languageattribute checks whether its arguments are valid and then activates the selected language attribute. First check whether the language is known, and then process each attribute in the list.

\newcommand\languageattribute[2]{%

- \def\bbl@tempc{#1}%
- \bbl@fixname\bbl@tempc
- \bbl@iflanguage\bbl@tempc{%
- \@for\bbl@attr:=#2\do{%

We want to make sure that each attribute is selected only once; therefor we store the already selected attributes in \bbl@known@attribs. When that control sequence is not yet defined this attribute is certainly not selected before.

```
754 \ifx\bbl@known@attribs\@undefined
755 \in@false
756 \else
```
Now we need to see if the attribute occurs in the list of already selected attributes.

```
757 \@expandtwoargs\in@{,\bbl@tempc-\bbl@attr,}{,\bbl@known@attribs,}%
758 \fi
```
When the attribute was in the list we issue a warning; this might not be the users intention.

```
759 \ifin@
760 \bbl@warning{%
761 You have more than once selected the attribute '\bbl@attr'\\%
762 for language #1}%
763 \else
```
When we end up here the attribute is not selected before. So, we add it to the list of selected attributes and execute the associated TEX-code.

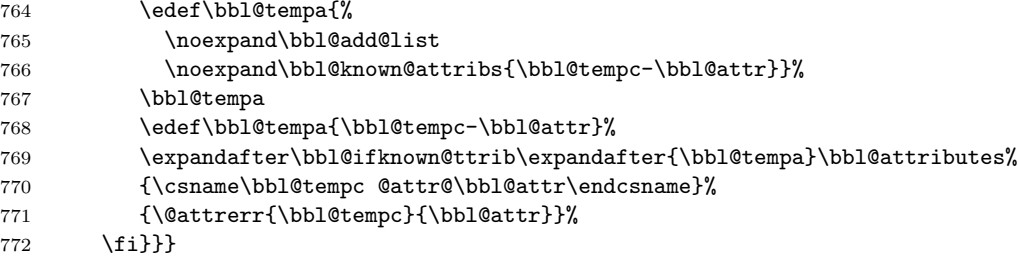

This command should only be used in the preamble of a document.

\@onlypreamble\languageattribute

The error text to be issued when an unknown attribute is selected.

```
774 \newcommand*{\@attrerr}[2]{%
775 \bbl@error
776 {The attribute #2 is unknown for language #1.}%
777 {Your command will be ignored, type <return> to proceed}}
```
\bbl@declare@ttribute This command adds the new language/attribute combination to the list of known attributes.

Then it defines a control sequence to be executed when the attribute is used in a document. The result of this should be that the macro \extras... for the current language is extended, otherwise the attribute will not work as its code is removed from memory at **\begin{document}**.

```
778 \def\bbl@declare@ttribute#1#2#3{%
779 \@expandtwoargs\in@{,#2,}{,\BabelModifiers,}%
780 \ifin@
781 \AfterBabelLanguage{#1}{\languageattribute{#1}{#2}}%
782 \fi
783 \bbl@add@list\bbl@attributes{#1-#2}%
```

```
784 \expandafter\def\csname#1@attr@#2\endcsname{#3}}
```
\bbl@ifattributeset This internal macro has 4 arguments. It can be used to interpret TEX code based on whether a certain attribute was set. This command should appear inside the argument to \AtBeginDocument because the attributes are set in the document preamble, after babel is loaded.

> The first argument is the language, the second argument the attribute being checked, and the third and fourth arguments are the true and false clauses.

```
785 \def\bbl@ifattributeset#1#2#3#4{%
```
First we need to find out if any attributes were set; if not we're done.

```
786 \ifx\bbl@known@attribs\@undefined
```
- \in@false
- \else

The we need to check the list of known attributes.

```
789 \@expandtwoargs\in@{,#1-#2,}{,\bbl@known@attribs,}%
```

```
790 \fi
```
When we're this far **\ifin@** has a value indicating if the attribute in question was set or not. Just to be safe the code to be executed is 'thrown over the  $\setminus \mathbf{fi}'$ .

```
791 \ifin@
792 \bbl@afterelse#3%
793 \else
794 \bbl@afterfi#4%
795 \fi
796 }
```

```
\bbl@add@list This internal macro adds its second argument to a comma separated list in its first
                argument. When the list is not defined yet (or empty), it will be initiated
```

```
797 \def\bbl@add@list#1#2{%
798 \ifx#1\@undefined
799 \def#1{#2}%
800 \else
801 \ifx#1\@empty
802 \def#1{#2}%
803 \else
804 \edef#1{#1,#2}%
805 \fi
```

```
806 \fi
```

```
807 }
```

```
\bbl@ifknown@ttrib An internal macro to check whether a given language/attribute is known. The macro
                    takes 4 arguments, the language/attribute, the attribute list, the TEX-code to be
                    executed when the attribute is known and the T<sub>EX</sub>-code to be executed otherwise.
                   808 \def\bbl@ifknown@ttrib#1#2{%
                    We first assume the attribute is unknown.
                   809 \let\bbl@tempa\@secondoftwo
                    Then we loop over the list of known attributes, trying to find a match.
                   810 \@for\bbl@tempb:=#2\do{%
                   811 \expandafter\in@\expandafter{\expandafter,\bbl@tempb,}{,#1,}%
                   812 \ifin@
                    When a match is found the definition of \bbl@tempa is changed.
                   813 \let\bbl@tempa\@firstoftwo
                   814 \else
                   815 \fi}%
                    Finally we execute \bbl@tempa.
                   816 \bbl@tempa
                   817 }
\bbl@clear@ttribs This macro removes all the attribute code from LATEX's memory at \begin{document}
                    time (if any is present).
```

```
818 \def\bbl@clear@ttribs{%
819 \ifx\bbl@attributes\@undefined\else
820 \@for\bbl@tempa:=\bbl@attributes\do{%
821 \expandafter\bbl@clear@ttrib\bbl@tempa.
822 }%
823 \let\bbl@attributes\@undefined
824 \fi
825 }
826 \def\bbl@clear@ttrib#1-#2.{%
827 \expandafter\let\csname#1@attr@#2\endcsname\@undefined}
828 \AtBeginDocument{\bbl@clear@ttribs}
```
## 7.7 Support for saving macro definitions

To save the meaning of control sequences using \babel@save, we use temporary control sequences. To save hash table entries for these control sequences, we don't use the name of the control sequence to be saved to construct the temporary name. Instead we simply use the value of a counter, which is reset to zero each time we begin to save new values. This works well because we release the saved meanings before we begin to save a new set of control sequence meanings (see \selectlanguage and \originalTeX). Note undefined macros are not undefined any more when saved – they are \relax'ed.

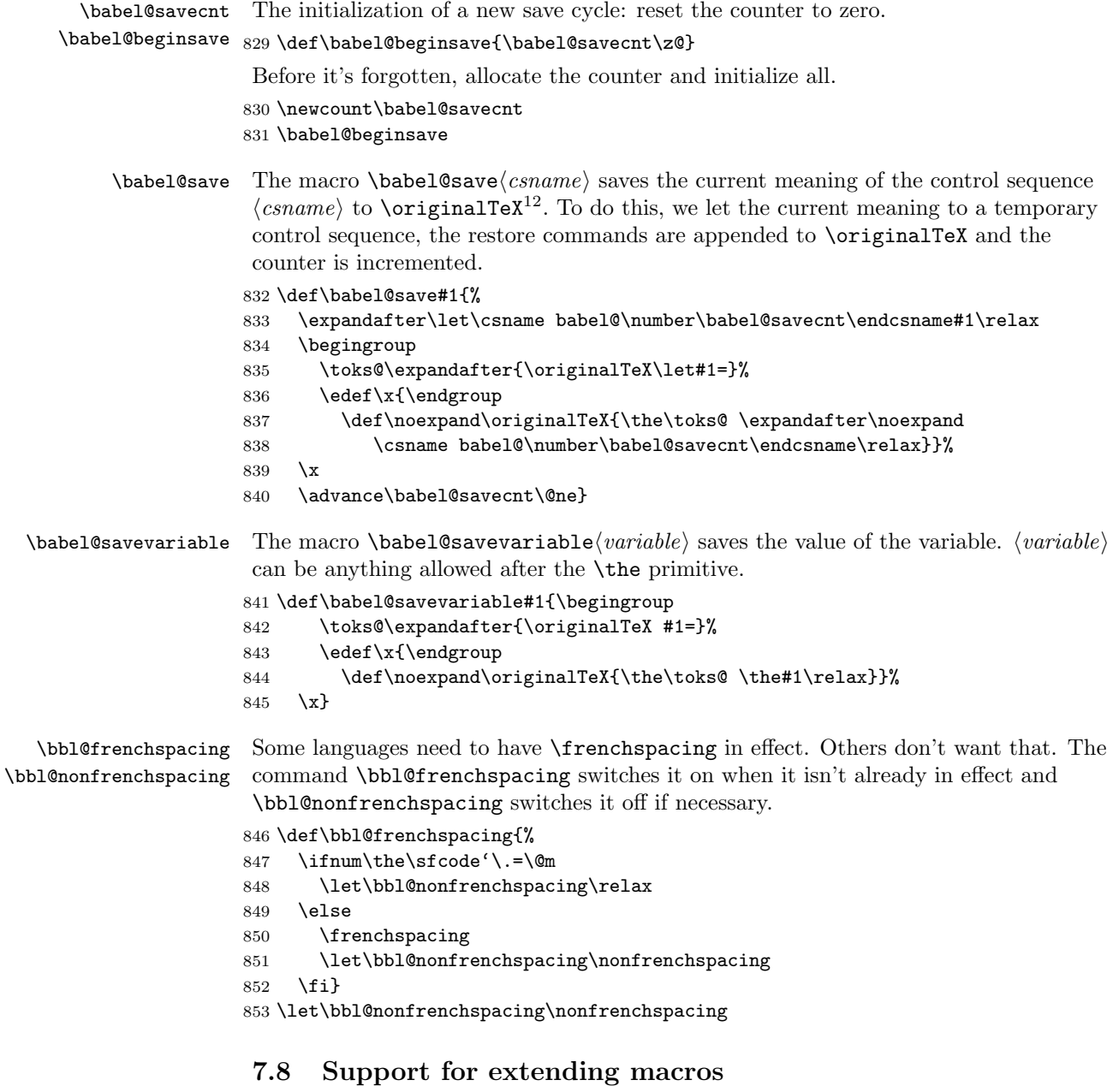

\addto For each language four control sequences have to be defined that control the language-specific definitions. To be able to add something to these macro once they have been defined the macro **\addto** is introduced. It takes two arguments, a  $\langle control \rangle$  $sequence\}$  and TEX-code to be added to the  $\langle control\ sequence\rangle$ .

 $\overline{\phantom{a} \phantom{\a} }$  12\originalTeX has to be expandable, i.e. you shouldn't let it to **\relax**.

If the  $\langle control\ sequence \rangle$  has not been defined before it is defined now. The control sequence could also expand to \relax, in which case a circular definition results. The net result is a stack overflow. Otherwise the replacement text for the  $\langle control\ sequence \rangle$ is expanded and stored in a token register, together with the T<sub>EX</sub>-code to be added. Finally the  $\langle control\ sequence \rangle$  is redefined, using the contents of the token register.

```
854 \def\addto#1#2{%
855 \ifx#1\@undefined
856 \def#1{#2}%
857 \else
858 \ifx#1\relax
859 \def#1{#2}%
860 \else
861 {\toks@\expandafter{#1#2}%
862 \xdef#1{\the\toks@}}%
863 \fi
864 \fi}
```
#### 7.9 Hyphens

\babelhyphenation This macro saves hyphenation exceptions. Two macros are used to store them: \bbl@hyphenation@ for the global ones and \bbl@hyphenation<lang> for language ones. See \bbl@patterns above for further details. We make sure there is a space between words when multiple commands are used.

```
865 \@onlypreamble\babelhyphenation
866 \AtEndOfPackage{%
867 \newcommand\babelhyphenation[2][\@empty]{%
868 \ifx\bbl@hyphenation@\relax
869 \let\bbl@hyphenation@\@empty
870 \fi
871 \ifx\bbl@hyphlist\@empty\else
872 \bbl@warning{%
873 You must not intermingle \string\selectlanguage\space and\\%
874 \string\babelhyphenation\space or some exception will not\\%
875 be taken into account. Reported}%
876 \fi
877 \ifx\@empty#1%
878 \protected@edef\bbl@hyphenation@{\bbl@hyphenation@\space#2}%
879 \else
880 \edef\bbl@tempb{\zap@space#1 \@empty}%
881 \bbl@for\bbl@tempa\bbl@tempb{%
882 \bbl@fixname\bbl@tempa
883 \bbl@iflanguage\bbl@tempa{%
884 \bbl@csarg\protected@edef{hyphenation@\bbl@tempa}{%
885 \@ifundefined{bbl@hyphenation@\bbl@tempa}%
886 \@empty
887 {\csname bbl@hyphenation@\bbl@tempa\endcsname\space}%
888 #2}}}%
889 \fi}}
```

```
\bbl@allowhyphens This macro makes hyphenation possible. Basically its definition is nothing more than
                   \n\cdot \lambda \hbox{opt plus } 0pt^{13}.890 \def\bbl@allowhyphens{\nobreak\hskip\z@skip}
                  891 \def\bbl@t@one{T1}
                  892 \def\allowhyphens{\ifx\cf@encoding\bbl@t@one\else\bbl@allowhyphens\fi}
     \babelhyphen Macros to insert common hyphens. Note the space before @ in \babelhyphen. Instead
                   of protecting it with \DeclareRobustCommand, which could insert a \relax, we use
                   the same procedure as shorthands.
                  893\newcommand\babelnullhyphen{\char\hyphenchar\font}
                  894 \def\babelhyphen{\active@prefix\babelhyphen\bbl@hyphen}
                  895 \def\bbl@hyphen{%
                  896 \@ifstar{\bbl@hyphen@i @}{\bbl@hyphen@i\@empty}}
                  897 \def\bbl@hyphen@i#1#2{%
                  898 \@ifundefined{bbl@hy@#1#2\@empty}%
                  899 {\csname bbl@#1usehyphen\endcsname{\discretionary{#2}{}{#2}}}%
                  900 {\csname bbl@hy@#1#2\@empty\endcsname}}
                   The following two commands are used to wrap the "hyphen" and set the behaviour of
```
the rest of the word – the version with a single  $\mathcal Q$  is used when further hyphenation is allowed, while that with @@ if no more hyphen are allowed. In both cases, if the hyphen is preceded by a positive space, breaking after the hyphen is disallowed. There should not be a discretionaty after a hyphen at the beginning of a word, so it is prevented if preceded by a skip. Unfortunately, this does handle cases like "(-suffix)". \nobreak is always preceded by \leavevmode, in case the shorthand starts a paragraph.

901 \def\bbl@usehyphen#1{%

```
902 \leavevmode
903 \ifdim\lastskip>\z@\mbox{#1}\nobreak\else\nobreak#1\fi
904 \hskip\z@skip}
905 \def\bbl@@usehyphen#1{%
```

```
906 \leavevmode\ifdim\lastskip>\z@\mbox{#1}\else#1\fi}
```
The following macro inserts the hyphen char.

```
907 \def\bbl@hyphenchar{%
908 \ifnum\hyphenchar\font=\m@ne
909 \babelnullhyphen
910 \else
911 \char\hyphenchar\font
912 \fi}
```
Finally, we define the hyphen "types". Their names will not change, so you may use them in ldf's.

```
913 \def\bbl@hy@soft{\bbl@usehyphen{\discretionary{\bbl@hyphenchar}{}{}}}
914 \def\bbl@hy@@soft{\bbl@@usehyphen{\discretionary{\bbl@hyphenchar}{}{}}}
915 \def\bbl@hy@hard{\bbl@usehyphen\bbl@hyphenchar}
916 \def\bbl@hy@@hard{\bbl@@usehyphen\bbl@hyphenchar}
```
<sup>13</sup>TEX begins and ends a word for hyphenation at a glue node. The penalty prevents a linebreak at this glue node.

```
917 \def\bbl@hy@nobreak{\bbl@usehyphen{\mbox{\bbl@hyphenchar}\nobreak}}
918 \def\bbl@hy@@nobreak{\mbox{\bbl@hyphenchar}}
919 \def\bbl@hy@repeat{%
920 \bbl@usehyphen{%
921 \discretionary{\bbl@hyphenchar}{\bbl@hyphenchar}{\bbl@hyphenchar}%
922 \nobreak}}
923 \def\bbl@hy@@repeat{%
924 \bbl@@usehyphen{%
925 \discretionary{\bbl@hyphenchar}{\bbl@hyphenchar}{\bbl@hyphenchar}}}
926 \def\bbl@hy@empty{\hskip\z@skip}
927 \def\bbl@hy@@empty{\discretionary{}{}{}}
```

```
\bbl@disc For some languages the macro \bbl@disc is used to ease the insertion of
           discretionaries for letters that behave 'abnormally' at a breakpoint.
          928 \def\bbl@disc#1#2{\nobreak\discretionary{#2-}{}{#1}\bbl@allowhyphens}
```
# 7.10 Macros common to a number of languages

- \set@low@box The following macro is used to lower quotes to the same level as the comma. It prepares its argument in box register 0.
	- 929 \def\set@low@box#1{\setbox\tw@\hbox{,}\setbox\z@\hbox{#1}%
	- 930 \dimen\z@\ht\z@ \advance\dimen\z@ -\ht\tw@%
	- 931 \setbox\z@\hbox{\lower\dimen\z@ \box\z@}\ht\z@\ht\tw@ \dp\z@\dp\tw@}
	- \save@sf@q The macro \save@sf@q is used to save and reset the current space factor.
		- 932 \def\save@sf@q#1{\leavevmode
		- 933 \begingroup
		- 934 \edef\@SF{\spacefactor\the\spacefactor}#1\@SF
		- 935 \endgroup}

### 7.11 Making glyphs available

The file  $\texttt{babel.dat}^{14}$  makes a number of glyphs available that either do not exist in the OT1 encoding and have to be 'faked', or that are not accessible through T1enc.def.

#### 7.12 Quotation marks

```
\quotedblbase In the T1 encoding the opening double quote at the baseline is available as a separate
                character, accessible via \quotedblbase. In the OT1 encoding it is not available,
                therefor we make it available by lowering the normal open quote character to the
                baseline.
```
936 \ProvideTextCommand{\quotedblbase}{OT1}{%

```
937 \save@sf@q{\set@low@box{\textquotedblright\/}%
```

```
938 \box\z@\kern-.04em\bbl@allowhyphens}}
```
<sup>&</sup>lt;sup>14</sup>The file described in this section has version number v3.9e, and was last revised on  $2013/04/15$ .

```
Make sure that when an encoding other than \sigma or \sigma is used this glyph can still be
                 typeset.
                939 \ProvideTextCommandDefault{\quotedblbase}{%
                940 \UseTextSymbol{0T1}{\quotedblbase}}
\quotesinglbase We also need the single quote character at the baseline.
                941 \ProvideTextCommand{\quotesinglbase}{OT1}{%
                942 \save@sf@q{\set@low@box{\textquoteright\/}%
                943 \box\z@\kern-.04em\bbl@allowhyphens}}
                 Make sure that when an encoding other than OT1 or T1 is used this glyph can still be
                 typeset.
                944 \ProvideTextCommandDefault{\quotesinglbase}{%
                945 \UseTextSymbol{OT1}{\quotesinglbase}}
 \guillemotleft
The guillemet characters are not available in OT1 encoding. They are faked.
\guillemotright
946 \ProvideTextCommand{\guillemotleft}{OT1}{%
                947 \ifmmode
                948 \ll
                949 \else
                950 \save@sf@q{\nobreak
                951 \raise.2ex\hbox{$\scriptscriptstyle\ll$}\bbl@allowhyphens}%
                952 \fi}
                953 \ProvideTextCommand{\guillemotright}{OT1}{%
                954 \ifmmode
                955 \gg
                956 \else
                957 \save@sf@q{\nobreak
                958 \raise.2ex\hbox{$\scriptscriptstyle\gg$}\bbl@allowhyphens}%
                959 \fi}
                 Make sure that when an encoding other than OT1 or T1 is used these glyphs can still
                 be typeset.
                960 \ProvideTextCommandDefault{\guillemotleft}{%
                961 \UseTextSymbol{OT1}{\guillemotleft}}
                962 \ProvideTextCommandDefault{\guillemotright}{%
                963 \UseTextSymbol{OT1}{\guillemotright}}
 \guilsinglleft
The single guillemets are not available in OT1 encoding. They are faked.
\guilsinglright
964 \ProvideTextCommand{\guilsinglleft}{OT1}{%
                965 \ifmmode
                966 <%
                967 \else
                968 \save@sf@q{\nobreak
                969 \raise.2ex\hbox{$\scriptscriptstyle<$}\bbl@allowhyphens}%
                970 \fi}
                971 \ProvideTextCommand{\guilsinglright}{OT1}{%
                972 \ifmmode
                973 >%
                974 \else
```

```
63
```

```
975 \save@sf@q{\nobreak
976 \raise.2ex\hbox{$\scriptscriptstyle>$}\bbl@allowhyphens}%
977 \fi}
```
Make sure that when an encoding other than  $\sigma$  or  $\sigma$  is used these glyphs can still be typeset.

```
978 \ProvideTextCommandDefault{\guilsinglleft}{%
979 \UseTextSymbol{OT1}{\guilsinglleft}}
980 \ProvideTextCommandDefault{\guilsinglright}{%
981 \UseTextSymbol{OT1}{\guilsinglright}}
```
#### 7.13 Letters

\ij The dutch language uses the letter 'ij'. It is available in T1 encoded fonts, but not in

\IJ the OT1 encoded fonts. Therefor we fake it for the OT1 encoding.

```
982 \DeclareTextCommand{\ij}{OT1}{%
983 i\kern-0.02em\bbl@allowhyphens j}
984 \DeclareTextCommand{\IJ}{OT1}{%
985 I\kern-0.02em\bbl@allowhyphens J}
986 \DeclareTextCommand{\ij}{T1}{\char188}
987 \DeclareTextCommand{\IJ}{T1}{\char156}
```
Make sure that when an encoding other than  $\text{OT1}$  or T1 is used these glyphs can still be typeset.

```
988 \ProvideTextCommandDefault{\ij}{%
989 \UseTextSymbol{OT1}{\ij}}
990 \ProvideTextCommandDefault{\IJ}{%
991 \UseTextSymbol{OT1}{\IJ}}
```
- \dj The croatian language needs the letters \dj and \DJ; they are available in the T1
- \DJ encoding, but not in the OT1 encoding by default.

Some code to construct these glyphs for the OT1 encoding was made available to me by Stipcevic Mario, (stipcevic@olimp.irb.hr).

\def\crrtic@{\hrule height0.1ex width0.3em}

```
993 \def\crttic@{\hrule height0.1ex width0.33em}
```
- \def\ddj@{%
- 995 \setbox0\hbox{d}\dimen@=\ht0
- \advance\dimen@1ex
- \dimen@.45\dimen@
- \dimen@ii\expandafter\rem@pt\the\fontdimen\@ne\font\dimen@
- \advance\dimen@ii.5ex
- \leavevmode\rlap{\raise\dimen@\hbox{\kern\dimen@ii\vbox{\crrtic@}}}}
- \def\DDJ@{%
- 1002 \setbox0\hbox{D}\dimen@=.55\ht0
- \dimen@ii\expandafter\rem@pt\the\fontdimen\@ne\font\dimen@
- 1004 \advance\dimen@ii.15ex % correction for the dash position
- \advance\dimen@ii-.15\fontdimen7\font % correction for cmtt font
- \dimen\thr@@\expandafter\rem@pt\the\fontdimen7\font\dimen@
- \leavevmode\rlap{\raise\dimen@\hbox{\kern\dimen@ii\vbox{\crttic@}}}}

```
1008 %
1009 \DeclareTextCommand{\dj}{OT1}{\ddj@ d}
1010 \DeclareTextCommand{\DJ}{OT1}{\DDJ@ D}
```
Make sure that when an encoding other than  $\sigma$  or  $\sigma$  is used these glyphs can still be typeset.

```
1011 \ProvideTextCommandDefault{\dj}{%
1012 \UseTextSymbol{OT1}{\dj}}
1013 \ProvideTextCommandDefault{\DJ}{%
1014 \UseTextSymbol{OT1}{\DJ}}
```
\SS For the T1 encoding \SS is defined and selects a specific glyph from the font, but for other encodings it is not available. Therefor we make it available here.

```
1015 \DeclareTextCommand{\SS}{OT1}{SS}
```

```
1016 \ProvideTextCommandDefault{\SS}{\UseTextSymbol{OT1}{\SS}}
```
#### 7.14 Shorthands for quotation marks

Shorthands are provided for a number of different quotation marks, which make them usable both outside and inside mathmode.

#### \glq The 'german' single quotes.

```
\grq
1017 \ProvideTextCommand{\glq}{OT1}{%
    1018 \textormath{\quotesinglbase}{\mbox{\quotesinglbase}}}
    1019 \ProvideTextCommand{\glq}{T1}{%
    1020 \textormath{\quotesinglbase}{\mbox{\quotesinglbase}}}
    1021 \ProvideTextCommandDefault{\glq}{\UseTextSymbol{OT1}\glq}
     The definition of \grq depends on the fontencoding. With T1 encoding no extra
```
kerning is needed.

```
1022 \ProvideTextCommand{\grq}{T1}{%
1023 \textormath{\textquoteleft}{\mbox{\textquoteleft}}}
1024 \ProvideTextCommand{\grq}{OT1}{%
1025 \save@sf@q{\kern-.0125em%
1026 \textormath{\textquoteleft}{\mbox{\textquoteleft}}%
1027 \kern.07em\relax}}
1028 \ProvideTextCommandDefault{\grq}{\UseTextSymbol{OT1}\grq}
```
\glqq The 'german' double quotes.

```
\grqq
1029 \ProvideTextCommand{\glqq}{OT1}{%
     1030 \textormath{\quotedblbase}{\mbox{\quotedblbase}}}
```

```
1031 \ProvideTextCommand{\glqq}{T1}{%
```

```
1032 \textormath{\quotedblbase}{\mbox{\quotedblbase}}}
```

```
1033 \ProvideTextCommandDefault{\glqq}{\UseTextSymbol{OT1}\glqq}
```
The definition of \grqq depends on the fontencoding. With T1 encoding no extra kerning is needed.

```
1034 \ProvideTextCommand{\grqq}{T1}{%
1035 \textormath{\textquotedblleft}{\mbox{\textquotedblleft}}}
1036 \ProvideTextCommand{\grqq}{OT1}{%
```

```
1037 \save@sf@q{\kern-.07em%
     1038 \textormath{\textquotedblleft}{\mbox{\textquotedblleft}}%
     1039 \kern.07em\relax}}
     1040 \ProvideTextCommandDefault{\grqq}{\UseTextSymbol{OT1}\grqq}
 \flq
The 'french' single guillemets.
 \frq
1041 \ProvideTextCommand{\flq}{OT1}{%
     1042 \textormath{\guilsinglleft}{\mbox{\guilsinglleft}}}
     1043 \ProvideTextCommand{\flq}{T1}{%
     1044 \textormath{\guilsinglleft}{\mbox{\guilsinglleft}}}
     1045 \ProvideTextCommandDefault{\flq}{\UseTextSymbol{OT1}\flq}
     1046 \ProvideTextCommand{\frq}{OT1}{%
     1047 \textormath{\guilsinglright}{\mbox{\guilsinglright}}}
     1048 \ProvideTextCommand{\frq}{T1}{%
     1049 \textormath{\guilsinglright}{\mbox{\guilsinglright}}}
     1050 \ProvideTextCommandDefault{\frq}{\UseTextSymbol{OT1}\frq}
\flqq
The 'french' double guillemets.
```

```
\frqq
1051 \ProvideTextCommand{\flqq}{OT1}{%
     1052 \textormath{\guillemotleft}{\mbox{\guillemotleft}}}
     1053 \ProvideTextCommand{\flqq}{T1}{%
     1054 \textormath{\guillemotleft}{\mbox{\guillemotleft}}}
     1055 \ProvideTextCommandDefault{\flqq}{\UseTextSymbol{OT1}\flqq}
     1056 \ProvideTextCommand{\frqq}{OT1}{%
     1057 \textormath{\guillemotright}{\mbox{\guillemotright}}}
     1058 \ProvideTextCommand{\frqq}{T1}{%
     1059 \textormath{\guillemotright}{\mbox{\guillemotright}}}
     1060 \ProvideTextCommandDefault{\frqq}{\UseTextSymbol{OT1}\frqq}
```
## 7.15 Umlauts and trema's

The command \" needs to have a different effect for different languages. For German for instance, the 'umlaut' should be positioned lower than the default position for placing it over the letters a, o, u, A, O and U. When placed over an e, i, E or I it can retain its normal position. For Dutch the same glyph is always placed in the lower position.

\umlauthigh \umlautlow positioning, the default will be \umlauthigh (the normal positioning). To be able to provide both positions of  $\Upsilon$  we provide two commands to switch the

```
1061 \def\umlauthigh{%
1062 \def\bbl@umlauta##1{\leavevmode\bgroup%
1063 \expandafter\accent\csname\f@encoding dqpos\endcsname
1064 ##1\bbl@allowhyphens\egroup}%
1065 \let\bbl@umlaute\bbl@umlauta}
1066 \def\umlautlow{%
1067 \def\bbl@umlauta{\protect\lower@umlaut}}
1068 \def\umlautelow{%
1069 \def\bbl@umlaute{\protect\lower@umlaut}}
1070 \umlauthigh
```
\lower@umlaut The command \lower@umlaut is used to position the \" closer the the letter. We want the umlaut character lowered, nearer to the letter. To do this we need an extra  $\langle dimen \rangle$  register.

```
1071 \expandafter\ifx\csname U@D\endcsname\relax
1072 \csname newdimen\endcsname\U@D
1073 \fi
```
The following code fools TEX's make accent procedure about the current x-height of the font to force another placement of the umlaut character. First we have to save the current x-height of the font, because we'll change this font dimension and this is always done globally.

Then we compute the new x-height in such a way that the umlaut character is lowered to the base character. The value of .45ex depends on the METAFONT parameters with which the fonts were built. (Just try out, which value will look best.) If the new x-height is too low, it is not changed. Finally we call the \accent primitive, reset the old x-height and insert the base character in the argument.

#### 1074 \def\lower@umlaut#1{%

```
1075 \leavevmode\bgroup
1076 \U@D 1ex%
1077 {\setbox\z@\hbox{%
1078 \expandafter\char\csname\f@encoding dqpos\endcsname}%
1079 \dimen@ -.45ex\advance\dimen@\ht\z@
1080 \ifdim 1ex<\dimen@ \fontdimen5\font\dimen@ \fi}%
1081 \expandafter\accent\csname\f@encoding dqpos\endcsname
1082 \fontdimen5\font\U@D #1%
1083 \egroup}
```
For all vowels we declare  $\vee$  to be a composite command which uses  $\bb{D}$ umlauta or \bbl@umlaute to position the umlaut character. We need to be sure that these definitions override the ones that are provided when the package fontenc with option OT1 is used. Therefor these declarations are postponed until the beginning of the document. Note these definitions only apply to some languages, but babel sets them for all languages – you may want to redefine  $\bb{b}_\text{numlauta}$  and/or  $\bb{b}_\text{numlaute}$  for a language in the corresponding ldf (using the babel switching mechanism, of course).

#### 1084 \AtBeginDocument{%

```
1085 \DeclareTextCompositeCommand{\"}{OT1}{a}{\bbl@umlauta{a}}%
1086 \DeclareTextCompositeCommand{\"}{OT1}{e}{\bbl@umlaute{e}}%
1087 \DeclareTextCompositeCommand{\"}{OT1}{i}{\bbl@umlaute{\i}}%
1088 \DeclareTextCompositeCommand{\"}{OT1}{\i}{\bbl@umlaute{\i}}%
1089 \DeclareTextCompositeCommand{\"}{OT1}{o}{\bbl@umlauta{o}}%
1090 \DeclareTextCompositeCommand{\"}{OT1}{u}{\bbl@umlauta{u}}%
1091 \DeclareTextCompositeCommand{\"}{OT1}{A}{\bbl@umlauta{A}}%
1092 \DeclareTextCompositeCommand{\"}{OT1}{E}{\bbl@umlaute{E}}%
1093 \DeclareTextCompositeCommand{\"}{OT1}{I}{\bbl@umlaute{I}}%
1094 \DeclareTextCompositeCommand{\"}{OT1}{O}{\bbl@umlauta{O}}%
1095 \DeclareTextCompositeCommand{\"}{OT1}{U}{\bbl@umlauta{U}}%
1096 }
```
## 7.16 Multiencoding strings

The aim following commands is to provide a commom interface for strings in several encodings. They also contains several hooks which can be ued by luatex and xetex. This is the main command. With the first use it is redefined to omit the basic setup in subsequent blocks. We make sure strings contain actual letters in the range 128-255, not active characters.

```
1097 \def\bbl@recatcode#1{%
1098 \@tempcnta="7F
1099 \def\bbl@tempa{%
1100 \ifnum\@tempcnta>"FF\else
1101 \catcode\@tempcnta=#1\relax
1102 \advance\@tempcnta\@ne
1103 \expandafter\bbl@tempa
1104 \fi}%
1105 \bbl@tempa}
1106 \@onlypreamble\StartBabelCommands
1107 \def\StartBabelCommands{%
1108 \begingroup
1109 \bbl@recatcode{11}%
1110 \def\bbl@scuse{%
1111 \ifx\bbl@opt@strings\@nnil\def\bbl@opt@strings{generic}\fi}%
1112 \def\UseStrings{\bbl@scuse\aftergroup\bbl@scuse}%
1113 \def\SetStringLoop{\afterassignment\bbl@sclp\def\bbl@templ####1}%
1114 \def\bbl@sclp##1{%
1115 \count@\z@ % dangerous if a hook is used
1116 \@for\bbl@tempm:=##1\do{%
1117 \advance\count@\@ne
1118 \toks@\expandafter{\bbl@tempm}%
1119 \edef\bbl@tempn{%
1120 \expandafter\noexpand
1121 \csname\bbl@templ{\romannumeral\count@}\endcsname%
1122 {\the\toks@}}%
1123 \expandafter\SetString\bbl@tempn}}%
1124 \def\SetCase{%
1125 \@ifundefined{bbl@tolower}{%
1126 \g@addto@macro\@uclclist{%
1127 \reserved@b{\reserved@b\@gobble}% stops processing the list
1128 \@ifundefined{\languagename @bbl@uclc}% and resumes it
1129 {\reserved@a}%
1130 {\csname\languagename @bbl@uclc\endcsname}%
1131 {\bbl@tolower\@empty}{\bbl@toupper\@empty}}%
1132 \gdef\bbl@tolower{\csname\languagename @bbl@lc\endcsname}%
1133 \gdef\bbl@toupper{\csname\languagename @bbl@uc\endcsname}}{}%
1134 \let\SetCase\bbl@setcase
1135 \SetCase}%
1136 \def\bbl@provstring##1{%
1137 \@ifundefined{\expandafter\@gobble\string##1}{\gdef##1}\@gobble}%
```

```
1138 \def\bbl@dftstring##1##2{%
```

```
1139 \@dec@text@cmd\gdef##1?{##2}%
1140 \global\let##1##1}%
1141 \def\bbl@encstring##1##2{%
1142 \bbl@for\bbl@tempc\bbl@sc@fontenc{%
1143 \@ifundefined{T@\bbl@tempc}%
1144 \@empty
1145 {\@dec@text@cmd\gdef##1\bbl@tempc{##2}%
1146 \global\let##1##1}}}%
1147 \let\StartBabelCommands\bbl@startcmds
1148 \begingroup
1149 \let\bbl@screset\@nnil % local flag - disable 1st stopcommands
1150 \StartBabelCommands}
1151 \def\bbl@startcmds#1#2{%
1152 \ifx\bbl@screset\@nnil\else
1153 \bbl@usehooks{stopcommands}{}%
1154 \fi
1155 \endgroup
1156 \begingroup
1157 \edef\bbl@L{\zap@space#1 \@empty}%
1158 \edef\bbl@G{\zap@space#2 \@empty}%
1159 \let\bbl@sc@charset\space
1160 \let\bbl@sc@fontenc\space
1161 \let\SetString\@gobbletwo
1162 \let\bbl@stringdef\@gobbletwo
1163 \bbl@startcmds@i}
```
Parse the encoding info to get the label, input, and font parts.

Select the behaviour of \SetString. Thre are two main cases: \* blocks, which are always taken into account, and labelled blocks, which are not always taken into account. With \* and strings set to encoded or generic, strings are defined always; otherwise, they are set only if they are still undefined (ie, fallback values). With labelled blocks and strings=encoded, define the strings, but with another value, define strings only if the current label or font encoding is the value of strings; otherwise (ie, no strings or a block whose label is not in strings=) do nothing. We presume the current block is not loaded, and therefore set (above) a couple of default values to gobble the arguments. Then, these macros are redefined if necessary according to several parameters.

```
1164 \newcommand\bbl@startcmds@i[1][\@empty]{%
1165 \ifx\@empty#1%
1166 \def\bbl@sc@label{generic}%
1167 \bbl@scswitch{%
1168 \ifx\bbl@opt@strings\@nnil
1169 \let\bbl@stringdef\bbl@dftstring
1170 \else\ifx\bbl@opt@strings\relax
1171 \let\SetString\bbl@setstring
1172 \let\bbl@stringdef\bbl@dftstring
1173 \else
1174 \let\SetString\bbl@setstring
1175 \let\bbl@stringdef\bbl@provstring
```

```
1176 \ifmmode{\ddot{\quad}}\else{https://www.4em}{\ddot{\quad}}\fi1177 \@expandtwoargs
1178 \bbl@usehooks{defaultcommands}{}%
1179 \else
1180 \def\bbl@tempa##1=##2\@nil{%
1181 \bbl@csarg\edef{sc@\zap@space##1 \@empty}{##2 }}%
1182 \bbl@for\bbl@tempb{label=#1}{\expandafter\bbl@tempa\bbl@tempb\@nil}%
1183 \def\bbl@tempa##1 ##2{%
1184 ##1%
1185 \ifx\@empty##2\else\ifx,##1,\else,\fi\bbl@afterfi\bbl@tempa##2\fi}%
1186 \edef\bbl@sc@fontenc{\expandafter\bbl@tempa\bbl@sc@fontenc\@empty}%
1187 \edef\bbl@sc@label{\expandafter\zap@space\bbl@sc@label\@empty}%
1188 \edef\bbl@sc@charset{\expandafter\zap@space\bbl@sc@charset\@empty}%
1189 \bbl@scswitch{%
1190 \ifx\bbl@opt@strings\@nnil
1191 \let\bbl@stringdef\bbl@encstring
1192 \else\ifx\bbl@opt@strings\relax
1193 \let\SetString\bbl@setstring
1194 \let\bbl@stringdef\bbl@encstring
1195 \else
1196 \@expandtwoargs
1197 \in@{,\bbl@opt@strings,}{,\bbl@sc@label,\bbl@sc@fontenc,}%
1198 \ifin@
1199 \let\SetString\bbl@setstring
1200 \let\bbl@stringdef\bbl@provstring
1201 \if{\if{\forall i}\fi1202 \@expandtwoargs
1203 \bbl@usehooks{encodedcommands}{{\bbl@sc@charset}{\bbl@sc@fontenc}}%
```

```
1204 \fi}
```
There are two versions of \bbl@scswitch. The first version is used when ldfs are read, and with it blocks not intented for the current language (as set in  $\text{CurrentOption}$  are ignored; it also makes sure  $\langle \langle \text{group} \rangle \langle \text{language} \rangle$  is reset, but only once (\bbl@screset is used to keep track of this). The second version is used in the preamble and packages loaded after babel and defines strings for all known languages.

```
1205 \def\bbl@scswitch#1{%
```

```
1206 \@expandtwoargs\in@{,\CurrentOption,}{,\bbl@L,}%
1207 \ifin@
1208 \let\bbl@L\CurrentOption
1209 #1\relax
1210 \bbl@scswitch@i
1211 \ifx\bbl@G\@empty\else
1212 \ifx\SetString\@gobbletwo\else
1213 \edef\bbl@GL{\bbl@G\bbl@L}%
1214 \@expandtwoargs\in@{,\bbl@GL,}{,\bbl@screset,}%
1215 \ifin@\else
1216 \global\expandafter\let\csname\bbl@GL\endcsname\@undefined
1217 \xdef\bbl@screset{\bbl@screset,\bbl@GL}%
1218 \fi
```

```
1219 \fi
```

```
1220 \overline{f}1221 \fi}
1222 \def\bbl@scswitch@i{%
1223 \ifx\bbl@G\@empty
1224 \def\SetString##1##2{%
1225 \bbl@error{Missing group for string \string##1}%
1226 {You must assign strings to some category, typically\\%
1227 captions or extras, but you set none}}%
1228 \fi}
1229 \AtEndOfPackage{\def\bbl@scswitch#1{#1\relax\bbl@scswitch@i}}
1230 \@onlypreamble\EndBabelCommands
1231 \def\EndBabelCommands{%
1232 \bbl@usehooks{stopcommands}{}%
1233 \endgroup
1234 \endgroup}
```
First save the "switcher". Create it if undefined. Strings are defined only if undefined (ie, like \providescommmand). With the event stringprocess you can preprocess the string by manipulating the value of \BabelString. If there are several hooks assigned to this event, preprocessing is done in the same order as defined. Finally, the string is set.

```
1235 \def\bbl@scset#1#2{\def#1{#2}}
1236 \def\bbl@setstring#1#2{%
1237 \bbl@for\bbl@tempa\bbl@L{%
1238 \edef\bbl@LC{\bbl@tempa\expandafter\@gobble\string#1}%
1239 \@ifundefined{\bbl@LC}% eg, \germanchaptername
1240 {\global\expandafter
1241 \bbl@add\csname\bbl@G\bbl@tempa\expandafter\endcsname\expandafter
1242 {\expandafter\bbl@scset\expandafter#1\csname\bbl@LC\endcsname}}%
1243 {}%
1244 \def\BabelString{#2}%
1245 \bbl@usehooks{stringprocess}{}%
1246 \expandafter\bbl@stringdef
1247 \csname\bbl@LC\expandafter\endcsname\expandafter{\BabelString}}}
1248 \newcommand\bbl@setcase[3][]{%
1249 \bbl@for\bbl@tempa\bbl@L{%
1250 \expandafter\bbl@stringdef
1251 \csname\bbl@tempa @bbl@uclc\endcsname{\reserved@a#1}%
1252 \expandafter\bbl@stringdef
1253 \csname\bbl@tempa @bbl@uc\endcsname{#2}%
1254 \expandafter\bbl@stringdef
1255 \csname\bbl@tempa @bbl@lc\endcsname{#3}}}
```
### 7.17 Hooks

Note they are loaded in babel.def. switch.def only provides a "hook" for hooks (with a default value which is a no-op, below). Admittedly, the current implementation is a somewhat simplistic and does vety little to catch errors, but it is intended for

developpers, after all. \bbl@usehooks is the commands used by babel to execute hooks defined for an event.

```
1256 \def\AddBabelHook#1#2{%
1257 \@ifundefined{bbl@hk@#1}{\EnableBabelHook{#1}}{}%
1258 \def\bbl@tempa##1,#2=##2,##3\@empty{\def\bbl@tempb{##2}}%
1259 \expandafter\bbl@tempa\bbl@evargs,#2=,\@empty
1260 \@ifundefined{bbl@ev@#1@#2}%
1261 {\bbl@csarg\bbl@add{ev@#2}{\bbl@elt{#1}}%
1262 \bbl@csarg\newcommand}%
1263 {\bbl@csarg\renewcommand}%
1264 {ev@#1@#2}[\bbl@tempb]}
1265 \def\EnableBabelHook#1{\bbl@csarg\let{hk@#1}\@firstofone}
1266 \def\DisableBabelHook#1{\bbl@csarg\let{hk@#1}\@gobble}
1267 \def\bbl@usehooks#1#2{%
1268 \def\bbl@elt##1{%
1269 \@nameuse{bbl@hk@##1}{\@nameuse{bbl@ev@##1@#1}#2}}%
1270 \@nameuse{bbl@ev@#1}}
```
To ensure forward compatibility, arguments in hooks are set implicitly. So, if a further argument is added in the future, there is no need to change the existing code. Note events intended for hyphen.cfg are also loaded (just in case you need them).

```
1271 \def\bbl@evargs{,% don't delete the comma
1272 everylanguage=1,loadkernel=1,loadpatterns=1,loadexceptions=1,%
1273 adddialect=2,patterns=2,defaultcommands=0,encodedcommands=2,write=0,%
1274 beforeextras=0,afterextras=0,stopcommands=0,stringprocess=0,%
1275 hyphenation=2}
1276 \ifx\directlua\@undefined
1277 \ifx\XeTeXinputencoding\@undefined\else
1278 \input xebabel.def
1279 \fi
1280 \else
1281 \input luababel.def
1282 \fi
```
## 7.18 The redefinition of the style commands

The rest of the code in this file can only be processed by L<sup>AT</sup>EX, so we check the current format. If it is plain TEX, processing should stop here. But, because of the need to limit the scope of the definition of \format, a macro that is used locally in the following \if statement, this comparison is done inside a group. To prevent T<sub>E</sub>X from complaining about an unclosed group, the processing of the command \endinput is deferred until after the group is closed. This is accomplished by the command \aftergroup.

```
1283 {\def\format{lplain}
1284 \ifx\fmtname\format
1285 \else
1286 \def\format{LaTeX2e}
1287 \ifx\fmtname\format
```
```
1288 \else
1289 \aftergroup\endinput
1290 \, \text{Vfi}1291 \fi}
```
## 7.19 Cross referencing macros

The L<sup>AT</sup>EX book states:

The key argument is any sequence of letters, digits, and punctuation symbols; upper- and lowercase letters are regarded as different.

When the above quote should still be true when a document is typeset in a language that has active characters, special care has to be taken of the category codes of these characters when they appear in an argument of the cross referencing macros. When a cross referencing command processes its argument, all tokens in this argument should be character tokens with category 'letter' or 'other'.

The only way to accomplish this in most cases is to use the trick described in the TEXbook [1] (Appendix D, page 382). The primitive \meaning applied to a token expands to the current meaning of this token. For example, '\meaning\A' with  $\lambda$ A defined as '\def\A#1{\B}' expands to the characters 'macro:#1->\B' with all category codes set to 'other' or 'space'.

\newlabel The macro \label writes a line with a \newlabel command into the .aux file to define labels.

```
1292 %\bbl@redefine\newlabel#1#2{%
1293 % \@safe@activestrue\org@newlabel{#1}{#2}\@safe@activesfalse}
```
\@newl@bel We need to change the definition of the LATEX-internal macro \@newl@bel. This is needed because we need to make sure that shorthand characters expand to their non-active version.

> First we open a new group to keep the changed setting of \protect local and then we set the @safe@actives switch to true to make sure that any shorthand that appears in any of the arguments immediately expands to its non-active self.

```
1294 \ifx\bbl@opt@safe\@empty\else
1295 \def\@newl@bel#1#2#3{%
1296 {\@safe@activestrue
1297 \@ifundefined{#1@#2}%
1298 \text{relax}1299 {\gdef\@multiplelabels{%
1300 \@latex@warning@no@line{There were multiply-defined labels}}%
1301 \@latex@warning@no@line{Label '#2' multiply defined}}%
1302 \global\@namedef{#1@#2}{#3}}}
```
\@testdef An internal LATEX macro used to test if the labels that have been written on the .aux file have changed. It is called by the \enddocument macro. This macro needs to be completely rewritten, using \meaning. The reason for this is that in some cases the

expansion of \#1@#2 contains the same characters as the #3; but the character codes differ. Therefor LAT<sub>E</sub>X keeps reporting that the labels may have changed.

```
1303 \CheckCommand*\@testdef[3]{%
1304 \def\reserved@a{#3}%
1305 \expandafter\ifx\csname#1@#2\endcsname\reserved@a
1306 \else
1307 \@tempswatrue
1308 \fi}
```
Now that we made sure that \@testdef still has the same definition we can rewrite it. First we make the shorthands 'safe'.

```
1309 \def\@testdef#1#2#3{%
1310 \@safe@activestrue
```
Then we use \bbl@tempa as an 'alias' for the macro that contains the label which is being checked.

1311 \expandafter\let\expandafter\bbl@tempa\csname #1@#2\endcsname

Then we define \bbl@tempb just as \@newl@bel does it.

```
1312 \def\bbl@tempb{#3}%
```
1313 \@safe@activesfalse

When the label is defined we replace the definition of  $\bb{bbl@tempa}$  by its meaning.

```
1314 \ifx\bbl@tempa\relax
```

```
1315 \else
```

```
1316 \edef\bbl@tempa{\expandafter\strip@prefix\meaning\bbl@tempa}%
```
 $1317$  \fi

We do the same for \bbl@tempb.

1318 \edef\bbl@tempb{\expandafter\strip@prefix\meaning\bbl@tempb}%

If the label didn't change, \bbl@tempa and \bbl@tempb should be identical macros.

```
1319 \ifx\bbl@tempa\bbl@tempb
```

```
1320 \else
```

```
1321 \@tempswatrue
```

```
1322 \fi}
```
1323 \fi

\ref The same holds for the macro \ref that references a label and \pageref to reference a \pageref page. So we redefine \ref and \pageref. While we change these macros, we make

them robust as well (if they weren't already) to prevent problems if they should become expanded at the wrong moment.

```
1324 \@expandtwoargs\in@{R}\bbl@opt@safe
1325 \ifin@
1326 \bbl@redefinerobust\ref#1{%
1327 \@safe@activestrue\org@ref{#1}\@safe@activesfalse}
1328 \bbl@redefinerobust\pageref#1{%
1329 \@safe@activestrue\org@pageref{#1}\@safe@activesfalse}
1330 \else
1331 \let\org@ref\ref
1332 \let\org@pageref\pageref
1333 \fi
```
\@citex The macro used to cite from a bibliography, \cite, uses an internal macro, \@citex. It is this internal macro that picks up the argument $(s)$ , so we redefine this internal macro and leave \cite alone. The first argument is used for typesetting, so the shorthands need only be deactivated in the second argument.

```
1334 \@expandtwoargs\in@{B}\bbl@opt@safe
1335 \ifin@
1336 \bbl@redefine\@citex[#1]#2{%
1337 \@safe@activestrue\edef\@tempa{#2}\@safe@activesfalse
```

```
1338 \org@@citex[#1]{\@tempa}}
```
Unfortunately, the packages natbib and cite need a different definition of **\@citex...** To begin with, natbib has a definition for \@citex with three arguments... We only know that a package is loaded when \begin{document} is executed, so we need to postpone the different redefinition.

1339 \AtBeginDocument{%

```
1340 \@ifpackageloaded{natbib}{%
```
Notice that we use \def here instead of \bbl@redefine because \org@@citex is already defined and we don't want to overwrite that definition (it would result in parameter stack overflow because of a circular definition).

(Recent versions of natbib change dynamically \@citex, so PR4087 doesn't seem fixable in a simple way. Just load natbib before.)

```
1341 \def\@citex[#1][#2]#3{%
```

```
1342 \@safe@activestrue\edef\@tempa{#3}\@safe@activesfalse
1343 \org@@citex[#1][#2]{\@tempa}}%
1344 }{}}
```
The package cite has a definition of **\@citex** where the shorthands need to be turned off in both arguments.

```
1345 \AtBeginDocument{%
1346 \@ifpackageloaded{cite}{%
1347 \def\@citex[#1]#2{%
1348 \@safe@activestrue\org@@citex[#1]{#2}\@safe@activesfalse}%
1349 }{}}
```
\nocite The macro \nocite which is used to instruct BiBTEX to extract uncited references from the database.

```
1350 \bbl@redefine\nocite#1{%
```

```
1351 \@safe@activestrue\org@nocite{#1}\@safe@activesfalse}
```
- \bibcite The macro that is used in the .aux file to define citation labels. When packages such as natbib or cite are not loaded its second argument is used to typeset the citation label. In that case, this second argument can contain active characters but is used in an environment where **\@safe@activestrue** is in effect. This switch needs to be reset inside the \hbox which contains the citation label. In order to determine during .aux file processing which definition of \bibcite is needed we define \bibcite in such a way that it redefines itself with the proper definition.
	- 1352 \bbl@redefine\bibcite{%

We call \bbl@cite@choice to select the proper definition for \bibcite. This new definition is then activated.

1353 \bbl@cite@choice 1354 \bibcite}

\bbl@bibcite The macro \bbl@bibcite holds the definition of \bibcite needed when neither natbib nor cite is loaded.

1355 \def\bbl@bibcite#1#2{%

```
1356 \org@bibcite{#1}{\@safe@activesfalse#2}}
```
\bbl@cite@choice The macro \bbl@cite@choice determines which definition of \bibcite is needed. 1357 \def\bbl@cite@choice{%

First we give \bibcite its default definition.

```
1358 \global\let\bibcite\bbl@bibcite
```
Then, when natbib is loaded we restore the original definition of \bibcite .

```
1359 \@ifpackageloaded{natbib}{\global\let\bibcite\org@bibcite}{}%
```
For cite we do the same.

```
1360 \@ifpackageloaded{cite}{\global\let\bibcite\org@bibcite}{}%
```
Make sure this only happens once.

1361 \global\let\bbl@cite@choice\relax}

When a document is run for the first time, no .aux file is available, and \bibcite will not yet be properly defined. In this case, this has to happen before the document starts.

```
1362 \AtBeginDocument{\bbl@cite@choice}
```
\@bibitem One of the two internal LATEX macros called by \bibitem that write the citation label on the .aux file.

```
1363 \bbl@redefine\@bibitem#1{%
1364 \@safe@activestrue\org@@bibitem{#1}\@safe@activesfalse}
1365 \else
1366 \let\org@nocite\nocite
1367 \let\org@@citex\@citex
1368 \let\org@bibcite\bibcite
1369 \let\org@@bibitem\@bibitem
1370 \fi
```
# 7.20 Marks

\markright Because the output routine is asynchronous, we must pass the current language attribute to the head lines, together with the text that is put into them. To achieve this we need to adapt the definition of  $\mark$ narkright and  $\mark$ narkboth somewhat.

1371 \bbl@redefine\markright#1{%

First of all we temporarily store the language switching command, using an expanded definition in order to get the current value of \languagename.

```
1372 \edef\bbl@tempb{\noexpand\protect
```

```
1373 \noexpand\foreignlanguage{\languagename}}%
```
Then, we check whether the argument is empty; if it is, we just make sure the scratch token register is empty.

```
1374 \def\bbl@arg{#1}%
1375 \ifx\bbl@arg\@empty
1376 \toks@{}%
1377 \else
```
Next, we store the argument to \markright in the scratch token register, together with the expansion of **\bbl@tempb** (containing the language switching command) as defined before. This way these commands will not be expanded by using \edef later on, and we make sure that the text is typeset using the correct language settings. While doing so, we make sure that active characters that may end up in the mark are not disabled by the output routine kicking in while \@safe@activestrue is in effect.

```
1378 \expandafter\toks@\expandafter{%
1379 \bbl@tempb{\protect\bbl@restore@actives#1}}%
```

```
1380 \fi
```
Then we define a temporary control sequence using **\edef.** 

```
1381 \edef\bbl@tempa{%
```
When **\bbl@tempa** is executed, only **\languagename** will be expanded, because of the way the token register was filled.

```
1382 \noexpand\org@markright{\the\toks@}}%
1383 \bbl@tempa
1384 }
```
\markboth The definition of \markboth is equivalent to that of \markright, except that we need \@mkboth two token registers. The documentclasses report and book define and set the headings for the page. While doing so they also store a copy of \markboth in \@mkboth. Therefor we need to check whether \@mkboth has already been set. If so we neeed to do that again with the new definition of \makrboth.

```
1385 \ifx\@mkboth\markboth
1386 \def\bbl@tempc{\let\@mkboth\markboth}
1387 \else
1388 \def\bbl@tempc{}
1389 \fi
 Now we can start the new definition of \markboth
1390 \bbl@redefine\markboth#1#2{%
1391 \edef\bbl@tempb{\noexpand\protect
1392 \noexpand\foreignlanguage{\languagename}}%
1393 \def\bbl@arg{#1}%
1394 \ifx\bbl@arg\@empty
1395 \toks@{}%
```

```
1396 \else
```

```
1397 \expandafter\toks@\expandafter{%
1398 \bbl@tempb{\protect\bbl@restore@actives#1}}%
1399 \fi
1400 \def\bbl@arg{#2}%
1401 \ifx\bbl@arg\@empty
1402 \toks8{}%
1403 \else
1404 \expandafter\toks8\expandafter{%
1405 \bbl@tempb{\protect\bbl@restore@actives#2}}%
1406 \fi
1407 \edef\bbl@tempa{%
1408 \noexpand\org@markboth{\the\toks@}{\the\toks8}}%
1409 \bbl@tempa
1410 }
 and copy it to \@mkboth if necesary.
```
1411 \bbl@tempc

# 7.21 Preventing clashes with other packages

### 7.21.1 ifthen

\ifthenelse Sometimes a document writer wants to create a special effect depending on the page a certain fragment of text appears on. This can be achieved by the following piece of code:

```
% \i{thenelse{\isodd{\pmod{q}}}% {code for odd pages}
% {code for even pages}
\frac{1}{6}
```
In order for this to work the argument of \isodd needs to be fully expandable. With the above redefinition of \pageref it is not in the case of this example. To overcome that, we add some code to the definition of \ifthenelse to make things work.

The first thing we need to do is check if the package ifthen is loaded. This should be done at \begin{document} time.

```
1412 \@expandtwoargs\in@{R}\bbl@opt@safe
```

```
1413 \ifin@
```

```
1414 \AtBeginDocument{%
```

```
1415 \@ifpackageloaded{ifthen}{%
```

```
Then we can redefine \ifthenelse:
```

```
1416 \bbl@redefine@long\ifthenelse#1#2#3{%
```
We want to revert the definition of **\pageref** and **\ref** to their original definition for the duration of \ifthenelse, so we first need to store their current meanings.

- 1417 \let\bbl@tempa\pageref
- 1418 \let\pageref\org@pageref
- 1419 \let\bbl@tempb\ref
- 1420 \let\ref\org@ref

Then we can set the **\@safe@actives** switch and call the original **\ifthenelse**. In order to be able to use shorthands in the second and third arguments of \ifthenelse the resetting of the switch and the definition of **\pageref** happens inside those arguments. When the package wasn't loaded we do nothing.

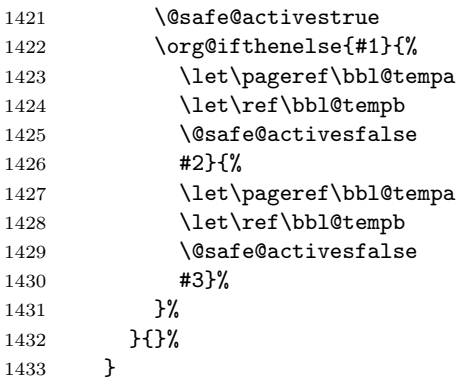

#### 7.21.2 varioref

\@@vpageref \vrefpagenum \Ref argument of \vref. When the package varioref is in use we need to modify its internal command \@@vpageref in order to prevent problems when an active character ends up in the

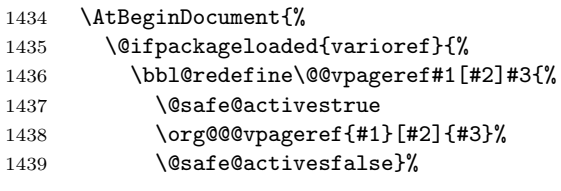

The same needs to happen for \vrefpagenum.

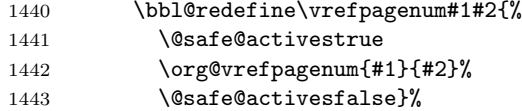

The package varioref defines \Ref to be a robust command wich uppercases the first character of the reference text. In order to be able to do that it needs to access the exandable form of \ref. So we employ a little trick here. We redefine the (internal) command  $\Ref_{\sqcup}$  to call  $\org@ref$  instead of  $\ref{eq: The disadvantage of this solution}$ is that whenever the derfinition of \Ref changes, this definition needs to be updated as well.

```
1444 \expandafter\def\csname Ref \endcsname#1{%
1445 \protected@edef\@tempa{\org@ref{#1}}\expandafter\MakeUppercase\@tempa}
1446 } \{1447 }
1447 }
1448 \fi
```
#### 7.21.3 hhline

\hhline Delaying the activation of the shorthand characters has introduced a problem with the hhline package. The reason is that it uses the ':' character which is made active by the french support in babel. Therefor we need to *reload* the package when the  $\cdot$ : is an active character.

So at \begin{document} we check whether hhline is loaded.

```
1449 \AtEndOfPackage{%
```

```
1450 \AtBeginDocument{%
```
1451 \@ifpackageloaded{hhline}%

Then we check whether the expansion of **\normal@char:** is not equal to **\relax**.

1452 {\expandafter\ifx\csname normal@char\string:\endcsname\relax 1453 \else

In that case we simply reload the package. Note that this happens after the category code of the @-sign has been changed to other, so we need to temporarily change it to letter again.

```
1454 \makeatletter
1455 \def\@currname{hhline}\input{hhline.sty}\makeatother
1456 \fi}%
1457 {}}}
```
## 7.21.4 hyperref

\pdfstringdefDisableCommands A number of interworking problems between babel and hyperref are tackled by hyperref itself. The following code was introduced to prevent some annoying warnings but it broke bookmarks. This was quickly fixed in hyperref, which essentially made it no-op. However, it will not removed for the moment because hyperref is expecting it, .

```
1458 \AtBeginDocument{%
1459 \@ifundefined{pdfstringdefDisableCommands}%
1460 {}%
1461 {\pdfstringdefDisableCommands{%
1462 \languageshorthands{system}}%
1463 }%
1464 }
```
#### 7.21.5 fancyhdr

\FOREIGNLANGUAGE The package fancyhdr treats the running head and fout lines somewhat differently as the standard classes. A symptom of this is that the command \foreignlanguage which babel adds to the marks can end up inside the argument of **\MakeUppercase**. To prevent unexpected results we need to define \FOREIGNLANGUAGE here.

```
1465 \DeclareRobustCommand{\FOREIGNLANGUAGE}[1]{%
```

```
1466 \lowercase{\foreignlanguage{#1}}}
```

```
\substitutefontfamily The command \substitutefontfamily creates an .fd file on the fly. The first
                      argument is an encoding mnemonic, the second and third arguments are font family
                      names.
                     1467 \def\substitutefontfamily#1#2#3{%
                     1468 \lowercase{\immediate\openout15=#1#2.fd\relax}%
                     1469 \immediate\write15{%
                     1470 \string\ProvidesFile{#1#2.fd}%
                     1471 [\the\year/\two@digits{\the\month}/\two@digits{\the\day}
                     1472 \space generated font description file]^^J
                     1473 \string\DeclareFontFamily{#1}{#2}{}^^J
                     1474 \string\DeclareFontShape{#1}{#2}{m}{n}{<->ssub * #3/m/n}{}^^J
                     1475 \string\DeclareFontShape{#1}{#2}{m}{it}{<->ssub * #3/m/it}{}^^J
                     1476 \string\DeclareFontShape{#1}{#2}{m}{sl}{<->ssub * #3/m/sl}{}^^J
                     1477 \string\DeclareFontShape{#1}{#2}{m}{sc}{<->ssub * #3/m/sc}{}^^J
                     1478 \string\DeclareFontShape{#1}{#2}{b}{n}{<->ssub * #3/bx/n}{}^^J
                     1479 \string\DeclareFontShape{#1}{#2}{b}{it}{<->ssub * #3/bx/it}{}^^J
                     1480 \string\DeclareFontShape{#1}{#2}{b}{sl}{<->ssub * #3/bx/sl}{}^^J
                    1481 \string\DeclareFontShape{#1}{#2}{b}{sc}{<->ssub * #3/bx/sc}{}^^J
                     1482 \frac{1}{2}1483 \closeout15
```

```
1484 }
```
This command should only be used in the preamble of a document.

```
1485 \@onlypreamble\substitutefontfamily
```
# 7.22 Encoding issues (part 2)

\TeX Because documents may use font encodings other than one of the latin encodings, we

```
\text{LareX} make sure that the logos of T<sub>E</sub>X and L<sup>AT</sup>E<sup>X</sup> always come out in the right encoding.
       1486 \bbl@redefine\TeX{\textlatin{\org@TeX}}
       1487 \bbl@redefine\LaTeX{\textlatin{\org@LaTeX}}
```
\nfss@catcodes LATEX's font selection scheme sometimes wants to read font definition files in the middle of processing the document. In order to guard against any characters having the wrong \catcodes it always calls \nfss@catcodes before loading a file. Unfortunately, the characters " and ' are not dealt with. Therefor we have to add them until LATEX does that itself.

```
1488 \bbl@add\nfss@catcodes{%
1489 \@makeother\'%
1490 \@makeother\"}
```
# 7.23 Local Language Configuration

```
\loadlocalcfg At some sites it may be necessary to add site-specific actions to a language definition
                file. This can be done by creating a file with the same name as the language definition
                file, but with the extension .cfg. For instance the file norsk.cfg will be loaded when
                the language definition file norsk.ldf is loaded.
```
For plain-based formats we don't want to override the definition of \loadlocalcfg from plain.def.

```
1491 \ifx\loadlocalcfg\@undefined
1492 \@ifpackagewith{babel}{noconfigs}%
1493 {\let\loadlocalcfg\@gobble}%
1494 {\def\loadlocalcfg#1{%
1495 \InputIfFileExists{#1.cfg}%
1496 {\typeout{*************************************^^J%
1497 * Local config file #1.cfg used^^J%
1498 *}}%
1499 \@empty}}
1500 \fi
```
Just to be compatible with LATEX 2.09 we add a few more lines of code:

```
1501 \ifx\@unexpandable@protect\@undefined
```

```
1502 \def\@unexpandable@protect{\noexpand\protect\noexpand}
1503 \long\def\protected@write#1#2#3{%
1504 \begingroup
1505 \let\thepage\relax
1506 #2%
1507 \let\protect\@unexpandable@protect
1508 \edef\reserved@a{\write#1{#3}}%
1509 \reserved@a
1510 \endgroup
1511 \if@nobreak\ifvmode\nobreak\fi\fi}
1512 \fi
```
Finally, the default is to use English as the main language.

```
1513 \ifx\l@english\@undefined
1514 \chardef\l@english\z@
1515 \fi
1516 \main@language{english}
1517 \langle /core \rangle
```
Now that we're sure that the code is seen by LATEX only, we have to find out what the main (primary) document style is because we want to redefine some macros. This is only necessary for releases of LATEX dated before December 1991. Therefor this part of the code can optionally be included in babel.def by specifying the docstrip option names.

1518  $\langle *names \rangle$ 

The standard styles can be distinguished by checking whether some macros are defined. In table 1 an overview is given of the macros that can be used for this purpose. The macros that have to be redefined for the report and book document styles happen to be the same, so there is no need to distinguish between those two styles.

\doc@style First a parameter \doc@style is defined to identify the current document style. This parameter might have been defined by a document style that already uses macros instead of hard-wired texts, such as  $artikel1.$ sty  $[6]$ , so the existence of  $\ddot{o}$  doc@style

| article           | both the <b>\chapter</b> and <b>\opening</b> macros are unde-      |
|-------------------|--------------------------------------------------------------------|
|                   | fined                                                              |
| report and book : | the <b>\chapter</b> macro is defined and the <b>\opening</b> is    |
|                   | undefined                                                          |
| letter            | the $\lambda$ chapter macro is undefined and the $\lambda$ opening |
|                   | is defined                                                         |

Table 1: How to determine the main document style

is checked. If this macro is undefined, i. e., if the document style is unknown and could therefore contain hard-wired texts, \doc@style is defined to the default value '0'.

```
1519 \ifx\@undefined\doc@style
1520 \def\doc@style{0}%
```
This parameter is defined in the following if construction (see table 1):

```
1521 \ifx\@undefined\opening
1522 \ifx\@undefined\chapter
1523 \def\doc@style{1}%
1524 \else
1525 \def\doc@style{2}%
1526 \fi
1527 \else
1528 \def\doc@style{3}%
1529 \fi%
1530 \fi%
```
## 7.23.1 Redefinition of macros

Now here comes the real work: we start to redefine things and replace hard-wired texts by macros. These redefinitions should be carried out conditionally, in case it has already been done.

For the figure and table environments we have in all styles:

```
1531 \@ifundefined{figurename}{\def\fnum@figure{\figurename{} \thefigure}}{}
1532 \@ifundefined{tablename}{\def\fnum@table{\tablename{} \thetable}}{}
```
The rest of the macros have to be treated differently for each style. When \doc@style still has its default value nothing needs to be done.

```
1533 \ifcase \doc@style\relax
```
1534 \or

This means that babel.def is read after the article style, where no \chapter and  $\Omega^{15}$ .

First we have the \tableofcontents, \listoffigures and \listoftables:

1535 \@ifundefined{contentsname}%

```
1536 {\def\tableofcontents{\section*{\contentsname\@mkboth
```
<sup>15</sup>A fact that was pointed out to me by Nico Poppelier and was already used in Piet van Oostrum's document style option nl.

```
1537 {\uppercase{\contentsname}}{\uppercase{\contentsname}}}%
1538 \@starttoc{toc}}}{}
1539 \@ifundefined{listfigurename}%
1540 {\def\listoffigures{\section*{\listfigurename\@mkboth
1541 {\uppercase{\listfigurename}}{\uppercase{\listfigurename}}}%
1542 \@starttoc{lof}}}{}
1543 \@ifundefined{listtablename}%
1544 {\def\listoftables{\section*{\listtablename\@mkboth
1545 {\uppercase{\listtablename}}{\uppercase{\listtablename}}}%
1546 \@starttoc{lot}}}{}
 Then the \thebibliography and \theindex environments.
1547 \@ifundefined{refname}%
1548 {\def\thebibliography#1{\section*{\refname
1549 \@mkboth{\uppercase{\refname}}{\uppercase{\refname}}}%
1550 \list{[\arabic{enumi}]}{\settowidth\labelwidth{[#1]}%
1551 \leftmargin\labelwidth
1552 \advance\leftmargin\labelsep
1553 \usecounter{enumi}}%
1554 \def\newblock{\hskip.11em plus.33em minus.07em}%
1555 \sloppy\clubpenalty4000\widowpenalty\clubpenalty
1556 \sfcode'\.=1000\relax}}{}
1557 \@ifundefined{indexname}%
1558 {\def\theindex{\@restonecoltrue\if@twocolumn\@restonecolfalse\fi
1559 \columnseprule \z@
1560 \columnsep 35pt\twocolumn[\section*{\indexname}]%
1561 \@mkboth{\uppercase{\indexname}}{\uppercase{\indexname}}%
1562 \thispagestyle{plain}%
1563 \parskip\z@ plus.3pt\parindent\z@\let\item\@idxitem}}{}
```
The abstract environment:

```
1564 \@ifundefined{abstractname}%
1565 {\def\abstract{\if@twocolumn
1566 \section*{\abstractname}%
1567 \else \small
1568 \begin{center}%
1569 {\bf \abstractname\vspace{-.5em}\vspace{\z@}}%
1570 \end{center}%
1571 \quotation
1572 \fi}}{}
```
And last but not least, the macro \part:

```
1573 \@ifundefined{partname}%
1574 {\def\@part[#1]#2{\ifnum \c@secnumdepth >\m@ne
1575 \refstepcounter{part}%
1576 \addcontentsline{toc}{part}{\thepart
1577 \hspace{1em}#1}\else
1578 \addcontentsline{toc}{part}{#1}\fi
1579 {\parindent\z@ \raggedright
1580 \ifnum \c@secnumdepth >\m@ne
```

```
1581 \Large \bf \partname{} \thepart
1582 \par \nobreak
1583 \fi
1584 \huge \bf
1585 #2\markboth{}{}\par}%
1586 \nobreak
1587 \vskip 3ex\@afterheading}%
1588 }{}
```
This is all that needs to be done for the article style.

1589 \or

The next case is formed by the two styles book and report. Basically we have to do the same as for the article style, except now we must also change the \chapter command.

```
The tables of contents, figures and tables:
1590 \@ifundefined{contentsname}%
1591 {\def\tableofcontents{\@restonecolfalse
1592 \if@twocolumn\@restonecoltrue\onecolumn
1593 \fi\chapter*{\contentsname\@mkboth
1594 {\uppercase{\contentsname}}{\uppercase{\contentsname}}}%
1595 \@starttoc{toc}%
1596 \csname if@restonecol\endcsname\twocolumn
1597 \csname fi\endcsname}}{}
1598 \@ifundefined{listfigurename}%
1599 {\def\listoffigures{\@restonecolfalse
1600 \if@twocolumn\@restonecoltrue\onecolumn
1601 \fi\chapter*{\listfigurename\@mkboth
1602 {\uppercase{\listfigurename}}{\uppercase{\listfigurename}}}%
1603 \@starttoc{lof}%
1604 \csname if@restonecol\endcsname\twocolumn
1605 \csname fi\endcsname}}{}
1606 \@ifundefined{listtablename}%
1607 {\def\listoftables{\@restonecolfalse
1608 \if@twocolumn\@restonecoltrue\onecolumn
1609 \fi\chapter*{\listtablename\@mkboth
1610 {\uppercase{\listtablename}}{\uppercase{\listtablename}}}%
1611 \@starttoc{lot}%
1612 \csname if@restonecol\endcsname\twocolumn
1613 \csname fi\endcsname}}{}
 Again, the bibliography and index environments; notice that in this case we use
```
\bibname instead of \refname as in the definitions for the article style. The reason for this is that in the article document style the term 'References' is used in the definition of \thebibliography. In the report and book document styles the term 'Bibliography' is used.

1614 \@ifundefined{bibname}%

```
1615 {\def\thebibliography#1{\chapter*{\bibname
```
1616 \@mkboth{\uppercase{\bibname}}{\uppercase{\bibname}}}%

1617 \list{[\arabic{enumi}]}{\settowidth\labelwidth{[#1]}%

```
1618 \leftmargin\labelwidth \advance\leftmargin\labelsep
1619 \usecounter{enumi}}%
1620 \def\newblock{\hskip.11em plus.33em minus.07em}%
1621 \sloppy\clubpenalty4000\widowpenalty\clubpenalty
1622 \sfcode'\.=1000\relax}}{}
1623 \@ifundefined{indexname}%
1624 {\def\theindex{\@restonecoltrue\if@twocolumn\@restonecolfalse\fi
1625 \columnseprule \z@
1626 \columnsep 35pt\twocolumn[\@makeschapterhead{\indexname}]%
1627 \@mkboth{\uppercase{\indexname}}{\uppercase{\indexname}}%
1628 \thispagestyle{plain}%
1629 \parskip\z@ plus.3pt\parindent\z@ \let\item\@idxitem}}{}
 Here is the abstract environment:
1630 \@ifundefined{abstractname}%
1631 {\def\abstract{\titlepage
1632 \null\vfil
1633 \begin{center}%
1634 {\bf \abstractname}%
1635 \end{center}}}{}
 And last but not least the \chapter, \appendix and \part macros.
1636 \@ifundefined{chaptername}{\def\@chapapp{\chaptername}}{}
1637 %
1638 \@ifundefined{appendixname}%
1639 {\def\appendix{\par
1640 \setcounter{chapter}{0}%
1641 \setcounter{section}{0}%
1642 \def\@chapapp{\appendixname}%
1643 \def\thechapter{\Alph{chapter}}}}{}
1644 %
1645 \@ifundefined{partname}%
1646 {\def\@part[#1]#2{\ifnum \c@secnumdepth >-2\relax
1647 \refstepcounter{part}%
1648 \addcontentsline{toc}{part}{\thepart
1649 \hspace{1em}#1}\else
1650 \addcontentsline{toc}{part}{#1}\fi
1651 \markboth{}{}%
1652 {\centering
1653 \ifnum \c@secnumdepth >-2\relax
1654 \huge\bf \partname{} \thepart
1655 \par
1656 \vskip 20pt \fi
1657 \Huge \bf
1658 #1\par}\@endpart}}{}%
```
1659 \or

Now we address the case where babel.def is read after the letter style. The letter document style defines the macro \opening and some other macros that are specific to letter. This means that we have to redefine other macros, compared to the previous two cases.

First two macros for the material at the end of a letter, the \cc and \encl macros.

```
1660 \@ifundefined{ccname}%
1661 {\def\cc#1{\par\noindent
1662 \parbox[t]{\textwidth}%
1663 {\@hangfrom{\rm \ccname : }\ignorespaces #1\strut}\par}}{}
1664 \@ifundefined{enclname}%
1665 {\def\encl#1{\par\noindent
1666 \parbox[t]{\textwidth}%
1667 {\@hangfrom{\rm \enclname : }\ignorespaces #1\strut}\par}}{}
```
The last thing we have to do here is to redefine the headings pagestyle:

```
1668 \@ifundefined{headtoname}%
1669 {\def\ps@headings{%
1670 \def\@oddhead{\sl \headtoname{} \ignorespaces\toname \hfil
1671 \\gdate \hfil \pagename{} \thepage}%
1672 \def\@oddfoot{}}}{}
```
This was the last of the four standard document styles, so if \doc@style has another value we do nothing and just close the if construction.

```
1673 \fi
```
1674  $\langle$ /names $\rangle$ 

Here ends the code that can be optionally included when a version of LAT<sub>E</sub>X is in use that is dated before December 1991.

We also need to redefine a number of commands to ensure that the right font encoding is used, but this can't be done before babel.def is loaded.

## 7.24 Multiple languages

\language Plain TEX version 3.0 provides the primitive \language that is used to store the current language. When used with a pre-3.0 version this function has to be implemented by allocating a counter.

```
1675 \langle *kernel | patterns)
1676 \ifx\language\@undefined
1677 \csname newcount\endcsname\language
1678 \fi
```
\last@language Another counter is used to store the last language defined. For pre-3.0 formats an extra counter has to be allocated.

\addlanguage To add languages to T<sub>EX</sub>'s memory plain T<sub>EX</sub> version 3.0 supplies \newlanguage, in a pre-3.0 environment a similar macro has to be provided. For both cases a new macro is defined here, because the original \newlanguage was defined to be \outer. For a format based on plain version 2.x, the definition of \newlanguage can not be copied because \count 19 is used for other purposes in these formats. Therefor \addlanguage is defined using a definition based on the macros used to define \newlanguage in plain T<sub>E</sub>X version 3.0.

For formats based on plain version 3.0 the definition of \newlanguage can be simply copied, removing \outer.

```
1679 \ifx\newlanguage\@undefined
1680 \csname newcount\endcsname\last@language
1681 \def\addlanguage#1{%
1682 \global\advance\last@language\@ne
1683 \ifnum\last@language<\@cclvi
1684 \else
1685 \errmessage{No room for a new \string\language!}%
1686 \fi
1687 \global\chardef#1\last@language
1688 \wlog{\string#1 = \string\language\the\last@language}}
 plain TEX version 3.0 uses \count 19 for this purpose.
1689 \else
1690 \countdef\last@language=19
1691 \def\addlanguage{\alloc@9\language\chardef\@cclvi}
1692 \fi
1693 \langle/kernel | patterns\rangle
```
\adddialect The macro \adddialect can be used to add the name of a dialect or variant language, for which an already defined hyphenation table can be used.

```
1694 (*kernel)
1695 \def\adddialect#1#2{%
1696 \global\chardef#1#2\relax
1697 \bbl@usehooks{adddialect}{{#1}{#2}}%
1698 \wlog{\string#1 = a dialect from \string\language#2}}
```
\bbl@iflanguage executes code only of the language exists. Otherwise raises and error.

The argument of \bbl@fixname has to be a macro name, as it may get "fixed" if casing  $(lc/uc)$  is wrong. It's intented to fix a long-standing bug when

\foreignlanguage and the like appear in a \MakeXXXcase. However, a lowercase form is not imposed to improve backward compatibility (perhaps you defined a language named MYLANG, but unfortunately mixed case names cannot be trapped).

```
1699 \def\bbl@fixname#1{%
1700 \begingroup
1701 \def\bbl@tempe{1@}%
1702 \edef\bbl@tempd{\noexpand\@ifundefined{\noexpand\bbl@tempe#1}}%
1703 \bbl@tempd
1704 {\lowercase\expandafter{\bbl@tempd}%
1705 {\uppercase\expandafter{\bbl@tempd}%
1706 \@empty
1707 {\edef\bbl@tempd{\def\noexpand#1{#1}}%
1708 \uppercase\expandafter{\bbl@tempd}}}%
1709 {\edef\bbl@tempd{\def\noexpand#1{#1}}%
1710 \lowercase\expandafter{\bbl@tempd}}}%
1711 \@empty
1712 \edef\bbl@tempd{\endgroup\def\noexpand#1{#1}}%
1713 \bbl@tempd}
1714 \def\bbl@iflanguage#1{%
1715 \@ifundefined{l@#1}{\@nolanerr{#1}\@gobble}\@firstofone}
```
\iflanguage Users might want to test (in a private package for instance) which language is currently active. For this we provide a test macro, \iflanguage, that has three arguments. It checks whether the first argument is a known language. If so, it compares the first argument with the value of \language. Then, depending on the result of the comparison, it executes either the second or the third argument.

1716 \def\iflanguage#1{%

```
1717 \bbl@iflanguage{#1}{%
1718 \ifnum\csname l@#1\endcsname=\language
1719 \expandafter\@firstoftwo
1720 \else
1721 \expandafter\@secondoftwo
1722 \fi}}
```
\selectlanguage The macro \selectlanguage checks whether the language is already defined before it performs its actual task, which is to update \language and activate language-specific definitions.

> To allow the call of \selectlanguage either with a control sequence name or with a simple string as argument, we have to use a trick to delete the optional escape character.

To convert a control sequence to a string, we use the \string primitive. Next we have to look at the first character of this string and compare it with the escape character. Because this escape character can be changed by setting the internal integer

\escapechar to a character number, we have to compare this number with the character of the string. To do this we have to use TEX's backquote notation to specify the character as a number.

If the first character of the \string'ed argument is the current escape character, the comparison has stripped this character and the rest in the 'then' part consists of the rest of the control sequence name. Otherwise we know that either the argument is not a control sequence or \escapechar is set to a value outside of the character range 0–255.

If the user gives an empty argument, we provide a default argument for \string. This argument should expand to nothing.

```
1723 \let\bbl@select@type\z@
```

```
1724 \edef\selectlanguage{%
```

```
1725 \noexpand\protect
```
1726 \expandafter\noexpand\csname selectlanguage \endcsname}

Because the command \selectlanguage could be used in a moving argument it expands to  $\preceq$  selectlanguage  $\sqcup$ . Therefor, we have to make sure that a macro \protect exists. If it doesn't it is \let to \relax.

1727 \ifx\@undefined\protect\let\protect\relax\fi

As LATEX 2.09 writes to files *expanded* whereas LATEX  $2\varepsilon$  takes care not to expand the arguments of \write statements we need to be a bit clever about the way we add information to .aux files. Therefor we introduce the macro \xstring which should expand to the right amount of \string's.

1728 \ifx\documentclass\@undefined

```
1729 \def\xstring{\string\string\string}
1730 \else
1731 \let\xstring\string
1732 \fi
```
Since version 3.5 babel writes entries to the auxiliary files in order to typeset table of contents etc. in the correct language environment.

- $\bb{\bb{C}}$ bbl@pop@language But when the language change happens *inside* a group the end of the group doesn't write anything to the auxiliary files. Therefor we need T<sub>E</sub>X's aftergroup mechanism to help us. The command \aftergroup stores the token immediately following it to be executed when the current group is closed. So we define a temporary control sequence \bbl@pop@language to be executed at the end of the group. It calls \bbl@set@language with the name of the current language as its argument.
- \bbl@language@stack The previous solution works for one level of nesting groups, but as soon as more levels are used it is no longer adequate. For that case we need to keep track of the nested languages using a stack mechanism. This stack is called \bbl@language@stack and initially empty.
	- 1733 \def\bbl@language@stack{}

When using a stack we need a mechanism to push an element on the stack and to retrieve the information afterwards.

- \bbl@push@language \bbl@pop@language The stack is simply a list of languagenames, separated with a  $'$ + sign; the push function can be simple:
	- 1734 \def\bbl@push@language{%
	- \xdef\bbl@language@stack{\languagename+\bbl@language@stack}}

Retrieving information from the stack is a little bit less simple, as we need to remove the element from the stack while storing it in the macro \languagename. For this we first define a helper function.

\bbl@pop@lang This macro stores its first element (which is delimited by the '+'-sign) in \languagename and stores the rest of the string (delimited by '-') in its third argument.

```
1736 \def\bbl@pop@lang#1+#2-#3{%
```

```
1737 \edef\languagename{#1}\xdef#3{#2}}
```
The reason for the somewhat weird arrangement of arguments to the helper function is the fact it is called in the following way. This means that before \bbl@pop@lang is executed TEX first expands the stack, stored in \bbl@language@stack. The result of that is that the argument string of \bbl@pop@lang contains one or more language names, each followed by a '+'-sign (zero language names won't occur as this macro will only be called after something has been pushed on the stack) followed by the '-'-sign and finally the reference to the stack.

```
1738 \def\bbl@pop@language{%
```

```
1739 \expandafter\bbl@pop@lang\bbl@language@stack-\bbl@language@stack
```

```
1740 \expandafter\bbl@set@language\expandafter{\languagename}}
```
Once the name of the previous language is retrieved from the stack, it is fed to \bbl@set@language to do the actual work of switching everything that needs switching.

\expandafter\def\csname selectlanguage \endcsname#1{%

- \bbl@push@language
- \aftergroup\bbl@pop@language
- \bbl@set@language{#1}}

\bbl@set@language The macro \bbl@set@language takes care of switching the language environment and of writing entries on the auxiliary files. For historial reasons, language names can be either language of \language. To catch either form a trick is used, but unfortunately as a side effect the catcodes of letters in \languagename are not well defined. The list of auxiliary files can be extended by redefining \BabelContentsFiles, but make sure they are loaded inside a group (as aux, toc, lof, and lot do) or the last language of the document will remain active afterwards.

We also write a command to change the current language in the auxiliary files.

```
1745 \def\BabelContentsFiles{toc,lof,lot}%
1746 \def\bbl@set@language#1{%
1747 \edef\languagename{%
1748 \ifnum\escapechar=\expandafter'\string#1\@empty
1749 \else\string#1\@empty\fi}%
1750 \select@language{\languagename}%
1751 \expandafter\ifx\csname date\languagename\endcsname\relax\else
1752 \if@filesw
1753 \protected@write\@auxout{}{\string\select@language{\languagename}}%
1754 \bbl@for\bbl@tempa\BabelContentsFiles{%
1755 \addtocontents{\bbl@tempa}{\xstring\select@language{\languagename}}}%
1756 \bbl@usehooks{write}{}%
1757 \fi
1758 \fi}
1759 \def\select@language#1{%
1760 \edef\languagename{#1}%
1761 \bbl@fixname\languagename
1762 \bbl@iflanguage\languagename{%
1763 \expandafter\ifx\csname date\languagename\endcsname\relax
1764 \bbl@error
1765 {You haven't loaded the language #1\space yet}%
1766 {You may proceed, but expect unexpected results}%
1767 \else
1768 \let\bbl@select@type\z@
1769 \expandafter\bbl@switch\expandafter{\languagename}%
1770 \fi}}
1771 % A bit of optmization:
1772 \def\select@language@x#1{%
1773 \ifcase\bbl@select@type
1774 \bbl@ifsamestring\languagename{#1}{}{\select@language{#1}}%
1775 \else
1776 \select@language{#1}%
```
## 1777 \fi}

First, check if the user asks for a known language. If so, update the value of \language and call \originalTeX to bring TEX in a certain pre-defined state.

The name of the language is stored in the control sequence \languagename. Then we have to redefine **\originalTeX** to compensate for the things that have been activated. To save memory space for the macro definition of \originalTeX, we construct the control sequence name for the  $\n\frac{\text{noextras}}{\text{lang}}$  command at definition time by expanding the \csname primitive.

Now activate the language-specific definitions. This is done by constructing the names of three macros by concatenating three words with the argument of \selectlanguage, and calling these macros.

The switching of the values of \lefthyphenmin and \righthyphenmin is somewhat different. First we save their current values, then we check if  $\langle \langle \text{lang} \rangle$ hyphenmins is defined. If it is not, we set default values (2 and 3), otherwise the values in  $\langle \langle \langle \langle \rangle \rangle \rangle$  diagreed.

1778 \def\bbl@switch#1{%

```
1779 \originalTeX
1780 \expandafter\def\expandafter\originalTeX\expandafter{%
1781 \csname noextras#1\endcsname
1782 \let\originalTeX\@empty
1783 \babel@beginsave}%
1784 \languageshorthands{none}%
1785 \ifcase\bbl@select@type
1786 \csname captions#1\endcsname
1787 \csname date#1\endcsname
1788 \fi
1789 \bbl@usehooks{beforeextras}{}%
1790 \csname extras#1\endcsname\relax
1791 \bbl@usehooks{afterextras}{}%
1792 \bbl@patterns{#1}%
1793 \babel@savevariable\lefthyphenmin
1794 \babel@savevariable\righthyphenmin
1795 \expandafter\ifx\csname #1hyphenmins\endcsname\relax
1796 \set@hyphenmins\tw@\thr@@\relax
1797 \else
1798 \expandafter\expandafter\expandafter\set@hyphenmins
1799 \csname #1hyphenmins\endcsname\relax
1800 \fi}
1801 \def\bbl@ifsamestring#1#2{%
1802 \protected@edef\bbl@tempb{#1}%
1803 \edef\bbl@tempb{\expandafter\strip@prefix\meaning\bbl@tempb}%
1804 \protected@edef\bbl@tempc{#2}%
1805 \edef\bbl@tempc{\expandafter\strip@prefix\meaning\bbl@tempc}%
1806 \ifx\bbl@tempb\bbl@tempc
1807 \expandafter\@firstoftwo
1808 \else
1809 \expandafter\@secondoftwo
```
1810  $\{f_i\}$ 

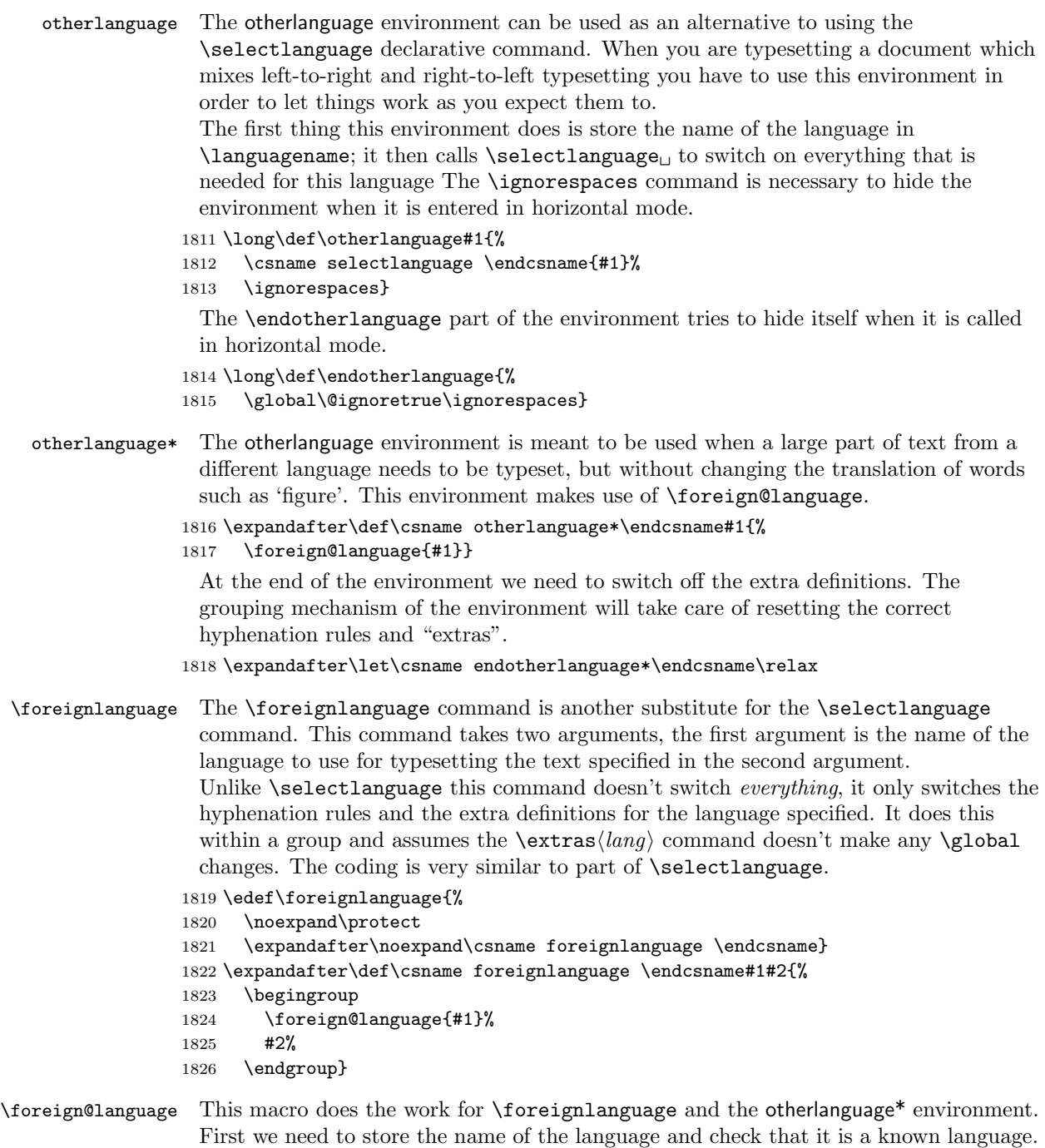

Then it just calls bbl@switch.

```
1827 \def\foreign@language#1{%
1828 \edef\languagename{#1}%
1829 \bbl@fixname\languagename
1830 \bbl@iflanguage\languagename{%
1831 \expandafter\ifx\csname date\languagename\endcsname\relax
1832 \bbl@warning
1833 {You haven't loaded the language #1\space yet\\%
1834 I'll proceed, but expect unexpected results.\\%
1835 Reported}%
1836 \fi
1837 \let\bbl@select@type\@ne
1838 \expandafter\bbl@switch\expandafter{\languagename}}}
```
\bbl@patterns This macro selects the hyphenation patterns by changing the \language register. If special hyphenation patterns are available specifically for the current font encoding, use them instead of the default.

> It also sets hyphenation exceptions, but only once, because they are global (here language \lccode's has been set, too). \bbl@hyphenation@ is set to relax until the very first \babelhyphenation, so do nothing with this value. If the exceptions for a language (by its number, not its name, so that :ENC is taken into account) has been set, then use \hyphenation with both global and language exceptions and empty the latter to mark they must not be set again.

```
1839 \let\bbl@hyphlist\@empty
1840 \let\bbl@hyphenation@\relax
1841 \def\bbl@patterns#1{%
1842 \language=\expandafter\ifx\csname l@#1:\f@encoding\endcsname\relax
1843 \csname 10#1\endcsname
1844 \edef\bbl@tempa{#1}%
1845 \else
1846 \csname l@#1:\f@encoding\endcsname
1847 \edef\bbl@tempa{#1:\f@encoding}%
1848 \fi\relax
1849 \@expandtwoargs\bbl@usehooks{patterns}{{#1}{\bbl@tempa}}%
1850 \@ifundefined{bbl@hyphenation@}{}{%
1851 \begingroup
1852 \@expandtwoargs\in@{,\number\language,}{,\bbl@hyphlist}%
1853 \ifin@\else
1854 \@expandtwoargs\bbl@usehooks{hyphenation}{{#1}{\bbl@tempa}}%
1855 \hyphenation{%
1856 \bbl@hyphenation@
1857 \@ifundefined{bbl@hyphenation@#1}%
1858 \@empty
1859 {\space\csname bbl@hyphenation@#1\endcsname}}%
1860 \xdef\bbl@hyphlist{\bbl@hyphlist\number\language,}%
1861 \fi
1862 \endgroup}}
```
hyphenrules The environment hyphenrules can be used to select *just* the hyphenation rules. This environment does not change **\languagename** and when the hyphenation rules

specified were not loaded it has no effect. Note however, \lccode's and font encodings are not set at all, so in most cases you should use otherlanguage\*.

```
1863 \def\hyphenrules#1{%
1864 \edef\languagename{#1}%
1865 \bbl@fixname\languagename
1866 \bbl@iflanguage\languagename{%
1867 \expandafter\bbl@patterns\expandafter{\languagename}%
1868 \languageshorthands{none}%
1869 \expandafter\ifx\csname\languagename hyphenmins\endcsname\relax
1870 \set@hyphenmins\tw@\thr@@\relax
1871 \else
1872 \expandafter\expandafter\expandafter\set@hyphenmins
1873 \csname\languagename hyphenmins\endcsname\relax
1874 \fi}}
1875 \let\endhyphenrules\@empty
```
\providehyphenmins The macro \providehyphenmins should be used in the language definition files to provide a default setting for the hyphenation parameters \lefthyphenmin and \righthyphenmin. If the macro \hlangihyphenmins is already defined this command has no effect.

```
1876 \def\providehyphenmins#1#2{%
1877 \expandafter\ifx\csname #1hyphenmins\endcsname\relax
1878 \@namedef{#1hyphenmins}{#2}%
1879 \fi}
```
\set@hyphenmins This macro sets the values of \lefthyphenmin and \righthyphenmin. It expects two values as its argument.

1880 \def\set@hyphenmins#1#2{\lefthyphenmin#1\relax\righthyphenmin#2\relax}

\LdfInit This macro is defined in two versions. The first version is to be part of the 'kernel' of babel, ie. the part that is loaded in the format; the second version is defined in babel.def. The version in the format just checks the category code of the ampersand and then loads babel.def.

The category code of the ampersand is restored and the macro calls itself again with the new definition from babel.def

- 1881 \def\LdfInit{%
- 1882 \chardef\atcatcode=\catcode'\@
- 1883 \catcode'\@=11\relax
- 1884 \input babel.def\relax
- 1885 \catcode'\@=\atcatcode \let\atcatcode\relax
- 1886 \LdfInit}
- \originalTeX The macro\originalTeX should be known to TEX at this moment. As it has to be expandable we \let it to \@empty instead of \relax.

1887 \ifx\originalTeX\@undefined\let\originalTeX\@empty\fi

Because this part of the code can be included in a format, we make sure that the macro which initialises the save mechanism, \babel@beginsave, is not considered to be undefined.

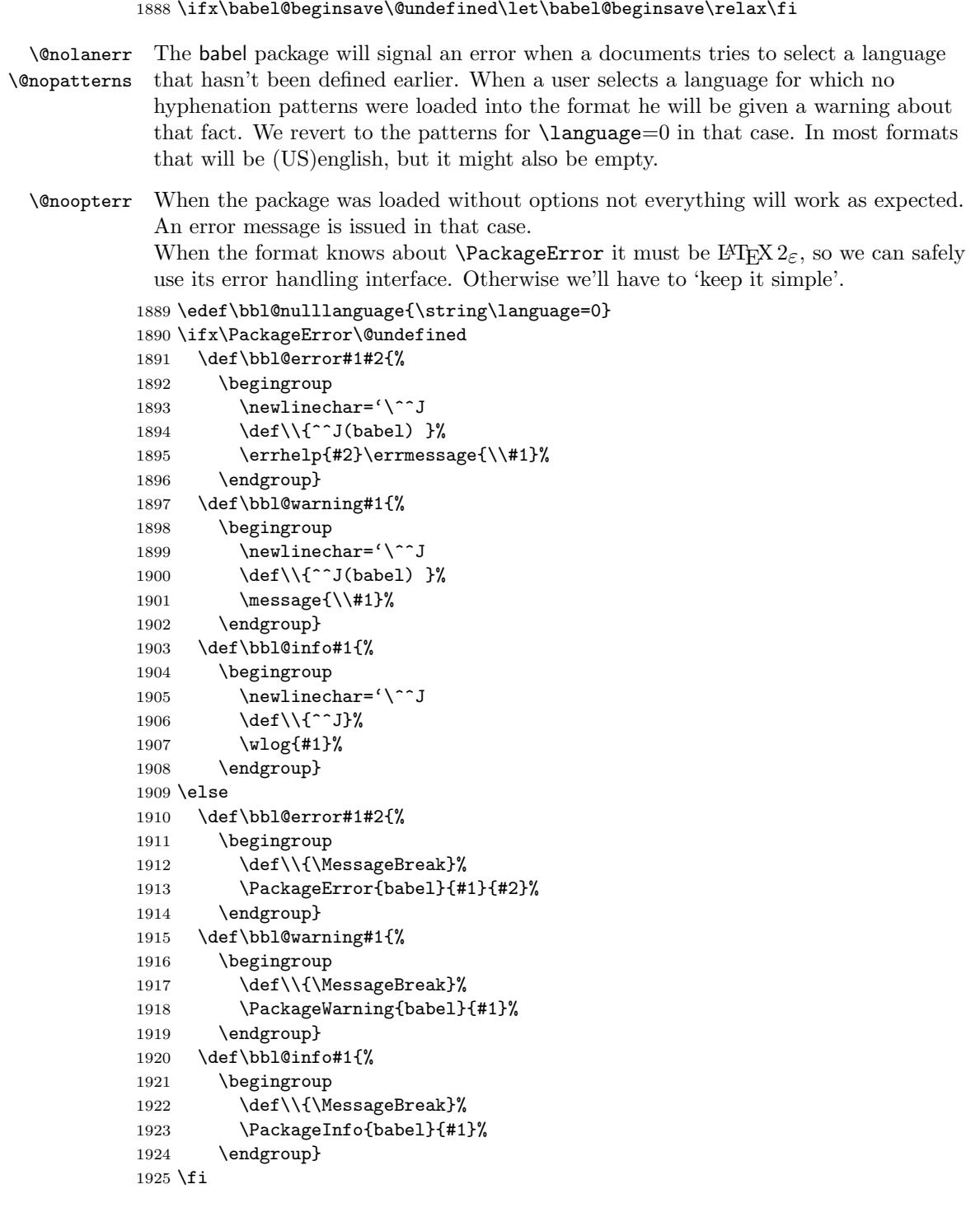

```
1926 \def\@nolanerr#1{%
1927 \bbl@error
1928 {You haven't defined the language #1\space yet}%
1929 {Your command will be ignored, type <return> to proceed}}
1930 \def\@nopatterns#1{%
1931 \bbl@warning
1932 {No hyphenation patterns were preloaded for\\%
1933 the language '#1' into the format. \\%
1934 Please, configure your TeX system to add them and\\%
1935 rebuild the format. Now I will use the patterns\\%
1936 preloaded for \bbl@nulllanguage\space instead}}
1937 \let\bbl@usehooks\@gobbletwo
1938 (/kernel)
```
The following code is meant to be read by iniTEX because it should instruct TEX to read hyphenation patterns. To this end the docstrip option patterns can be used to include this code in the file hyphen.cfg. Code is at lower level than the rest. toks8 stores info to be shown when the program is run.

```
1939 (*patterns)
1940 \toks8{Babel <3.9a> and hyphenation patterns for }%
```
\process@line Each line in the file language.dat is processed by \process@line after it is read. The first thing this macro does is to check whether the line starts with =. When the first token of a line is an =, the macro \process@synonym is called; otherwise the macro \process@language will continue.

```
1941 \def\process@line#1#2 #3 #4 {%
1942 \ifx=#1%
1943 \process@synonym{#2}%
1944 \else
1945 \process@language{#1#2}{#3}{#4}%
1946 \fi
1947 \ignorespaces}
```
\process@synonym This macro takes care of the lines which start with an =. It needs an empty token register to begin with. \bbl@languages is also set to empty.

1948 \toks@{}

```
1949 \def\bbl@languages{}
```
When no languages have been loaded yet, the name following the  $=$  will be a synonym for hyphenation register 0. So, it is stored in a token register and executed when the first pattern file has been processed. (The \relax just helps to the \if below catching synonyms without a language.)

Otherwise the name will be a synonym for the language loaded last. We also need to copy the hyphenmin parameters for the synonym.

```
1950 \def\process@synonym#1{%
```

```
1951 \ifnum\last@language=\m@ne
```

```
1952 \toks@\expandafter{\the\toks@\relax\process@synonym{#1}}%
```

```
1953 \else
```
1954 \expandafter\chardef\csname l@#1\endcsname\last@language

- 1955 \wlog{\string\l@#1=\string\language\the\last@language}%
- 1956 \expandafter\let\csname #1hyphenmins\expandafter\endcsname
- 1957 \csname\languagename hyphenmins\endcsname
- 1958 \let\bbl@elt\relax
- 1959 \edef\bbl@languages{\bbl@languages\bbl@elt{#1}{\the\last@language}{}{}}%
- 1960 \fi}

## \process@language The macro \process@language is used to process a non-empty line from the 'configuration file'. It has three arguments, each delimited by white space. The first argument is the 'name' of a language; the second is the name of the file that contains the patterns. The optional third argument is the name of a file containing hyphenation exceptions.

The first thing to do is call  $\add$ language to allocate a pattern register and to make that register 'active'. Then the 'name' of the language that will be loaded now is added to the token register \toks8. and finally the pattern file is read.

For some hyphenation patterns it is needed to load them with a specific font encoding selected. This can be specified in the file language.dat by adding for instance ':T1' to the name of the language. The macro \bbl@get@enc extracts the font encoding from the language name and stores it in \bbl@hyph@enc. The latter can be used in hyphenation files if you need to set a behaviour depending on the given encoding (it is set to empty if no encoding is given).

Pattern files may contain assignments to **\lefthyphenmin** and **\righthyphenmin**. TEX does not keep track of these assignments. Therefor we try to detect such assignments and store them in the  $\langle \langle \langle \langle \rangle \rangle \rangle$  depending macro. When no assignments were made we provide a default setting.

Some pattern files contain changes to the \lccode en \uccode arrays. Such changes should remain local to the language; therefor we process the pattern file in a group; the \patterns command acts globally so its effect will be remembered.

Then we globally store the settings of \lefthyphenmin and \righthyphenmin and close the group.

When the hyphenation patterns have been processed we need to see if a file with hyphenation exceptions needs to be read. This is the case when the third argument is not empty and when it does not contain a space token. (Note however there is no need to save hyphenation exceptions into the format.)

\bbl@languages saves a snapshot of the loaded languagues in the form

 $\bb \boldsymbol{\lambda}(\mathit{language-name}) {\mathcal{H}(\mathit{matters-file})} {\text{exceptions-file}}. Note the$ last 2 arguments are empty in 'dialects' defined in language.dat with =. Note also the language name can have encoding info.

Finally, if the counter \language is equal to zero we execute the synonyms stored.

1961 \def\process@language#1#2#3{%

- 1962 \expandafter\addlanguage\csname l@#1\endcsname
- 1963 \expandafter\language\csname l@#1\endcsname
- 1964 \edef\languagename{#1}%
- 1965 \bbl@hook@everylanguage{#1}%
- 1966 \bbl@get@enc#1::\@@@
- 1967 \begingroup
- 1968 \lefthyphenmin\m@ne

```
1969 \bbl@hook@loadpatterns{#2}%
1970 \ifnum\lefthyphenmin=\m@ne
1971 \text{le}1972 \expandafter\xdef\csname #1hyphenmins\endcsname{%
1973 \the\lefthyphenmin\the\righthyphenmin}%
1974 \fi
1975 \endgroup
1976 \def\bbl@tempa{#3}%
1977 \ifx\bbl@tempa\@empty\else
1978 \bbl@hook@loadexceptions{#3}%
1979 \fi
1980 \let\bbl@elt\relax
1981 \edef\bbl@languages{%
1982 \bbl@languages\bbl@elt{#1}{\the\language}{#2}{\bbl@tempa}}%
1983 \ifnum\the\language=\z@
1984 \the\toks@
1985 \toks@{}%
1986 \fi}
```
\bbl@get@enc The macro \bbl@get@enc extracts the font encoding from the language name and \bbl@hyph@enc stores it in \bbl@hyph@enc. It uses delimited arguments to achieve this.

```
1987 \def\bbl@get@enc#1:#2:#3\@@@{\def\bbl@hyph@enc{#2}}
```
Now, hooks are defined. For efficiency reasons, they are dealt here in a special way. Besides luatex, format specific configuration files are taken into account.

```
1988 \def\bbl@hook@everylanguage#1{}
1989 \def\bbl@hook@loadpatterns#1{\input #1\relax}
1990 \let\bbl@hook@loadexceptions\bbl@hook@loadpatterns
1991 \let\bbl@hook@loadkernel\bbl@hook@loadpatterns
1992 \begingroup
1993 \def\AddBabelHook#1#2{%
1994 \expandafter\ifx\csname bbl@hook@#2\endcsname\relax
1995 \def\next{\toks1}%
1996 \else
1997 \def\next{\expandafter\gdef\csname bbl@hook@#2\endcsname####1}%
1998 \fi
1999 \next }
2000 \ifx\directlua\@undefined
2001 \ifx\XeTeXinputencoding\@undefined\else
2002 \input xebabel.def
2003 \fi
2004 \else
2005 \input luababel.def
2006 \fi
2007 \openin1 = babel-\bbl@format.cfg
2008 \ifeof1
2009 \else
2010 \input babel-\bbl@format.cfg\relax
2011 \fi
```
2012 \closein1 2013 \endgroup 2014 \bbl@hook@loadkernel{switch.def}

\readconfigfile The configuration file can now be opened for reading.

### $2015 \text{\open{eq}} = \text{language.dat}$

See if the file exists, if not, use the default hyphenation file hyphen.tex. The user will be informed about this.

```
2016 \def\languagename{english}%
2017 \ifeof1
2018 \message{I couldn't find the file language.dat,\space
2019 I will try the file hyphen.tex}
2020 \input hyphen.tex\relax
2021 \chardef\l@english\z@
2022 \else
```
Pattern registers are allocated using count register **\last@language**. Its initial value is 0. The definition of the macro \newlanguage is such that it first increments the count register and then defines the language. In order to have the first patterns loaded in pattern register number 0 we initialize  $\lambda$  as tellanguage with the value  $-1$ .

#### 2023 \last@language\m@ne

We now read lines from the file until the end is found

2024 \loop

While reading from the input, it is useful to switch off recognition of the end-of-line character. This saves us stripping off spaces from the contents of the control sequence.

```
2025 \endlinechar\m@ne
2026 \read1 to \bbl@line
2027 \endlinechar'\^^M
```
If the file has reached its end, exit from the loop here. If not, empty lines are skipped. Add 3 space characters to the end of \bbl@line. This is needed to be able to recognize the arguments of \process@line later on. The default language should be the very first one.

```
2028 \if T\ifeof1F\fi T\relax
2029 \ifx\bbl@line\@empty\else
2030 \edef\bbl@line{\bbl@line\space\space\space}%
2031 \expandafter\process@line\bbl@line\relax
2032 \fi
2033 \repeat
```
Check for the end of the file. We must reverse the test for **\ifeof** without **\else**. Then reactivate the default patterns,

```
2034 \begingroup
2035 \def\bbl@elt#1#2#3#4{%
2036 \global\language=#2\relax
2037 \gdef\languagename{#1}%
```

```
2038 \def\bbl@elt##1##2##3##4{}}%
2039 \bbl@languages
2040 \endgroup
2041 \fi
```
and close the configuration file.

```
2042 \closein1
```
We add a message about the fact that babel is loaded in the format and with which language patterns to the \everyjob register.

```
2043 \if/\the\toks@/\else
2044 \errhelp{language.dat loads no language, only synonyms}
2045 \errmessage{Orphan language synonym}
2046 \fi
2047 \ifx\addto@hook\@undefined
2048 \else
2049 \edef\bbl@tempa{%
2050 \noexpand\typeout{\the\toks8 \the\last@language\space languages
2051 loaded.}}%
2052 \expandafter\addto@hook\expandafter\everyjob\expandafter{\bbl@tempa}
2053 \fi
```
Also remove some macros from memory and raise an error if \toks@ is not empty. Finally load switch.def, but the letter is not required and the line inputting it may be commented out.

```
2054 \let\bbl@line\@undefined
2055 \let\process@line\@undefined
2056 \let\process@synonym\@undefined
2057 \let\process@language\@undefined
2058 \let\bbl@get@enc\@undefined
2059 \let\bbl@hyph@enc\@undefined
2060 \let\bbl@tempa\@undefined
2061 \let\bbl@hook@loadkernel\@undefined
2062 \let\bbl@hook@everylanguage\@undefined
2063 \let\bbl@hook@loadpatterns\@undefined
2064 \let\bbl@hook@loadexceptions\@undefined
2065 \langle/patterns\rangle
```
Here the code for iniT<sub>EX</sub> ends.

# 8 The 'nil' language

This 'language' does nothing, except setting the hyphenation patterns to nohyphenation.

For this language currently no special definitions are needed or available.

The macro \LdfInit takes care of preventing that this file is loaded more than once, checking the category code of the @ sign, etc.

```
2066 (*nil)
2067 \LdfInit{nil}{datenil}
```
When this file is read as an option, i.e. by the **\usepackage** command, nil could be an 'unknown' language in which case we have to make it known.

```
2068 \ifx\l@nohyphenation\@undefined
2069 \@nopatterns{nil}
2070 \adddialect\l@nil0
2071 \else
2072 \let\l@nil\l@nohyphenation
2073 \fi
```
This macro is used to store the values of the hyphenation parameters \lefthyphenmin and \righthyphenmin.

2074 \providehyphenmins{\CurrentOption}{\m@ne\m@ne}

The next step consists of defining commands to switch to (and from) the 'nil' language.

#### \captionnil

## \datenil <sup>2075</sup> \let\captionsnil\@empty 2076 \let\datenil\@empty

The macro **\ldf@finish** takes care of looking for a configuration file, setting the main language to be switched on at \begin{document} and resetting the category code of @ to its original value.

```
2077 \ldf@finish{nil}
2078 \langle/nil\rangle
```
# 9 Support for Plain T<sub>F</sub>X

## 9.1 Not renaming hyphen.tex

As Don Knuth has declared that the filename hyphen.tex may only be used to designate his version of the american English hyphenation patterns, a new solution has to be found in order to be able to load hyphenation patterns for other languages in a plain-based T<sub>E</sub>X-format. When asked he responded:

That file name is "sacred", and if anybody changes it they will cause severe upward/downward compatibility headaches.

People can have a file localhyphen.tex or whatever they like, but they mustn't diddle with hyphen.tex (or plain.tex except to preload additional fonts).

The files bplain.tex and blplain.tex can be used as replacement wrappers around plain.tex and lplain.tex to acheive the desired effect, based on the babel package. If you load each of them with iniTEX, you will get a file called either bplain.fmt or blplain.fmt, which you can use as replacements for plain.fmt and lplain.fmt. As these files are going to be read as the first thing in  $T_F X$  sees, we need to set some category codes just to be able to change the definition of \input

2079 (\*bplain | blplain)

2080 \catcode'\{=1 % left brace is begin-group character

2081 \catcode'\}=2 % right brace is end-group character

2082 \catcode'\#=6 % hash mark is macro parameter character

Now let's see if a file called hyphen.cfg can be found somewhere on  $T_F X$ 's input path by trying to open it for reading...

2083 \openin 0 hyphen.cfg

If the file wasn't found the following test turns out true.

2084 \ifeof0

2085 \else

When hyphen.cfg could be opened we make sure that it will be read instead of the file hyphen.tex which should (according to Don Knuth's ruling) contain the american English hyphenation patterns and nothing else.

We do this by first saving the original meaning of  $\infty$  (and I use a one letter control sequence for that so as not to waste multi-letter control sequence on this in the format).

2086 \let\a\input

Then \input is defined to forget about its argument and load hyphen.cfg instead.

2087 \def\input #1 {%

2088 \let\input\a

2089 \a hyphen.cfg

Once that's done the original meaning of \input can be restored and the definition of \a can be forgotten.

2090 \let\a\undefined

2091 }

2092 \fi

 $2093 \langle /bplain | blplain \rangle$ 

Now that we have made sure that hyphen.cfg will be loaded at the right moment it is time to load plain.tex.

 $2094$  (bplain) \a plain.tex

2095 (blplain) \a lplain.tex

Finally we change the contents of **\fmtname** to indicate that this is not the plain format, but a format based on plain with the babel package preloaded.

```
2096 (bplain)\def\fmtname{babel-plain}
```

```
2097 (blplain)\def\fmtname{babel-lplain}
```
When you are using a different format, based on plain.tex you can make a copy of blplain.tex, rename it and replace plain.tex with the name of your format file.

## 9.2 Emulating some LAT<sub>E</sub>X features

The following code duplicates or emulates parts of  $L^2E^X$  that are needed for babel. When **\adddialect** is still undefined we are making a format. In that case only the first part of this file is needed.

```
2098 (*code)
2099 \def\@empty{}
2100 \ifx\orig@dump\@undefined\else
```
We want to add a message to the message  $L_{\text{EX}}$  2.09 puts in the \everyjob register. This could be done by the following code:

```
% \let\orgeveryjob\everyjob
\% \def\everyjob#1{%
% \orgeveryjob{#1}%
% \orgeveryjob\expandafter{\the\orgeveryjob\immediate\write16{%}
% hyphenation patterns for \the\loaded@patterns loaded.}}%
% \let\everyjob\orgeveryjob\let\orgeveryjob\@undefined}
\frac{1}{6}
```
The code above redefines the control sequence \everyjob in order to be able to add something to the current contents of the register. This is necessary because the processing of hyphenation patterns happens long before LATEX fills the register. There are some problems with this approach though.

- When someone wants to use several hyphenation patterns with SLITEX the above scheme won't work. The reason is that SLITEX overwrites the contents of the \everyjob register with its own message.
- Plain T<sub>E</sub>X does not use the \everyjob register so the message would not be displayed.

To circumvent this a 'dirty trick' can be used. As this code is only processed when creating a new format file there is one command that is sure to be used, \dump. Therefore the original \dump is saved in \org@dump and a new definition is supplied. To make sure that LAT<sub>EX</sub> 2.09 executes the **\@begindocumenthook** we would want to alter \begin{document}, but as this done too often already, we add the new code at the front of \@preamblecmds. But we can only do that after it has been defined, so we add this piece of code to \dump.

```
2101 \def\dump{%
2102 \ifx\@ztryfc\@undefined
2103 \else
2104 \toks0=\expandafter{\@preamblecmds}
2105 \edef\@preamblecmds{\noexpand\@begindocumenthook\the\toks0}
2106 \def\@begindocumenthook{}
2107 \fi
```
This new definition starts by adding an instruction to write a message on the terminal and in the transcript file to inform the user of the preloaded hyphenation patterns.

```
2108 \everyjob\expandafter{\the\everyjob%
2109 \immediate\write16{\the\toks8 loaded.}}%
```
Then everything is restored to the old situation and the format is dumped.

```
2110 \let\dump\orig@dump\let\orig@dump\@undefined\dump}
2111 \expandafter\endinput
2112 \fi
```
The rest of this file is not processed by  $\text{iniTr}[X]$  but during the normal document run. We need to define **\loadlocalcfg** for plain users as the LAT<sub>E</sub>X definition uses \InputIfFileExists. We have to execute \@endofldf in this case.

```
2113 \def\loadlocalcfg#1{%
2114 \openin0#1.cfg
2115 \ifeof0
2116 \closein0
2117 \else
2118 \closein0
2119 {\immediate\write16{*************************************}%
2120 \immediate\write16{* Local config file #1.cfg used}%
2121 \immediate\write16{*}%
2122 }
2123 \input #1.cfg\relax
2124 \fi
2125 \@endofldf}
 A number of LAT<sub>EX</sub> macro's that are needed later on.
2126 \long\def\@firstofone#1{#1}
2127 \long\def\@firstoftwo#1#2{#1}
2128 \long\def\@secondoftwo#1#2{#2}
2129 \def\@ifstar#1{\@ifnextchar *{\@firstoftwo{#1}}}
2130 \def\@star@or@long#1{%
2131 \sqrt{0}ifstar
2132 {\let\l@ngrel@x\relax#1}%
2133 {\let\l@ngrel@x\long#1}}
2134 \let\l@ngrel@x\relax
2135 \def\@car#1#2\@nil{#1}
2136 \def\@cdr#1#2\@nil{#2}
2137 \let\@typeset@protect\relax
2138 \long\def\@gobble#1{}
2139 \edef\@backslashchar{\expandafter\@gobble\string\\}
2140 \def\strip@prefix#1>{}
2141 \def\g@addto@macro#1#2{{%
2142 \toks@\expandafter{#1#2}%
2143 \xdef#1{\the\toks@}}}
2144 \def\@namedef#1{\expandafter\def\csname #1\endcsname}
2145 \def\@nameuse#1{\csname #1\endcsname}
2146 \def\@ifundefined#1{%
2147 \expandafter\ifx\csname#1\endcsname\relax
2148 \expandafter\@firstoftwo
2149 \else
2150 \expandafter\@secondoftwo
2151 \fi}
2152 \def\@expandtwoargs#1#2#3{%
2153 \edef\reserved@a{\noexpand#1{#2}{#3}}\reserved@a}
 LAT<sub>F</sub>X 2<sub>ε</sub> has the command \@onlypreamble which adds commands to a list of
 commands that are no longer needed after \begin{document}.
2154 \ifx\@preamblecmds\@undefined
2155 \def\@preamblecmds{}
2156 \fi
2157 \def\@onlypreamble#1{%
2158 \expandafter\gdef\expandafter\@preamblecmds\expandafter{%
```

```
2159 \@preamblecmds\do#1}}
```

```
2160 \@onlypreamble\@onlypreamble
```
Mimick LAT<sub>EX</sub>'s **\AtBeginDocument**; for this to work the user needs to add \begindocument to his file.

```
2161 \def\begindocument{%
2162 \@begindocumenthook
2163 \global\let\@begindocumenthook\@undefined
2164 \def\do##1{\global\let ##1\@undefined}%
2165 \@preamblecmds
2166 \global\let\do\noexpand
2167 }
2168 \ifx\@begindocumenthook\@undefined
2169 \def\@begindocumenthook{}
2170 \fi
2171 \@onlypreamble\@begindocumenthook
2172 \def\AtBeginDocument{\g@addto@macro\@begindocumenthook}
```
We also have to mimick LAT<sub>EX</sub>'s **\AtEndOfPackage**. Our replacement macro is much simpler; it stores its argument in  $\text{Qendofldf}.$ 

```
2173 \def\AtEndOfPackage#1{\g@addto@macro\@endofldf{#1}}
```

```
2174 \@onlypreamble\AtEndOfPackage
```

```
2175 \def\@endofldf{}
```

```
2176 \@onlypreamble\@endofldf
2177 \let\bbl@afterlang\@empty
```
LATEX needs to be able to switch off writing to its auxiliary files; plain doesn't have them by default.

```
2178 \ifx\if@filesw\@undefined
2179 \expandafter\let\csname if@filesw\expandafter\endcsname
2180 \csname iffalse\endcsname
2181 \fi
```
Mimick L<sup>AT</sup>EX's commands to define control sequences.

```
2182 \def\newcommand{\@star@or@long\new@command}
2183 \def\new@command#1{%
2184 \@testopt{\@newcommand#1}0}
2185 \def\@newcommand#1[#2]{%
2186 \@ifnextchar [{\@xargdef#1[#2]}%
2187 {\@argdef#1[#2]}}
2188 \long\def\@argdef#1[#2]#3{%
2189 \@yargdef#1\@ne{#2}{#3}}
2190 \long\def\@xargdef#1[#2][#3]#4{%
2191 \expandafter\def\expandafter#1\expandafter{%
2192 \expandafter\@protected@testopt\expandafter #1%
2193 \csname\string#1\expandafter\endcsname{#3}}%
2194 \expandafter\@yargdef \csname\string#1\endcsname
2195 \tw@{#2}{#4}}
2196 \long\def\@yargdef#1#2#3{%
2197 \@tempcnta#3\relax
```

```
2198 \advance \@tempcnta \@ne
2199 \let\@hash@\relax
2200 \edef\reserved@a{\ifx#2\tw@ [\@hash@1]\fi}%
2201 \@tempcntb #2%
2202 \@whilenum\@tempcntb <\@tempcnta
2203 \do{%
2204 \edef\reserved@a{\reserved@a\@hash@\the\@tempcntb}%
2205 \advance\@tempcntb \@ne}%
2206 \let\@hash@##%
2207 \l@ngrel@x\expandafter\def\expandafter#1\reserved@a}
2208 \let\providecommand\newcommand
2209 \def\DeclareRobustCommand{\@star@or@long\declare@robustcommand}
2210 \def\declare@robustcommand#1{%
2211 \edef\reserved@a{\string#1}%
2212 \def\reserved@b{#1}%
2213 \edef\reserved@b{\expandafter\strip@prefix\meaning\reserved@b}%
2214 \edef#1{%
2215 \ifx\reserved@a\reserved@b
2216 \noexpand\x@protect
2217 \noexpand#1%
2218 \setminusfi
2219 \noexpand\protect
2220 \expandafter\noexpand\csname
2221 \expandafter\@gobble\string#1 \endcsname
2222 }%
2223 \expandafter\new@command\csname
2224 \expandafter\@gobble\string#1 \endcsname
2225 }
2226 \def\x@protect#1{%
2227 \ifx\protect\@typeset@protect\else
2228 \@x@protect#1%
2229 \fi
2230 }
2231 \def\@x@protect#1\fi#2#3{%
2232 \fi\protect#1%
2233 }
```
The following little macro \in@ is taken from latex.ltx; it checks whether its first argument is part of its second argument. It uses the boolean \in@; allocating a new boolean inside conditionally executed code is not possible, hence the construct with the temporary definition of \bbl@tempa.

```
2234 \def\bbl@tempa{\csname newif\endcsname\ifin@}
2235 \ifx\in@\@undefined
2236 \def\in@#1#2{%
2237 \def\in@@##1#1##2##3\in@@{%
2238 \ifx\in@##2\in@false\else\in@true\fi}%
2239 \in@@#2#1\in@\in@@}
2240 \else
2241 \let\bbl@tempa\@empty
```
## 2242  $\overline{1}$ \bbl@tempa

LATEX has a macro to check whether a certain package was loaded with specific options. The command has two extra arguments which are code to be executed in either the true or false case. This is used to detect whether the document needs one of the accents to be activated (activegrave and activeacute). For plain T<sub>EX</sub> we assume that the user wants them to be active by default. Therefore the only thing we do is execute the third argument (the code for the true case).

#### \def\@ifpackagewith#1#2#3#4{% #3}

The L<sup>AT</sup>EX macro **\@ifl@aded** checks whether a file was loaded. This functionality is not needed for plain T<sub>E</sub>X but we need the macro to be defined as a no-op.

### \def\@ifl@aded#1#2#3#4{}

For the following code we need to make sure that the commands \newcommand and \providecommand exist with some sensible definition. They are not fully equivalent to their LAT<sub>EX</sub>  $2\varepsilon$  versions; just enough to make things work in plain T<sub>E</sub>Xenvironments.

```
2247 \ifx\@tempcnta\@undefined
```

```
2248 \csname newcount\endcsname\@tempcnta\relax
2249 \fi
2250 \ifx\@tempcntb\@undefined
2251 \csname newcount\endcsname\@tempcntb\relax
2252 \fi
```
To prevent wasting two counters in LAT<sub>E</sub>X 2.09 (because counters with the same name are allocated later by it) we reset the counter that holds the next free counter  $(\text{count10}).$ 

```
2253 \ifx\bye\@undefined
2254 \advance\count10 by -2\relax
2255 \fi
2256 \ifx\@ifnextchar\@undefined
2257 \def\@ifnextchar#1#2#3{%
2258 \let\reserved@d=#1%
2259 \def\reserved@a{#2}\def\reserved@b{#3}%
2260 \futurelet\@let@token\@ifnch}
2261 \def\@ifnch{%
2262 \ifx\@let@token\@sptoken
2263 \let\reserved@c\@xifnch
2264 \else
2265 \ifx\@let@token\reserved@d
2266 \let\reserved@c\reserved@a
2267 \else
2268 \let\reserved@c\reserved@b
2269 \fi
2270 \fi
2271 \reserved@c}
2272 \def\:{\let\@sptoken= } \: % this makes \@sptoken a space token
2273 \def\:{\@xifnch} \expandafter\def\: {\futurelet\@let@token\@ifnch}
```
```
2274 \fi
2275 \def\@testopt#1#2{%
2276 \@ifnextchar[{#1}{#1[#2]}}
2277 \def\@protected@testopt#1{%%
2278 \ifx\protect\@typeset@protect
2279 \expandafter\@testopt
2280 \else
2281 \@x@protect#1%
2282 \fi}
2283 \long\def\@whilenum#1\do #2{\ifnum #1\relax #2\relax\@iwhilenum{#1\relax
2284 \{\text{relax}\}_{\text{if}}2285 \long\def\@iwhilenum#1{\ifnum #1\expandafter\@iwhilenum
2286 \else\expandafter\@gobble\fi{#1}}
 Code from 1toutenc.dtx, adapted for use in the plain T<sub>E</sub>X environment.
2287 \def\DeclareTextCommand{%
2288 \@dec@text@cmd\providecommand
2289 }
2290 \def\ProvideTextCommand{%
2291 \@dec@text@cmd\providecommand
2292 }
2293 \def\DeclareTextSymbol#1#2#3{%
2294 \@dec@text@cmd\chardef#1{#2}#3\relax
2295 }
2296 \def\@dec@text@cmd#1#2#3{%
2297 \expandafter\def\expandafter#2%
2298 \expandafter{%
2299 \csname#3-cmd\expandafter\endcsname
2300 \expandafter#2%
2301 \csname#3\string#2\endcsname
2302 }%
2303 % \let\@ifdefinable\@rc@ifdefinable
2304 \expandafter#1\csname#3\string#2\endcsname
2305 }
2306 \def\@current@cmd#1{%
2307 \ifx\protect\@typeset@protect\else
2308 \noexpand#1\expandafter\@gobble
2309 \fi
2310 }
2311 \def\@changed@cmd#1#2{%
2312 \ifx\protect\@typeset@protect
2313 \expandafter\ifx\csname\cf@encoding\string#1\endcsname\relax
2314 \expandafter\ifx\csname ?\string#1\endcsname\relax
2315 \expandafter\def\csname ?\string#1\endcsname{%
2316 \@changed@x@err{#1}%
2317 }%
2318 \fi
2319 \global\expandafter\let
2320 \csname\cf@encoding \string#1\expandafter\endcsname
2321 \csname ?\string#1\endcsname
```

```
2322 \setminusfi
2323 \csname\cf@encoding\string#1%
2324 \expandafter\endcsname
2325 \else
2326 \noexpand#1%
2327 \fi
2328 }
2329 \def\@changed@x@err#1{%
2330 \errhelp{Your command will be ignored, type <return> to proceed}%
2331 \errmessage{Command \protect#1 undefined in encoding \cf@encoding}}
2332 \def\DeclareTextCommandDefault#1{%
2333 \DeclareTextCommand#1?%
2334 }
2335 \def\ProvideTextCommandDefault#1{%
2336 \ProvideTextCommand#1?%
2337 }
2338 \expandafter\let\csname OT1-cmd\endcsname\@current@cmd
2339 \expandafter\let\csname?-cmd\endcsname\@changed@cmd
2340 \def\DeclareTextAccent#1#2#3{%
2341 \DeclareTextCommand#1{#2}[1]{\accent#3 ##1}
2342 }
2343 \def\DeclareTextCompositeCommand#1#2#3#4{%
2344 \expandafter\let\expandafter\reserved@a\csname#2\string#1\endcsname
2345 \edef\reserved@b{\string##1}%
2346 \edef\reserved@c{%
2347 \expandafter\@strip@args\meaning\reserved@a:-\@strip@args}%
2348 \ifx\reserved@b\reserved@c
2349 \expandafter\expandafter\expandafter\ifx
2350 \expandafter\@car\reserved@a\relax\relax\@nil
2351 \@text@composite
2352 \else
2353 \edef\reserved@b##1{%
2354 \def\expandafter\noexpand
2355 \csname#2\string#1\endcsname####1{%
2356 \noexpand\@text@composite
2357 \expandafter\noexpand\csname#2\string#1\endcsname
2358 ####1\noexpand\@empty\noexpand\@text@composite
2359 {##1}%
2360 }%
2361 }%
2362 \expandafter\reserved@b\expandafter{\reserved@a{##1}}%
2363 \fi
2364 \expandafter\def\csname\expandafter\string\csname
2365 #2\endcsname\string#1-\string#3\endcsname{#4}
2366 \else
2367 \errhelp{Your command will be ignored, type <return> to proceed}%
2368 \errmessage{\string\DeclareTextCompositeCommand\space used on
2369 inappropriate command \protect#1}
2370 \fi
2371 }
```

```
2372 \def\@text@composite#1#2#3\@text@composite{%
2373 \expandafter\@text@composite@x
2374 \csname\string#1-\string#2\endcsname
2375 }
2376 \def\@text@composite@x#1#2{%
2377 \ifx#1\relax
2378 #2%
2379 \else
2380 #1%
2381 \fi
2382 }
2383 %
2384 \def\@strip@args#1:#2-#3\@strip@args{#2}
2385 \def\DeclareTextComposite#1#2#3#4{%
2386 \def\reserved@a{\DeclareTextCompositeCommand#1{#2}{#3}}%
2387 \bgroup<br>2388 \lcco
         \lccode'\@=#4%
2389 \lowercase{%
2390 \egroup
2391 \reserved@a @%
2392 }%
2393 }
2394 %
2395 \def\UseTextSymbol#1#2{%
2396 % \let\@curr@enc\cf@encoding
2397 % \@use@text@encoding{#1}%
2398 #2%
2399 % \@use@text@encoding\@curr@enc
2400 }
2401 \def\UseTextAccent#1#2#3{%
2402 % \let\@curr@enc\cf@encoding
2403 % \@use@text@encoding{#1}%
2404 % #2{\@use@text@encoding\@curr@enc\selectfont#3}%
2405 % \@use@text@encoding\@curr@enc
2406 }
2407 \def\@use@text@encoding#1{%
2408 % \edef\f@encoding{#1}%
2409 % \xdef\font@name{%
2410 % \csname\curr@fontshape/\f@size\endcsname
2411 % }%
2412 % \pickup@font
2413 % \font@name
2414 % \@@enc@update
2415 }
2416 \def\DeclareTextSymbolDefault#1#2{%
2417 \DeclareTextCommandDefault#1{\UseTextSymbol{#2}#1}%
2418 }
2419 \def\DeclareTextAccentDefault#1#2{%
2420 \DeclareTextCommandDefault#1{\UseTextAccent{#2}#1}%
2421 }
```
\def\cf@encoding{OT1}

Currently we only use the LATEX  $2\varepsilon$  method for accents for those that are known to be made active in some language definition file.

```
2423 \DeclareTextAccent{\"}{OT1}{127}
2424 \DeclareTextAccent{\'}{OT1}{19}
2425 \DeclareTextAccent{\^}{OT1}{94}
2426 \DeclareTextAccent{\'}{OT1}{18}
```
\DeclareTextAccent{\~}{OT1}{126}

The following control sequences are used in babel.def but are not defined for PLAIN T<sub>F</sub>X.

```
2428 \DeclareTextSymbol{\textquotedblleft}{OT1}{92}
2429 \DeclareTextSymbol{\textquotedblright}{OT1}{'\"}
2430 \DeclareTextSymbol{\textquoteleft}{OT1}{'\'}
2431 \DeclareTextSymbol{\textquoteright}{OT1}{'\'}
2432 \DeclareTextSymbol{\i}{OT1}{16}
2433 \DeclareTextSymbol{\ss}{OT1}{25}
```
For a couple of languages we need the LAT<sub>EX</sub>-control sequence \scriptsize to be available. Because plain TFX doesn't have such a sofisticated font mechanism as LATFX has, we just **\let** it to **\sevenrm**.

```
2434 \ifx\scriptsize\@undefined
2435 \let\scriptsize\sevenrm
2436 \fi
2437 \langle/code\rangle
```
## 10 Hooks for XeTeX and LuaTeX

#### 10.1 XeTeX

Unfortunately, the current encoding cannot be retrieved and therefore it is reset always to utf8, which seems a sensible default.

```
2438 (*xetex)
2439 \def\BabelStringsDefault{unicode}
2440 \let\xebbl@stop\relax
2441 \AddBabelHook{xetex}{encodedcommands}{%
2442 \def\bbl@tempa{#1}%
2443 \ifx\bbl@tempa\@empty
2444 \XeTeXinputencoding"bytes"%
2445 \else
2446 \XeTeXinputencoding"#1"%
2447 \fi
2448 \def\xebbl@stop{\XeTeXinputencoding"utf8"}}
2449 \AddBabelHook{xetex}{stopcommands}{%
2450 \xebbl@stop
2451 \let\xebbl@stop\relax}
```
#### 10.2 LuaTeX

This part relies on the lua stripts in luatex-hyphen by Khaled Hosny, Elie Roux, and ´ Manuel Pégourié-Gonnard. Élie also improved the code below.

```
2453 (*luatex)
2454 \directlua{%
2455 require("luatex-hyphen")
2456 Babel = {}
2457 function Babel.bytes(line)
2458 return line:gsub("(.)",
2459 function (chr) return unicode.utf8.char(string.byte(chr)) end)
2460 end
2461 function Babel.begin_process_input()
2462 if luatexbase and luatexbase.add_to_callback then
2463 luatexbase.add_to_callback('process_input_buffer',Babel.bytes,'Babel.bytes')
2464 else
2465 Babel.callback = callback.find('process_input_buffer')
2466 callback.register('process_input_buffer',Babel.bytes)
2467 end
2468 end
2469 function Babel.end_process_input ()
2470 if luatexbase and luatexbase.remove_from_callback then
2471 luatexbase.remove_from_callback('process_input_buffer','Babel.bytes')
2472 else
2473 callback.register('process_input_buffer',Babel.callback)
2474 end
2475 end
2476 }
2477 \def\BabelStringsDefault{unicode}
2478 \let\luabbl@stop\relax
2479 \AddBabelHook{luatex}{encodedcommands}{%
2480 \def\bbl@tempa{utf8}\def\bbl@tempb{#1}%
2481 \ifx\bbl@tempa\bbl@tempb\else
2482 \directlua{Babel.begin_process_input()}%
2483 \def\luabbl@stop{%
2484 \directlua{Babel.end_process_input()}}%
2485 \fi}%
2486 \AddBabelHook{luatex}{stopcommands}{%
2487 \luabbl@stop
2488 \let\luabbl@stop\relax}
2489 \AddBabelHook{luatex}{patterns}{%
2490 \ifx\directlua\relax\else
2491 \ifcsname lu@texhyphen@loaded@\the\language\endcsname \else
2492 \global\@namedef{lu@texhyphen@loaded@\the\language}{}%
2493 \directlua{
2494 luatexhyphen.loadlanguage('\luatexluaescapestring{\string#1}',
2495 '\the\language')}%
2496 \fi
2497 \fi}
2498 \AddBabelHook{luatex}{adddialect}{%
```

```
2499 \ifx\directlua\relax\else
2500 \directlua{
2501 luatexhyphen.adddialect('\luatexluaescapestring{\string#1}',
2502 '\luatexluaescapestring{\string#2}')
2503 }%
2504 \fi}
2505 \AddBabelHook{luatex}{everylanguage}{%
2506 \directlua{
2507 processnow = (tex.language == 0) or
2508 (luatexhyphen.lookupname('\luatexluaescapestring{\string#1}') == nil)}%
2509 \ifnum0=\directlua{tex.sprint(processnow and "0" or "1")}\relax
2510 \global\toks8\expandafter{\the\toks8#1, }%
2511 \global\@namedef{lu@texhyphen@loaded@\the\language}{}%
2512 \fi}
2513 \AddBabelHook{luatex}{loadpatterns}{%
2514 \ifnum0=\directlua{tex.sprint(processnow and "0" or "1")}\relax
2515 \input #1\relax
2516 \fi}
2517 \AddBabelHook{luatex}{loadexceptions}{%
2518 \ifnum0=\directlua{tex.sprint(processnow and "0" or "1")}\relax
2519 \input #1\relax
2520 \fi
2521 \directlua{processnow = nil}}
2522 \; \langle/luatex)
```
## 11 Conclusion

A system of document options has been presented that enable the user of LATEX to adapt the standard document classes of LAT<sub>EX</sub> to the language he or she prefers to use. These options offer the possibility of switching between languages in one document. The basic interface consists of using one option, which is the same for all standard document classes.

In some cases the language definition files provide macros that can be useful to plain TEX users as well as to LATEX users. The babel system has been implemented so that it can be used by both groups of users.

### 12 Acknowledgements

I would like to thank all who volunteered as  $\beta$ -testers for their time. I would like to mention Julio Sanchez who supplied the option file for the Spanish language and Maurizio Codogno who supplied the option file for the Italian language. Michel Goossens supplied contributions for most of the other languages. Nico Poppelier helped polish the text of the documentation and supplied parts of the macros for the Dutch language. Paul Wackers and Werenfried Spit helped find and repair bugs. During the further development of the babel system I received much help from Bernd Raichle, for which I am grateful.

# References

- [1] Donald E. Knuth, The TEXbook, Addison-Wesley, 1986.
- [2] Leslie Lamport,  $\cancel{B}TEX$ , A document preparation System, Addison-Wesley, 1986.
- [3] K.F. Treebus. Tekstwijzer, een gids voor het grafisch verwerken van tekst. SDU Uitgeverij ('s-Gravenhage, 1988). A Dutch book on layout design and typography.
- [4] Hubert Partl, *German TEX*, *TUGboat* 9 (1988) #1, p. 70-72.
- [5] Leslie Lamport, in: TEXhax Digest, Volume 89, #13, 17 February 1989.
- [6] Johannes Braams, Victor Eijkhout and Nico Poppelier, The development of national  $\cancel{B}TEX$  styles, TUGboat 10 (1989) #3, p. 401-406.
- [7] Joachim Schrod, *International L<sup>AT</sup>EX* is ready to use, *TUGboat* 11 (1990)  $\#1$ , p. 87–90.